# **ALLEGATO 6**

# **INPDAP**

# **Direzione Centrale Sistemi Informativi**

# **ALLEGATO**

DESCRIZIONE DEL CONTESTO TECNOLOGICO DELL'INPDAP E DELLA SOLUZIONE DI DISASTER RECOVERY RICHIESTA

### **INDICE**

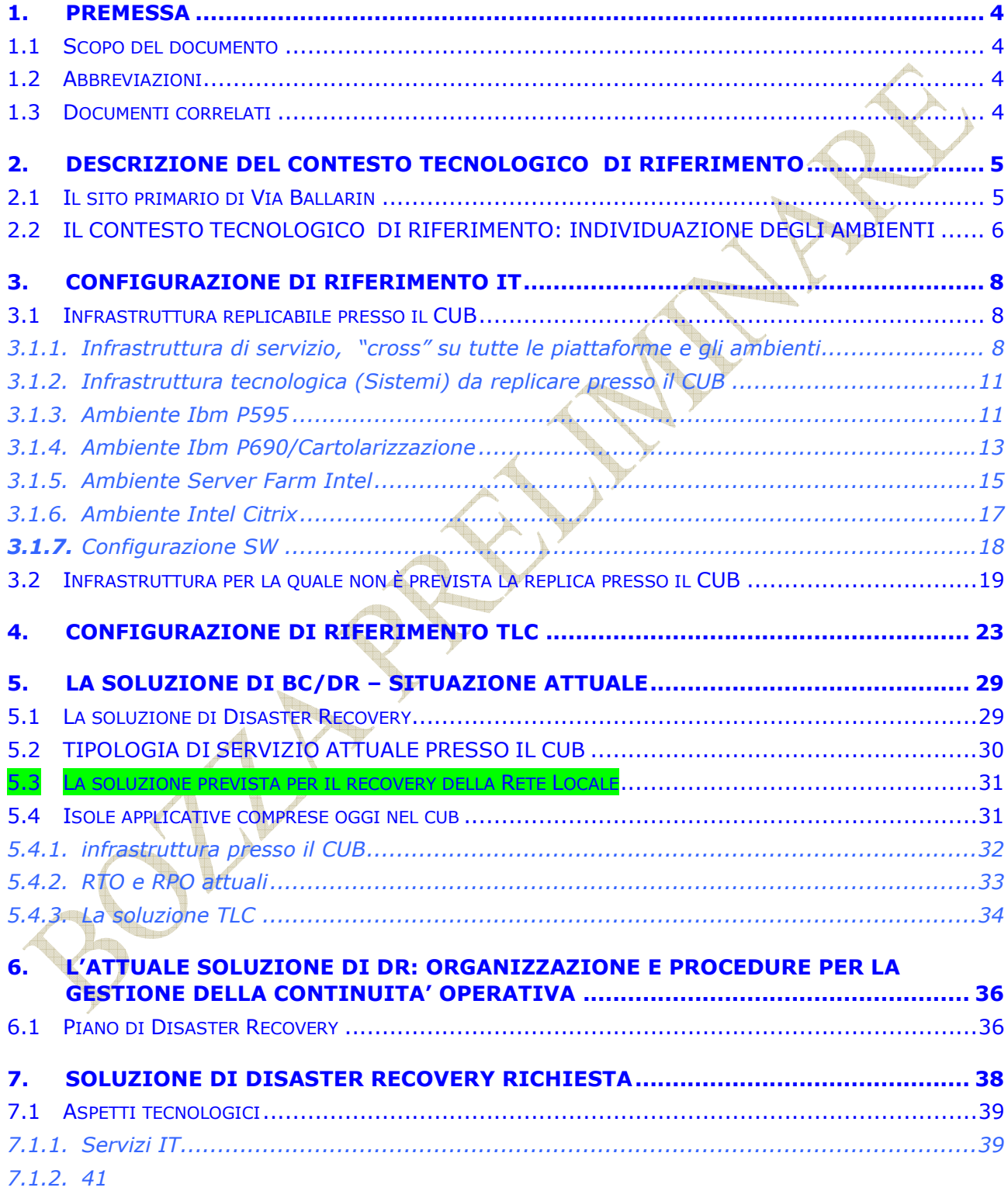

<u> 1950 - 1950 - 1950 - 1950 - 1950 - 1950 - 1950 - 1950 - 1950 - 1950 - 1950 - 1950 - 1950 - 1950 - 1950 - 19</u>

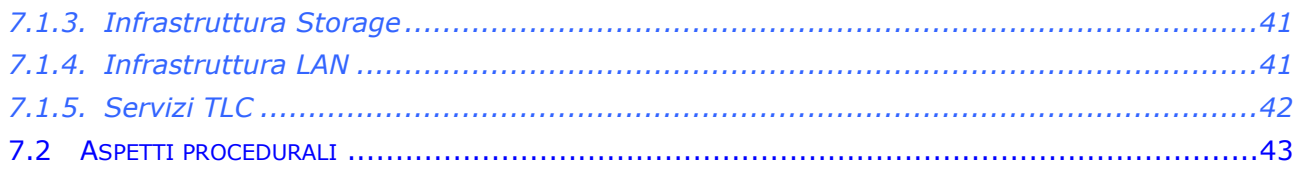

 $\overline{\mathbb{Z}}$ 

### **1. PREMESSA**

Il documento fornisce la descrizione dei requisiti che dovranno essere rispettati nell'ambito del nuovo servizio di Disaster Recovery geografico dell'infrastruttura IT dell'Istituto.

Il documento è articolato nei seguenti punti:

- Contesto di riferimento:
	- L'infrastruttura del sito primario INPDAP di via Ballarin
	- L'attuale soluzione di rete
	- Gli attuali livelli di servizio
- Soluzione di continuità operativa :
	- **Aspetti tecnologici**
	- Aspetti procedurali
	- **Livelli di servizio: RTO, RPO**

### 1.1 SCOPO DEL DOCUMENTO

Scopo del presente documento è quello di descrivere i requisiti della soluzione di Disaster Recovery richiesta dall'Istituto.

#### 1.2 ABBREVIAZIONI

INPDAP = Istituto Nazionale di Previdenza per i Dipendenti dell'Amministrazione Pubblica S.I. INPDAP = Sistema Informativo INPDAP

1.3 DOCUMENTI CORRELATI

### **2. DESCRIZIONE DEL CONTESTO TECNOLOGICO DI RIFERIMENTO**

#### 2.1 IL SITO PRIMARIO DI VIA BALLARIN

Presso il Data Center INPDAP di Roma sono installati sistemi server, sistemi di "storage" e altri apparati che costituiscono le infrastrutture tecnologiche di supporto al funzionamento del Sistema Informativo dell'Istituto.

L'architettura tecnica del Data Center, realizzata attraverso un processo di adeguamento tecnologico, è server centrica, orientata a fornire servizi in modalità web, sia agli utenti interni (attraverso la rete Intranet), che agli utenti esterni (sulla rete Internet). L'infrastruttura elaborativa è composta essenzialmente da server Unix (prevalentemente di tipo IBM P595), logicamente specializzati nei livelli applicativi e di gestione delle Informazioni. Il front end web è assicurato da apparati dedicati (Web Server) che permettono la distribuzione del carico e la sicurezza degli accessi.

L'architettura sopra descritta prevede inoltre la presenza di una molteplicità di sistemi server a tecnologia Intel/Windows che forniscono servizi trasversali di supporto (Sicurezza Web, Posta Elettronica, File Server...). In tale ambito, in particolare, i server Intel/windows permettono di esporre sul WEB, utilizzando la piattaforma Citrix, applicazioni altrimenti disponibili solo nell'ambito dei desktop locali.

Il patrimonio informativo INPDAP è mantenuto da apparati di storage specializzati (Storage Area Network - SAN).

In sintesi le principali piattaforme elaborative sono elencate nella seguente tabella.

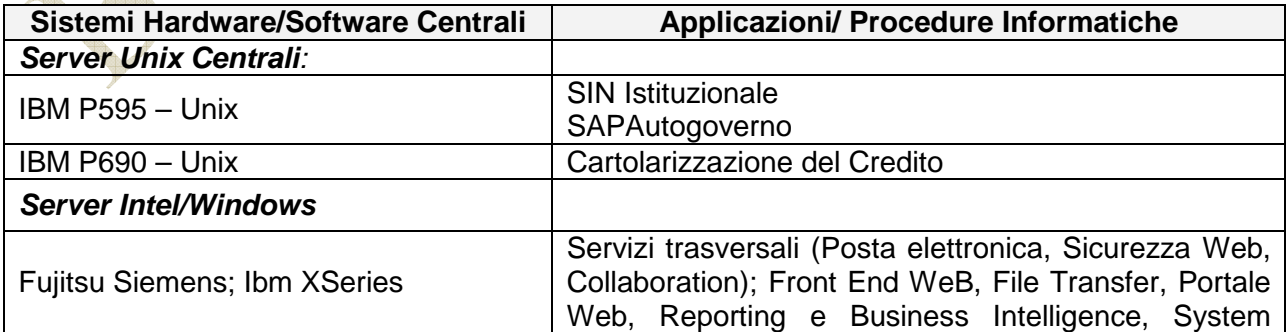

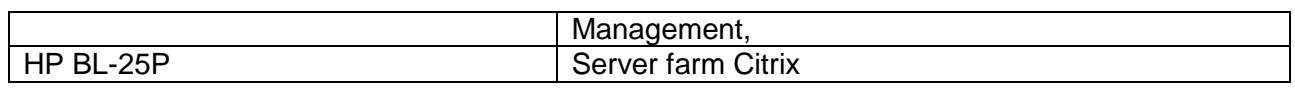

#### *Tabella 1*

Inoltre è presente una infrastruttura di rete e sicurezza, trasversale rispetto a tutte le piattaforme.

### 2.2 IL CONTESTO TECNOLOGICO DI RIFERIMENTO: INDIVIDUAZIONE DEGLI AMBIENTI

Si può suddividere l'infrastruttura attiva presso il CED principale dell'istituto nei seguenti sottoinsiemi:

- 1. Infrastruttura replicabile presso il CUB
	- 1.1. Infrastruttura di servizio, "cross" su tutte le piattaforme e gli ambienti
	- 1.2. Infrastruttura di Esercizio e di Supporto
		- 1.2.1. Infrastruttura di Esercizio attestata a SAN e quindi da replicare presso il CUB a caldo
		- 1.2.2. Infrastruttura di Esercizio non attestata a SAN e quindi da replicare presso il CUB a freddo
		- 1.2.3. Infrastruttura di Supporto attestata a SAN e quindi da replicare presso il CUB a caldo
		- 1.2.4. Infrastruttura di Supporto non attestata a SAN e quindi replicare presso il CUB a freddo
- 2. Infrastruttura per la quale si ritiene di non effettuare la replica presso il CUB

Non è possibile, al momento ipotizzare concretamente eventuali probabili espansioni che potranno avvenire per gli ambienti di Esercizio e di Supporto nei prossimi anni.

I sistemi appartenenti alle infrastrutture sommariamente elencate in precedenza sono schematicamente rappresentati in allegato Tabella "Main".

Pag. *7* di 93

Si precisa che per la configurazione per la quale viene richiesta dall'Istituto la replica presso il nuovo Centro Unico di Backup, tutti i sistemi si devono intendere installati a rack e forniti di tutto quanto necessario alla loro corretta funzionalità e gestibilità (console, tastiera, KVM, ecc.)

Pag. *8* di 93

#### **3. CONFIGURAZIONE DI RIFERIMENTO IT**

- 3.1 INFRASTRUTTURA REPLICABILE PRESSO IL CUB
- 3.1.1. INFRASTRUTTURA DI SERVIZIO, "CROSS" SU TUTTE LE PIATTAFORME E GLI AMBIENTI

#### **A. Sicurezza**

Per la sicurezza perimetrale sono utilizzati N. 6 Fortigate 3600 configurati come dettagliato nella tabella seguente:

| <b>GRUPPO</b>   | QTY          | <b>MODELLO</b> |
|-----------------|--------------|----------------|
|                 |              |                |
| <b>INTERNET</b> |              |                |
|                 |              |                |
| Portale         | 2 in cluster | <b>FG3810</b>  |
|                 |              |                |
| <b>INFRANFT</b> | 2 in cluster | FG3600         |
|                 |              |                |
| <b>INTFRNFT</b> | 2 in cluster | <b>FG3600</b>  |
|                 |              |                |
|                 |              |                |

**Tabella 2** 

#### **B. Rete locale**

All'interno dell'Istituto sono presenti circa 40 VLAN, utilizzate come lan di Produzione, di Sviluppo, di Management, backup, Dmz, ecc.

L'Inpdap ha adottato la seguente strategia per la realizzazione dell'infrastruttura di rete locale:

- Ciascun server (o partizione logica) è dotato di n. 4 interfacce di rete
	- o N. 2 interfacce di produzione
	- o N. 1 interfaccia di management/eventuale backup
	- o N. 1 interfaccia di management hardware
- Le due interfacce di produzione garantiscono l'alta affidabilità della connettività; sono quindi connesse a switch distinti installati in rack distinti ed attestati ad apparati "Centro Stella" distinti

Pag. *9* di 93

Di seguito viene dettagliata la configurazione della infrastruttura di rete del Sito Primario di Ballarin che utilizza apparati di tecnologia Extreme Networks:

### - **Centro Stella BALLARIN**

- o Modello Black Diamond 8810 versione 12.0.2.25
	- Numero porte in rame: 48
	- Numero porte in fibra da 1GB/s: 40
	- Numero porte in fibra da 10GB/s: 4

### - **RACK INTERNET (RACK 19)**

- o Modello Black Diamond 8810 versione 12.0.2.25
	- **Numero porte in rame: 96**
	- Numero porte in fibra da 1GB/s: 16

### - **RACK CITRIX**

- o Modello Black Diamond 8810 versione 11.4.4.7
	- Numero porte in rame: 192
	- Numero porte in fibra da 1GB/s: 16

## - **RACK 1**

- o Modello Black Diamond 8810 versione 11.6.1.9
	- Numero porte in rame: 384
	- Numero porte in fibra da 1GB/s: 16

#### $\checkmark$ **RACK 2**

- o Modello Black Diamond 8810 versione 12.0.2.25
	- Numero porte in rame: 144
	- Numero porte in fibra da 1GB/s: 16

### - **RACK 3**

- o Modello Black Diamond 8810 versione 12.0.2.25
	- Numero porte in rame: 96
	- Numero porte in fibra da 1GB/s: 16

Pag. *10* di 93

### - **RACK 4**

- o Modello Black Diamond 8810 versione 12.0.2.25
	- **Numero porte in rame: 240**
	- Numero porte in fibra da 1GB/s: 8

#### - **RACK 5**

- o Modello Black Diamond 8810 versione 12.0.2.25
	- **Numero porte in rame: 336**
	- Numero porte in fibra da 1GB/s: 16

#### - **RACK 6**

- o Modello Black Diamond 8810 versione 11.4.4.7
	- Numero porte in rame: 96
	- Numero porte in fibra da 1GB/s: 8

Nel corso dell'anno 2010 è prevista la realizzazione della duplicazione degli apparati centro stella, degli armadi di rete del CED e della ridondanza dei collegamenti tra questi sistemi.

#### **C. Tape**

Per l'esecuzione dei salvataggi della base informativa vengono utilizzate tape library e unità di backup configurate così come dettagliato in allegato Tabella A11.

#### **D. Storage**

Presso il Ced Primario di Via Ballarin è presente il seguente storage attestato su SAN:

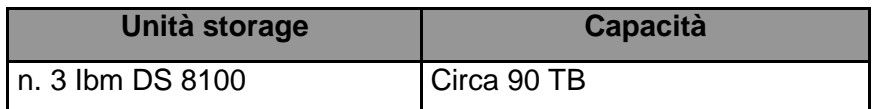

#### **Tabella 3**

la cui configurazione di dettaglio è riportata in allegato Tabella A10.

Pag. *11* di 93

**Al fine di un corretto dimensionamento della interconnessione tra il Sito Primario e quello di DR si precisa che il dato di picco nelle operazioni di "write" che si prevede di raggiungere all'interno dell'intero parco dischi può essere quantificato in circa 500 MB/sec.** 

E' inoltre prevedibile che l'Istituto acquisisca a breve anche una soluzione di virtualizzazione dello storage (non ancora individuata e per questo non citata nel presente documento). Tale soluzione dovrà essere prevista anche nella fornitura del Nuovo Centro Unico di Backup nel momento in cui essa diverrà operativa presso il Sito Primario.

### E. **Switch SAN e bilanciamento**

I seguenti dispositivi sono utilizzati per la connettività in SAN dei sistemi, dello storage e della tape library e per il bilanciamento del carico proveniente dalla rete:

- n. 4 Cisco Switch Director DS-C 9509
- n. 6 Cisco Load Balancer CSS11506-2AC

La configurazione di dettaglio è riportata in allegato Tabella A12.

### 3.1.2. INFRASTRUTTURA TECNOLOGICA (SISTEMI) DA REPLICARE PRESSO IL CUB

I sistemi, di Esercizio o di Supporto, possono essere o meno attestati a SAN. I sistemi attestati a SAN, per i quali è chiesta la replica "a caldo" attraverso la duplicazione presso il sito di Disaster Recovery, non sono dotati di dischi locali, effettuano quindi il boot da SAN.

Per i sistemi non attestati a SAN, dovrà essere prevista la replica "a freddo" come meglio dettagliato al paragrafo 7.1.1

Nei successivi paragrafi e negli allegati vengono indicati i valori relativi alle capacità elaborative attualmente disponibili sui sistemi installati presso il Sito Primario dell'Istituto.

#### 3.1.3. AMBIENTE IBM P595

Sono presenti in Istituto 9 Frame Ibm P595, così configurate:

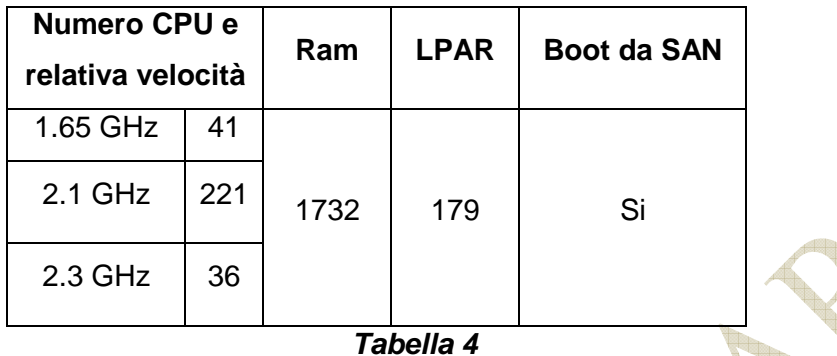

Lo standard dell'Istituto di configurazione delle partizioni realizzate sui sistemi P595 è il seguente:

- N. 4 interfacce di rete almeno 1 Gb
- N. 2 interfacce Fiber Channel (n. 3 interfacce per DB Server)

Di seguito la ripartizione delle risorse tra Ambiente di Produzione e Ambiente di Supporto

### 3.1.3.1 Ambiente di produzione

Gli ambienti di produzione installati su Frame Ibm P595 sono così configurati:

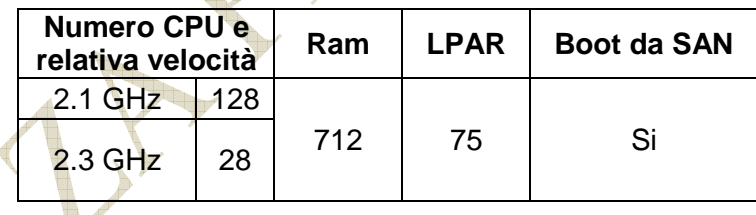

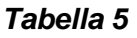

## 3.1.3.2 Ambiente di supporto

Gli ambienti di supporto installati su Frame Ibm P595 sono così configurati:

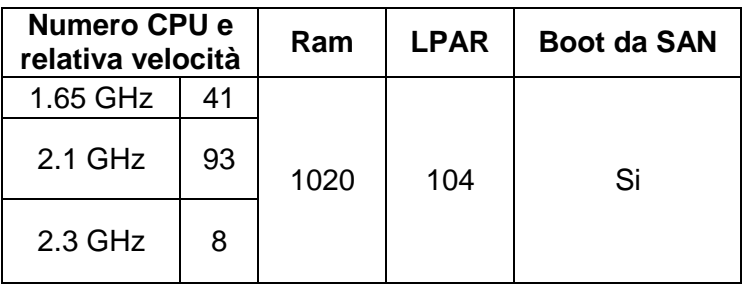

#### *Tabella 6*

#### 3.1.3.3 Console di management HMC

Sono presenti presso il CED di Via Ballarin anche i seguenti sistemi HMC, utilizzati per la gestione degli ambienti Ibm PSeries

- n. 4 Ibm 7310-CR3 x-Series 336
- n. 1 Ibm 7042-CR4 X3550

Si ritiene che le configurazioni proposte dal Fornitore per l'infrastruttura realizzata presso il Nuovo Centro Unico di Backup siano caratteristiche e specifiche della soluzione generale da esso proposta, per cui non viene riportata la configurazione di dettaglio della situazione HMC presente in Inpdap.

Si richiede comunque al Fornitore di garantire l'alta affidabilità della soluzione proposta anche per quanto riguarda la fornitura delle console di management.

Si fa presente che alcune configurazioni vengono utilizzate in ambiente virtuale (VmWare, Microsoft HyperVision, Ibm Virtual I/O Server). Il Fornitore dovrà di conseguenza prevedere la fornitura di analoghe licenze sw e di una adeguata attività di prima configurazione e successive riconfigurazioni delle piattaforme virtuali, al fine di garantire all'Istituto la piena fruibilità dei sistemi replicati, sia in fase di test che in fase di disastro dichiarato.

### 3.1.4. AMBIENTE IBM P690/CARTOLARIZZAZIONE

In Istituto è presente un ambiente Ibm dedicato al progetto "Cartolarizzazione". Tale ambiente è attestato ad una propria SAN Ibm FastT che non è attualmente oggetto di replica presso il Cub. In tale contesto la replica richiesta dovrebbe essere del tipo "a freddo".

Così come accennato al paragrafo 3.1.1 lettera D, è prevedibile che l'Istituto acquisisca a breve anche una soluzione di virtualizzazione dello storage.

Nel caso in cui la suddetta soluzione dovesse essere acquisita all'infrastruttura del Sito Primario dell'Istituto, dovrà essere prevista presso nel Nuovo Centro Unico di Backup anche la replica dello spazio disco su SAN Inpdap Ibm FastT che rientrerà nella gestione dello spazio disco virtualizzato.

### 3.1.4.1 Ambiente di Produzione

Di seguito la tabella delle caratteristiche relative all'ambiente di produzione della piattaforma Ibm P690:

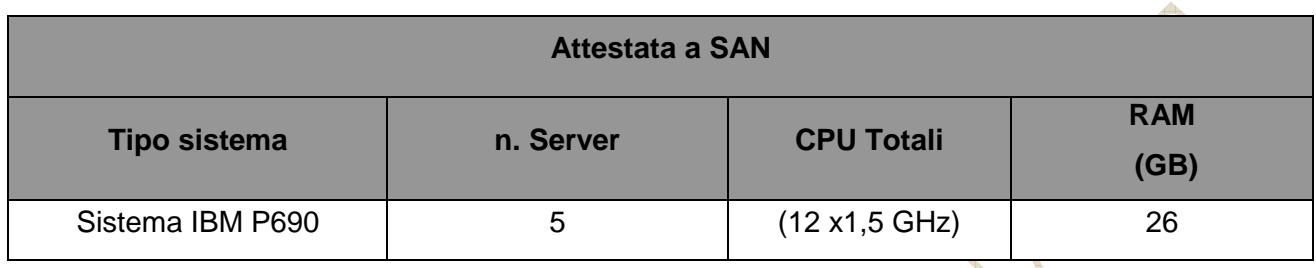

*Tabella 7* 

### 3.1.4.2 Ambiente di Supporto

Di seguito la tabella delle caratteristiche relative all'ambiente di supporto della piattaforma Ibm P690, suddivise per componenti "attestate a SAN" e "non attestate a SAN"

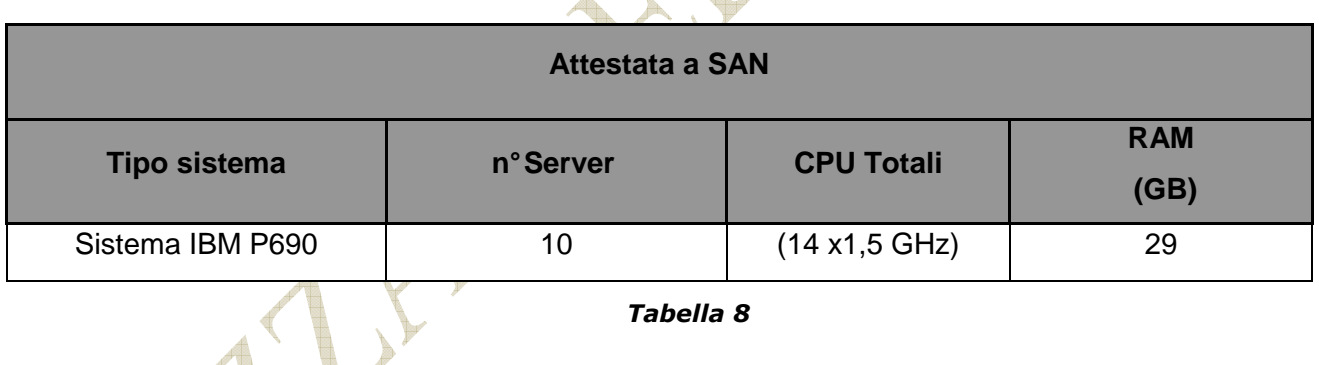

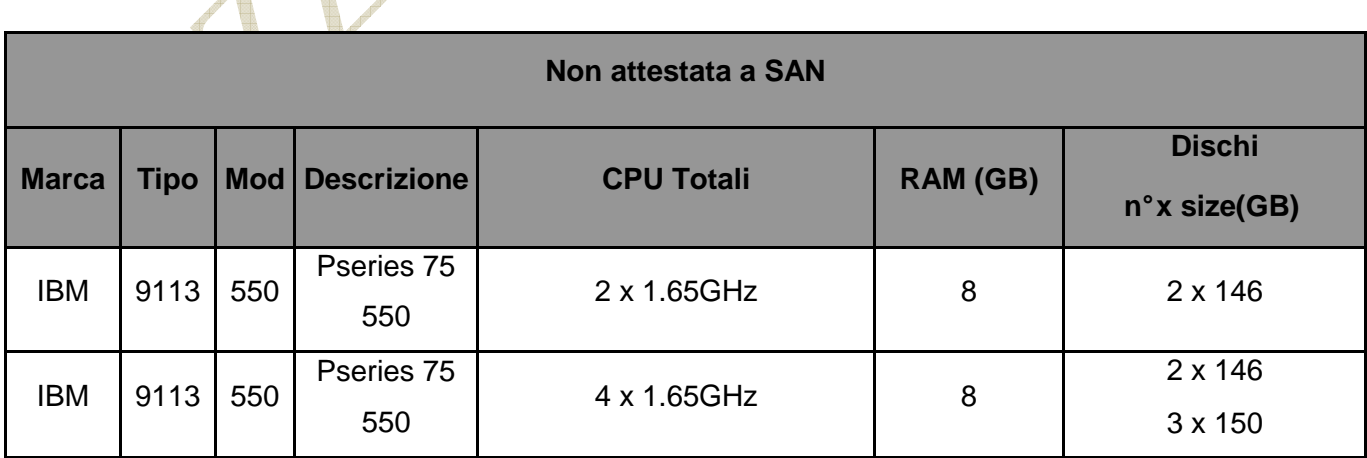

### 3.1.4.3 Periferiche comuni agli Ambienti di Produzione e Supporto

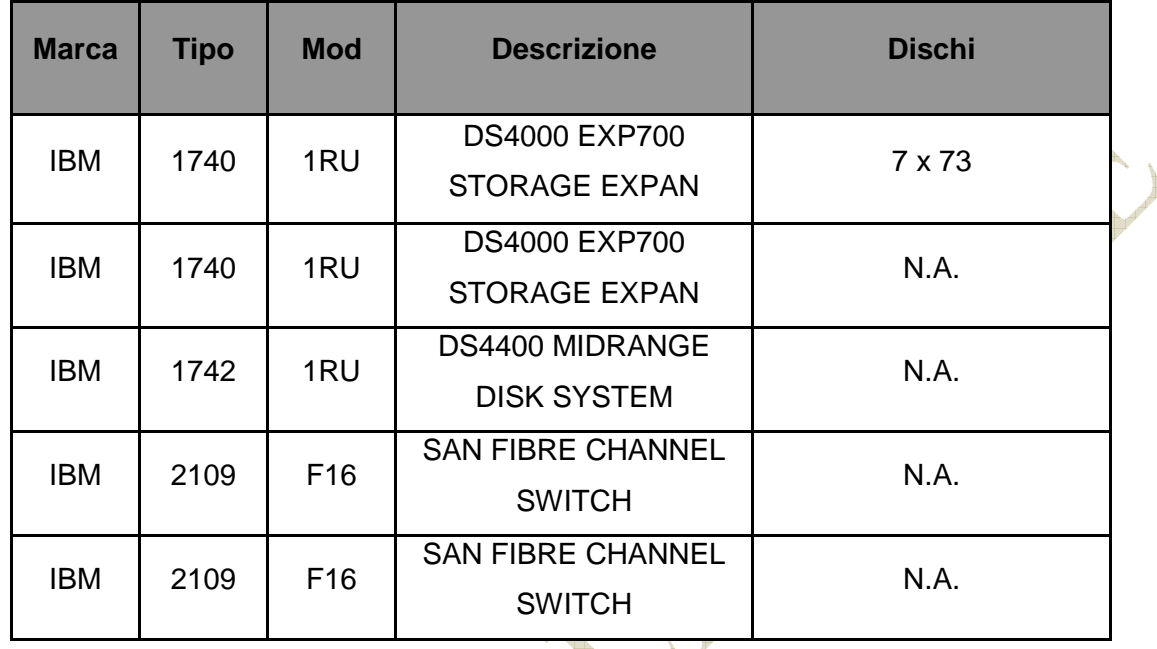

*Tabella 10*

#### 3.1.5. AMBIENTE SERVER FARM INTEL

Di seguito una tabella riassuntiva delle quantità di server Intel presenti in Istituto

| Server attestati a SAN (replica "a caldo") |          |  |
|--------------------------------------------|----------|--|
| <b>Tipologia server</b>                    | Quantità |  |
| Fujitsu-Siemens Primergy RX300-S2          | 3        |  |
| Fujitsu-Siemens Primergy RX600-S2          | 4        |  |
| Ibm 71413RG X3850 M2                       | 44       |  |
| Ibm 8840-15Y x-Series 346                  | 13       |  |
| Ibm 8872-2RG x-Series 460                  | 24       |  |
| Ibm Blade Mod. HS21                        | 7        |  |
| Ibm Blade Mod. HS21 XM                     | 24       |  |
| Ibm Blade Mod. HS22                        | 9        |  |
| Ibm 72335LG X3850 MT -M                    | 13       |  |

*Tabella 11*

Nei paragrafi seguenti vengono descritti gli impieghi negli ambienti di Produzione e di Supporto.

#### 3.1.5.1 Ambiente di Produzione

La tabella seguente illustra le caratteristiche dei server Intel utilizzati in Istituto per l'Ambiente di Produzione.  $\mathcal{L}_{\mathrm{max}}$ 

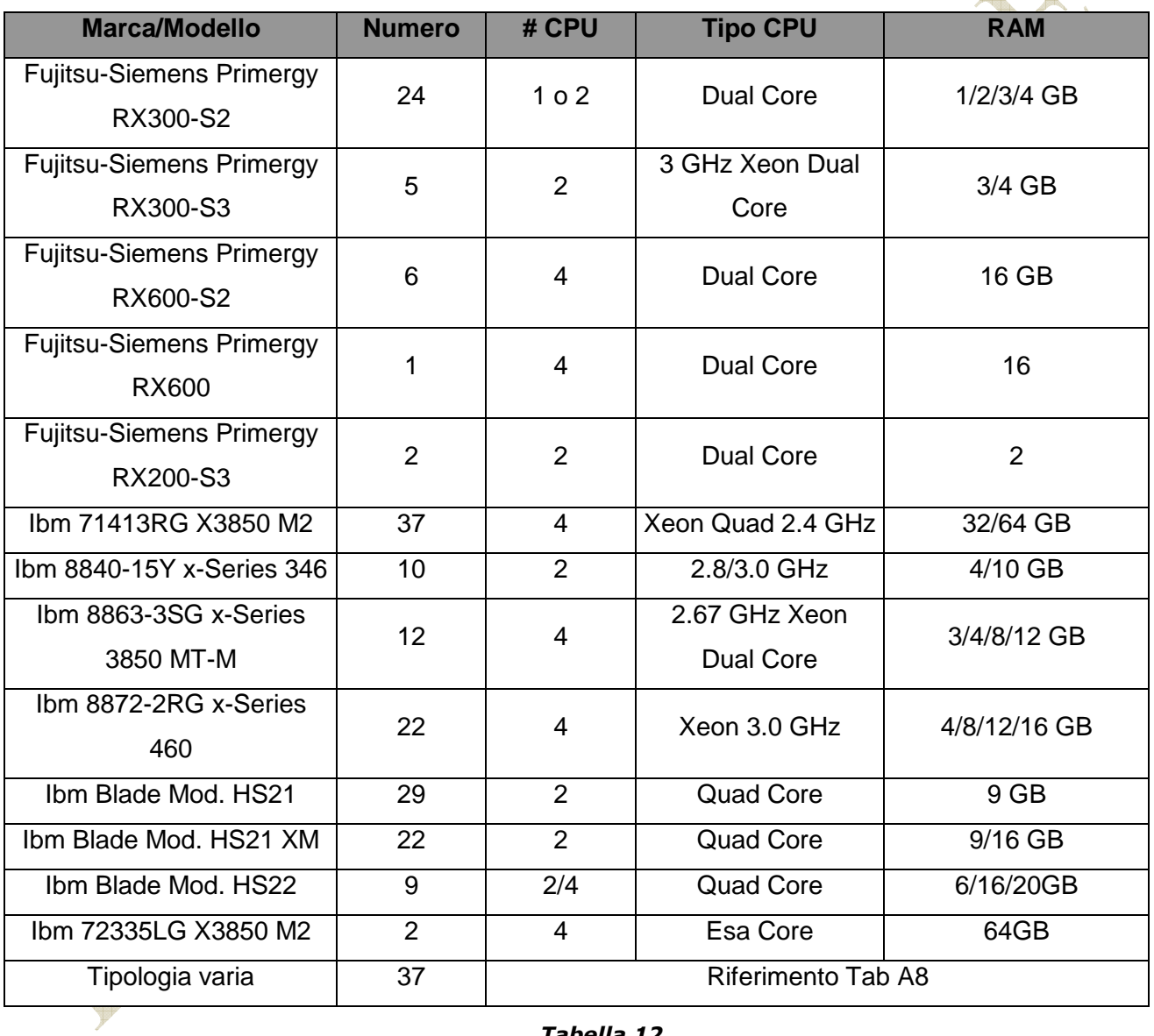

*Tabella 12* 

3.1.5.2 Ambiente di Supporto

La tabella seguente illustra le caratteristiche dei server Intel utilizzati in Istituto per l'Ambiente di Supporto.

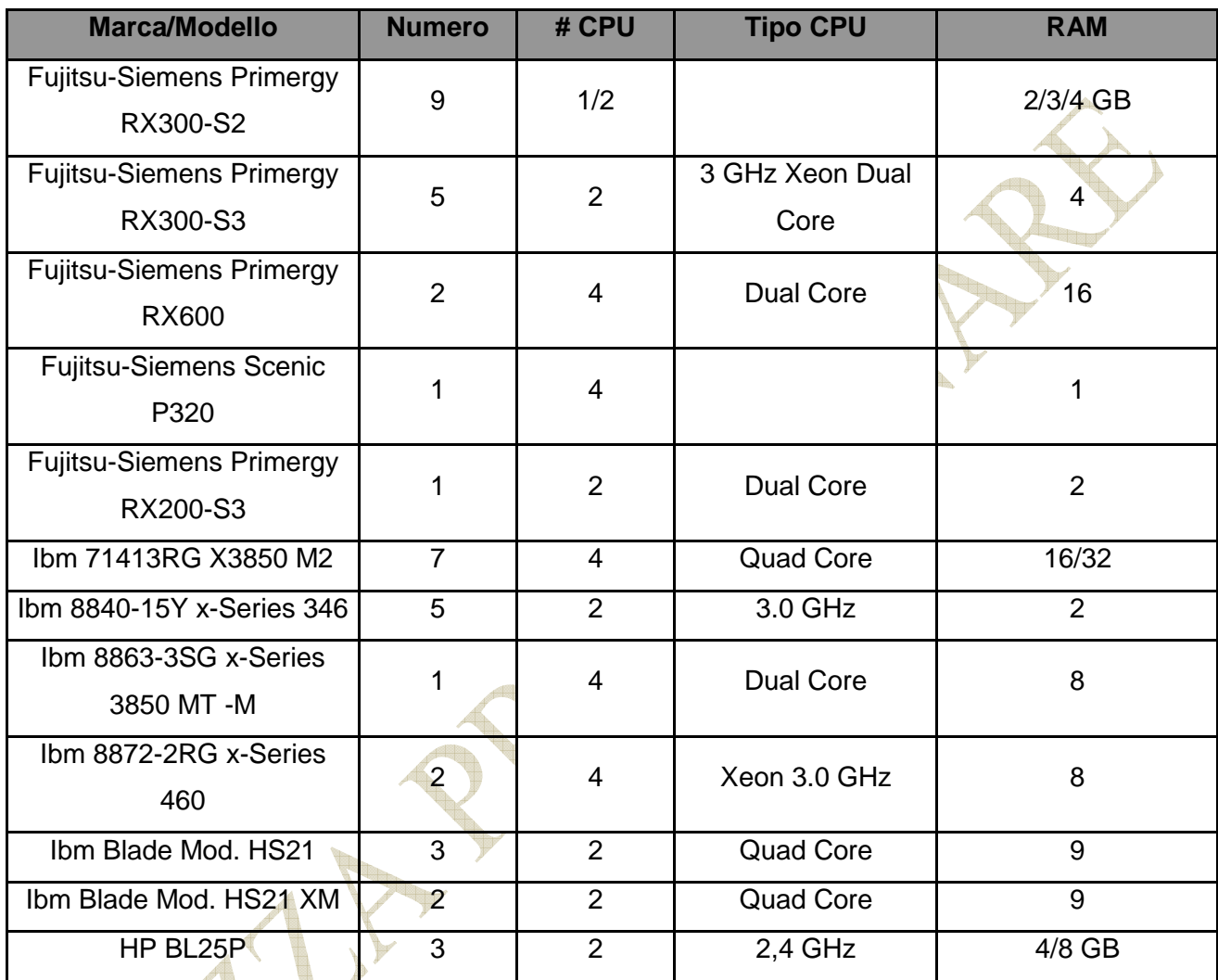

*Tabella 13*

## 3.1.6. AMBIENTE INTEL CITRIX

In Inpdap è presente un'infrastruttura Citrix che non è attestata su SAN e per la quale è prevista una replica "a freddo" presso il sito di Disaster Recovery.

La tabella seguente illustra le caratteristiche dei server Intel utilizzati in Istituto per l'Ambiente Citrix.

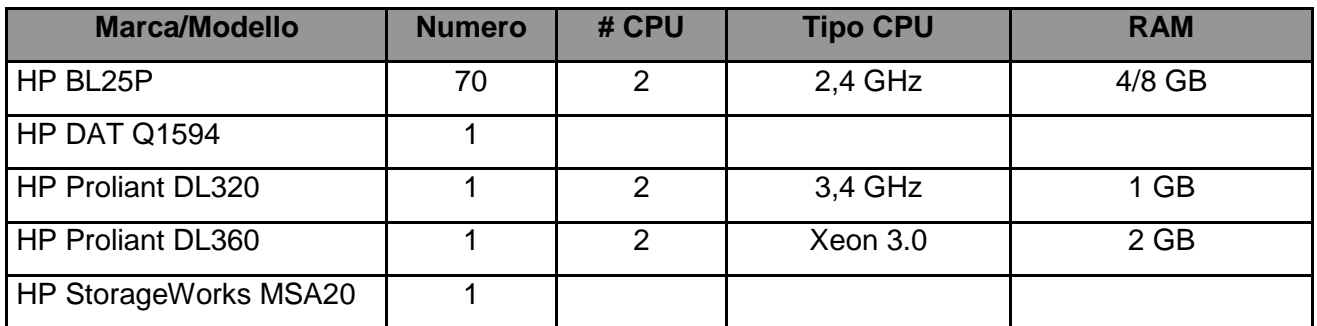

## **Tabella 14**

### **3.1.7.** CONFIGURAZIONE SW

Di seguito sono riportate n. 4 tabelle riepilogative relative ai Sistemi Operativi e ai software di ambiente installati sui sistemi per i quali l'Istituto prevede la replica presso il CUB.

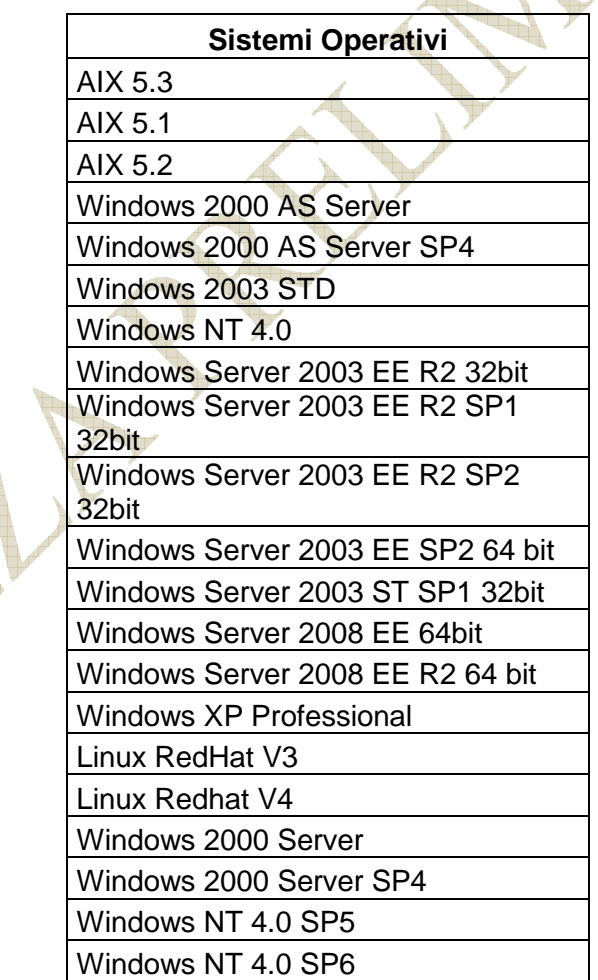

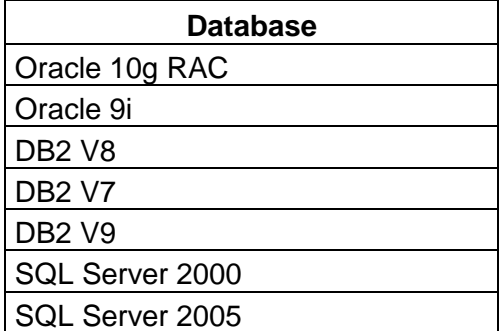

**Tabella 16** 

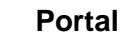

IBM WebSphere Portal 6.0

**Tabella 17**

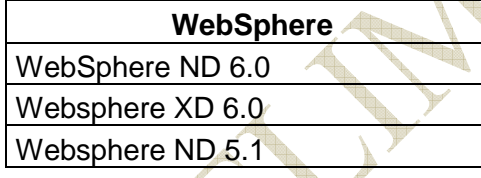

**Tabella 18**

3.2 INFRASTRUTTURA PER LA QUALE NON È PREVISTA LA REPLICA PRESSO IL CUB

### **A. Ambiente di stampa**

- n. 2 Siemens Primergy 500 Printer Server
- SCO Unix 5.2
- Prisma 2.0
- n. 2 M4 Data Unità di backup Cartridge
- n. 4 Ocè PageStrem PS 235 Stampante laser

#### **B. Bull**

- N. 3 Bull 4490 Control Unit
- N. 6 Bull 4780 Unità nastro
- N. 4 Bull DPS 9000 741 IOSS
- N. 1 Bull DPS 9000 742 CSS

Pag. *20* di 93

- N. 1 Bull DPS9000 5400/CDA 5430
- N. 1 Bull PRU54 Printer
- N. 2 Bull Powermate Enterprise II MT Console di sistema
- N. 1 Lanplex Lan Adapter per DPS9000

#### **C. Unisys**

- N. 2 Unisys Unità Controllo linee Dcp200-T1
- N. 4 Unisys Unità DLT DSD8000-2RD
- N. 2 I/O Channels
- N. 1 Emc2 Cabinet Dischi CLARiiON CX500-DPE
- n. 1 TFT Console
- N. 2 Unisys ES3120
- N. 3 Unisys ES7000 Dorado 140
- N. 3 Unisys C.U. Unità Nastro 5073
- N. 5 Unisys Unità Nastro T0899
- N. 2 Stampante Impatto 9246
- N. 2 Unisys PC Console WRK2-SP0
- N. 2 Terminale Dcp UT200-1

#### **D. Ambiente Sun**

- n. 1 Sun E10000
- N. 50 Sparc 400MHZ
- Ram: 50 Gb

-

N. 15 2761A E10000 System Board

n. 1 STOREDGE RACK for C.T.O. con i seguenti componenti:

- SG-ARY154A-72GR5 RACK MOUNTABLE D1000 con 8 dischi da 18,5 GB
- SG-ARY154A-72GR5 RACK MOUNTABLE D1000 con 4 dischi da 18,5 GB
- SG-ARY154A-72GR5 RACK MOUNTABLE D1000 con 4 dischi da 18,5 GB
- SG-ARY154A-72GR5 RACK MOUNTABLE D1000 con 4 dischi da 18,5 GB
- SG-ARY154A-72GR5 RACK MOUNTABLE D1000 con 8 dischi da 18,5 GB

n. 2 SUN Ultra5

Pag. *21* di 93

Storage Hitachi 9960 con i seguenti componenti:

- 1 Cabinet Control Frame
- 3 Cabinet Array Frame
- 14 GB di cache
- 2 ACP
- 8 Porte FC
- 116 Dischi da 47 GB
- 1 Disco Spare da 47 GB
- 84 Dischi da 73 GB
- 1 Disco Spare da 73 GB

Così come accennato al paragrafo 3.1.1 lettera D, è prevedibile che l'Istituto acquisisca a breve anche una soluzione di virtualizzazione dello storage.

Nel caso in cui la suddetta soluzione dovesse essere acquisita all'infrastruttura del Sito Primario dell'Istituto, dovrà essere prevista presso nel Nuovo Centro Unico di Backup anche la replica dello spazio disco su SAN Inpdap Hitachi che rientrerà nella gestione dello spazio disco virtualizzato.

n. 1 ADIC SCALAR 100 con i seguenti componenti:

4 Drive LTO 100GB/200GB 36 Cassette

- n. 1 SUN Ultra10
- n. 1 SUNFIRE V240 con i seguenti componenti:
	- 2 CPU Ultra Sparc III i 1.5Mhz
	- 2 GB RAM (DIMM da 512 MB)
		- 2 HD int. Da 73 GB
- n. 1 SUNFIRE V240 con i seguenti componenti:
	- 2 CPU Ultra Sparc III i 1.5Mhz
	- 4 GB RAM (DIMM da 512 MB)
	- 2 HD int. Da 73 GB

n. 1 Sun StorEdge DAT 72 - 1 U Rackmount Enclosure

- n. 2 DAT 72 Tape Drive

### **4. CONFIGURAZIONE DI RIFERIMENTO TLC**

Nel disegno seguente viene illustrata l'attuale disegno di rete dell'Istituto.

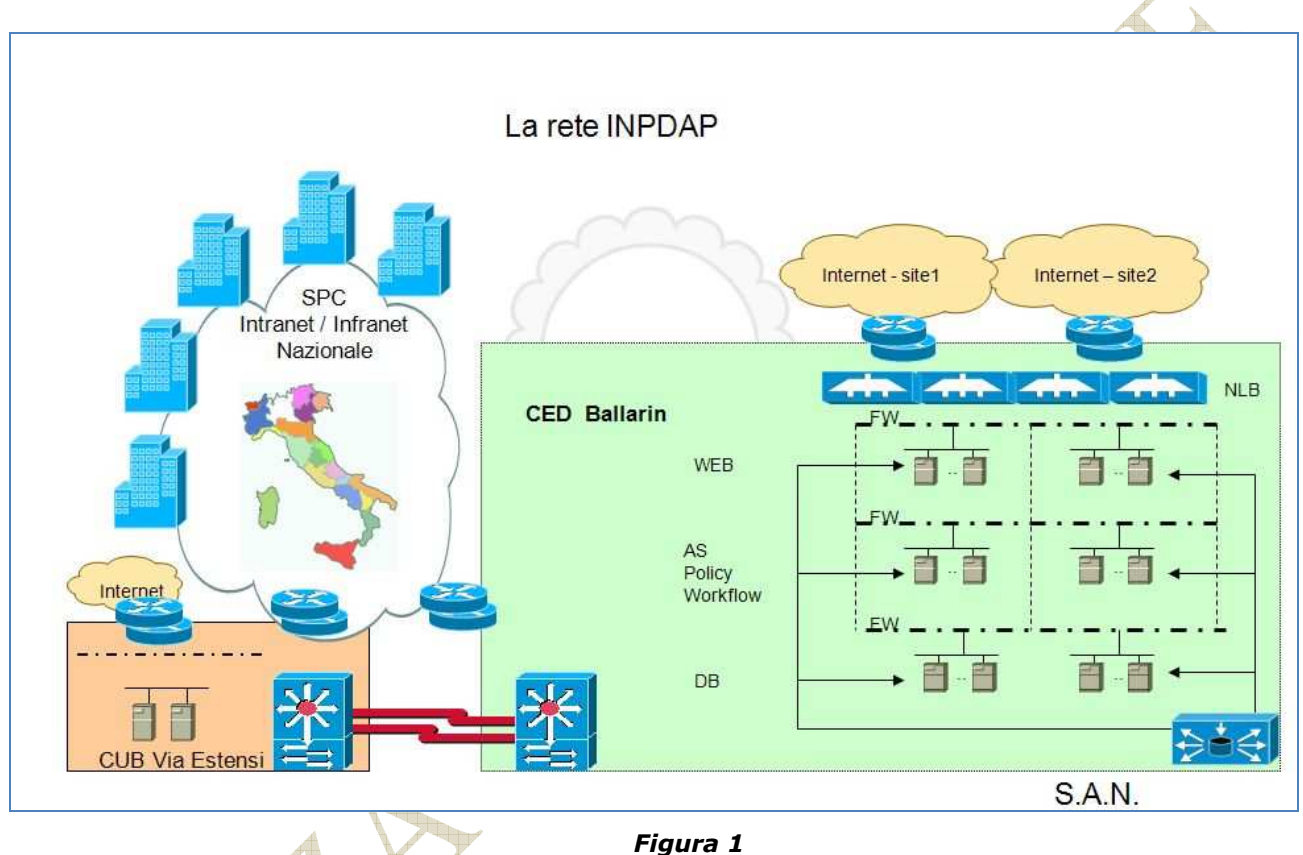

*Figura 1*

Sono presenti le seguenti connessioni:

b

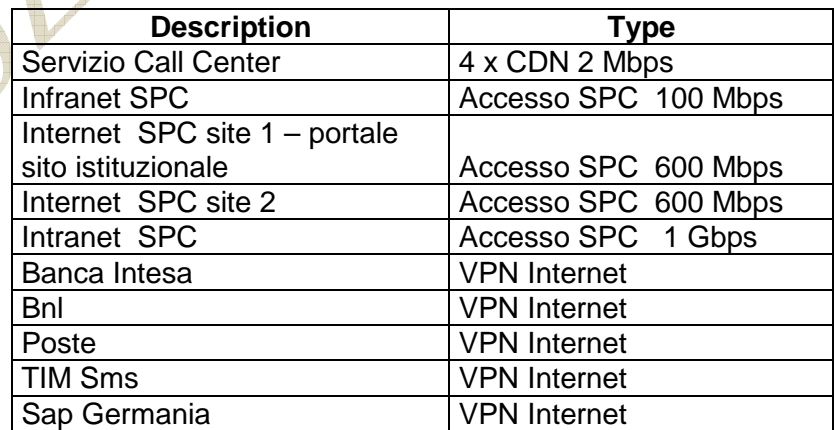

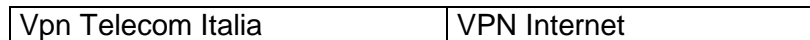

#### *Tabella 19*

L'elenco dei collegamenti fotografa la situazione al 30 giugno 2010 ed è suscettibile di variazioni attivazione\ chiusura a seguito di modifiche a servizi applicativi.

Tutte queste connessioni (con le eventuali possibili variazioni presenti all'avvio del servizio) dovranno essere replicate sul Nuovo CUB a cura del fornitore.

Sono inoltre presenti le seguenti connessioni SPC:

L'elenco delle sedi allegato fotografa la situazione al 30 giugno 2010 ed è suscettibile di variazioni per traslochi, chiusura e apertura di nuove sedi (l'elenco aggiornato è sempre disponibile sul sito www.inpdap.gov.it) .

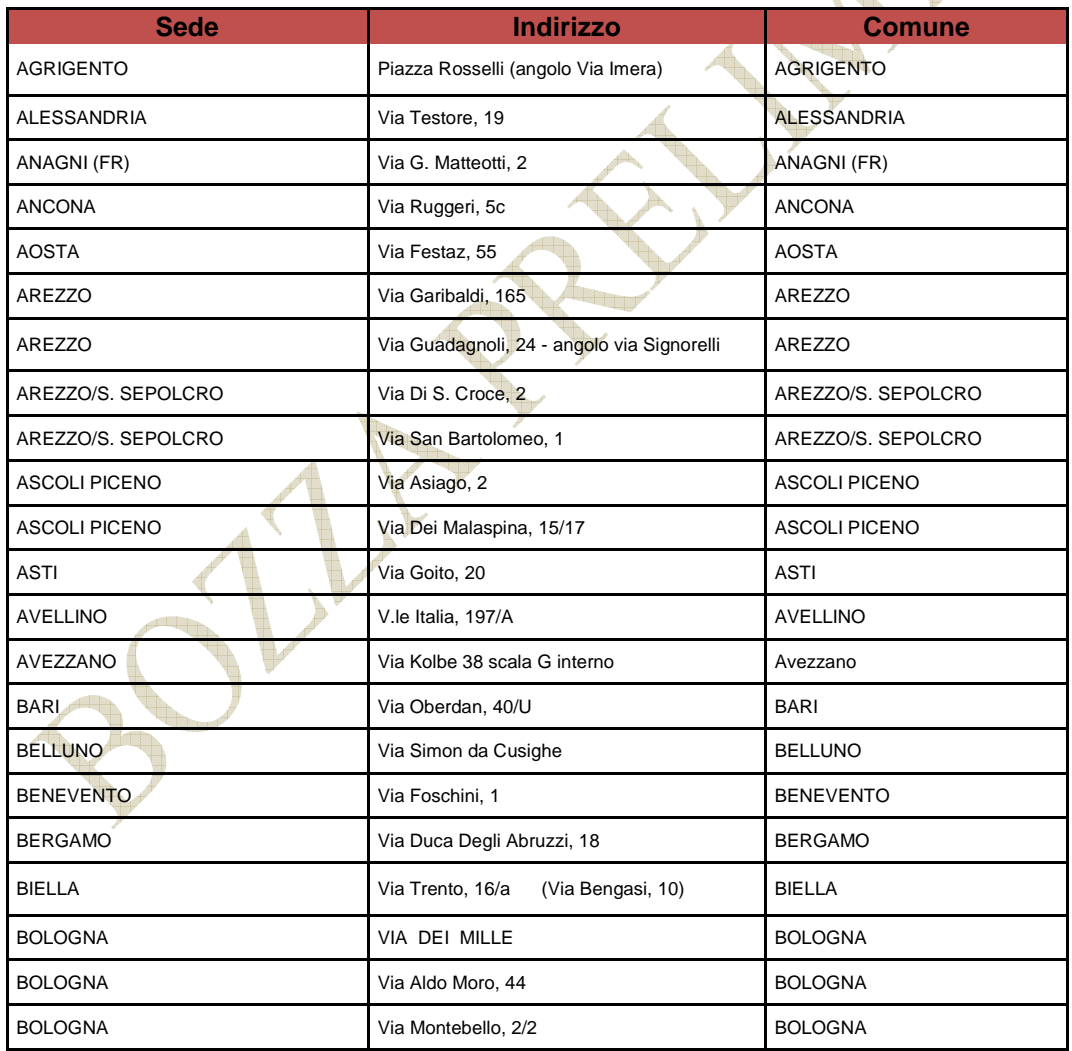

Pag. *25* di 93

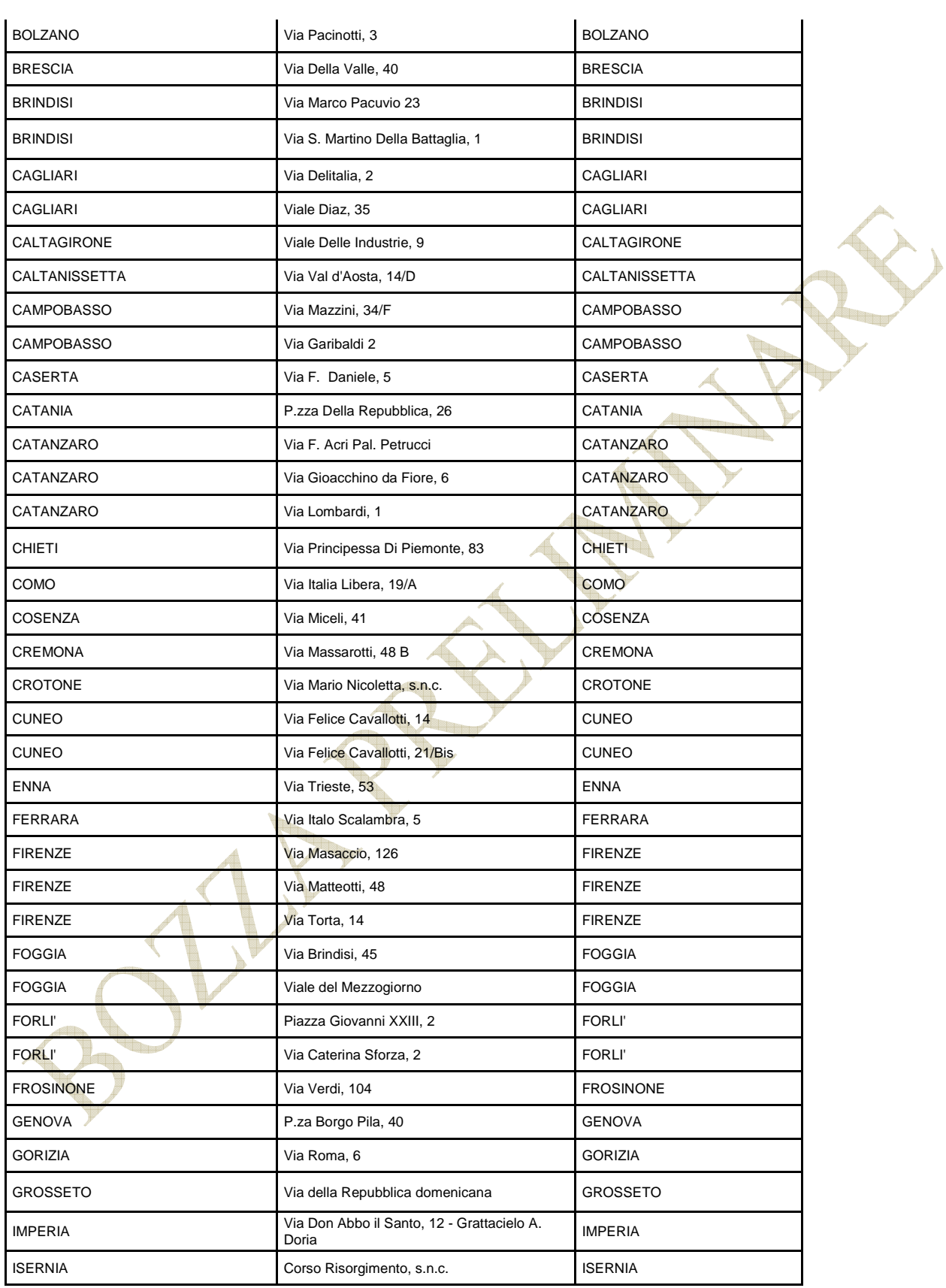

Pag. *26* di 93

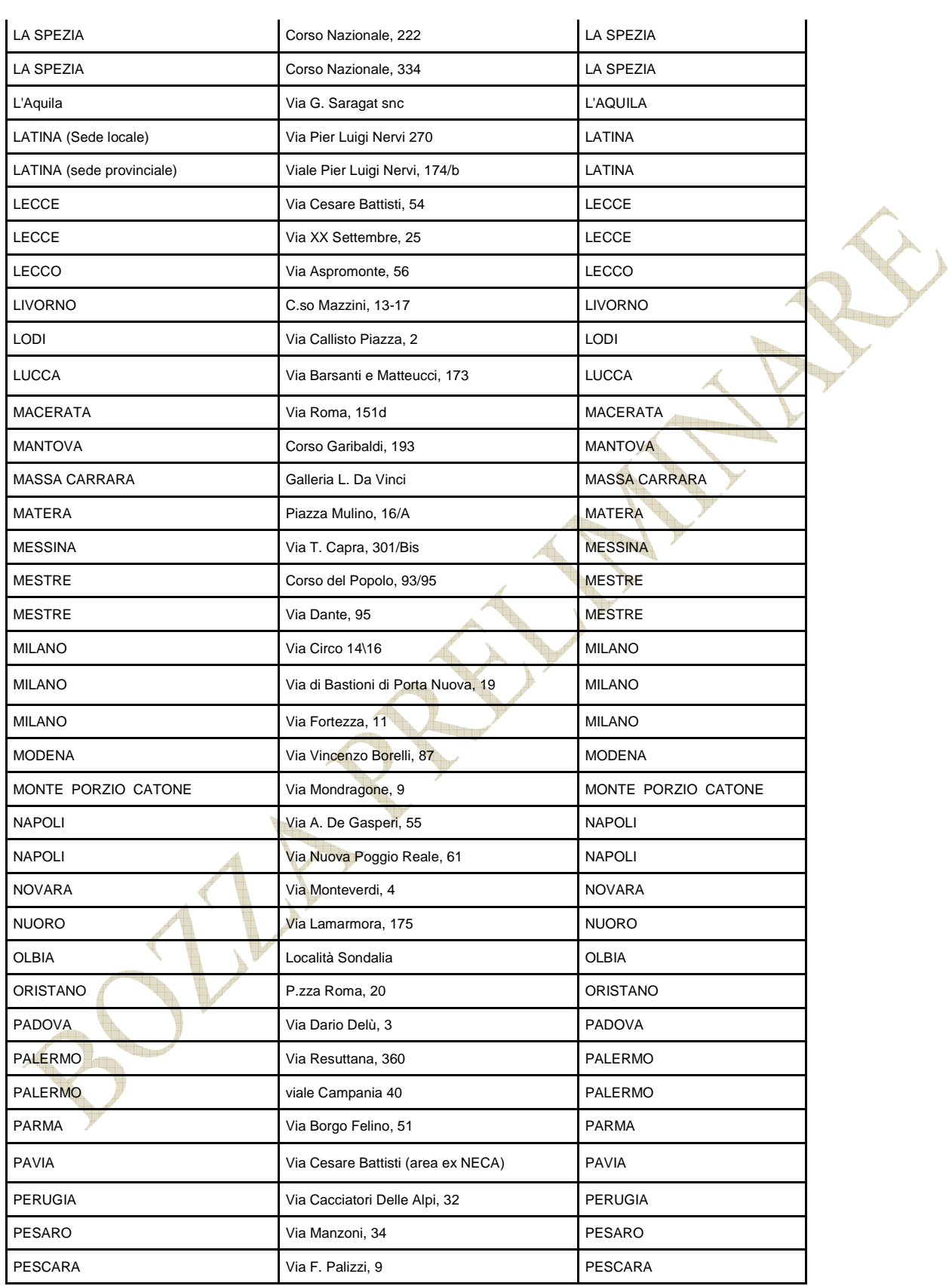

Pag. *27* di 93

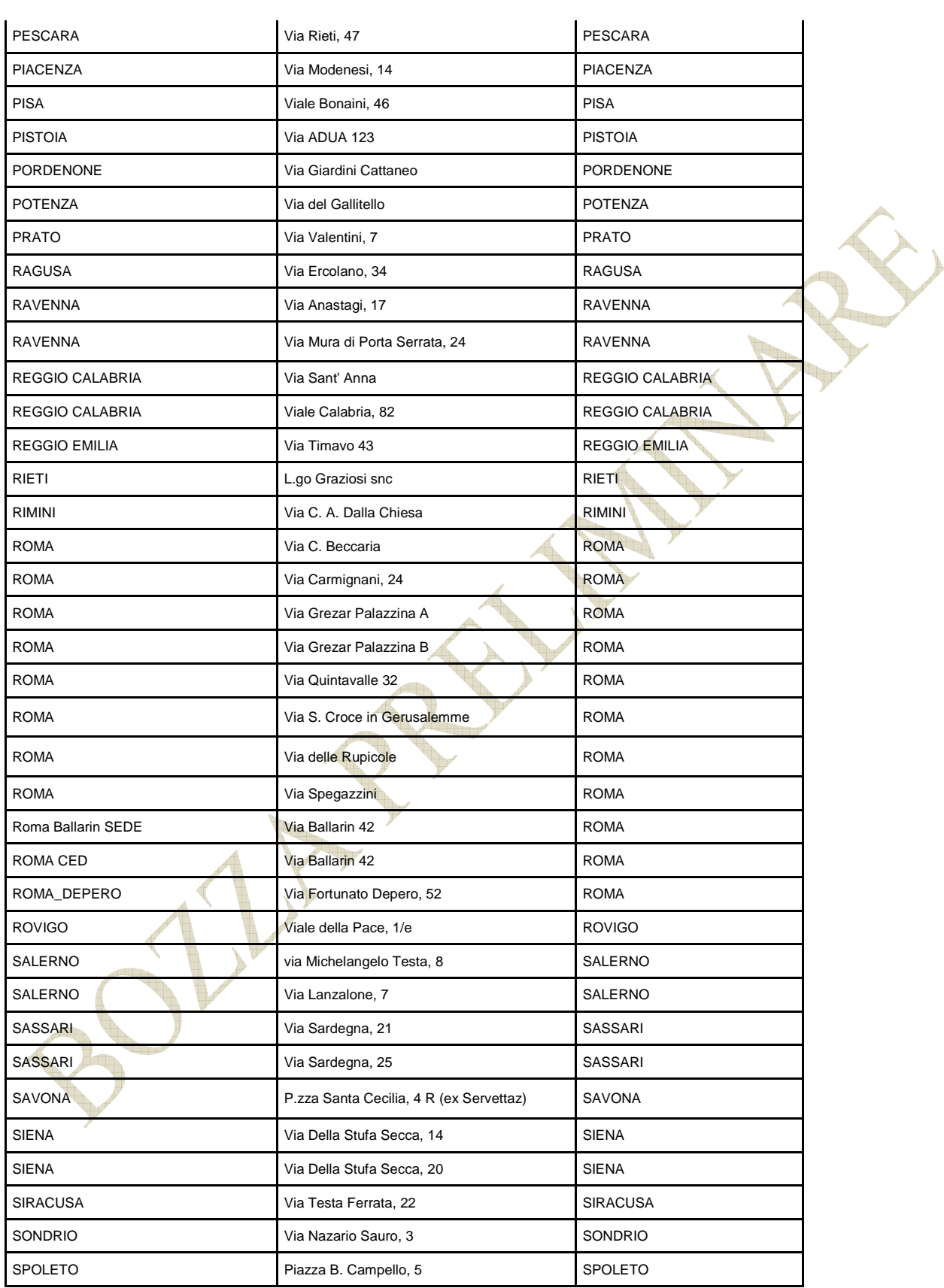

Pag. *28* di 93

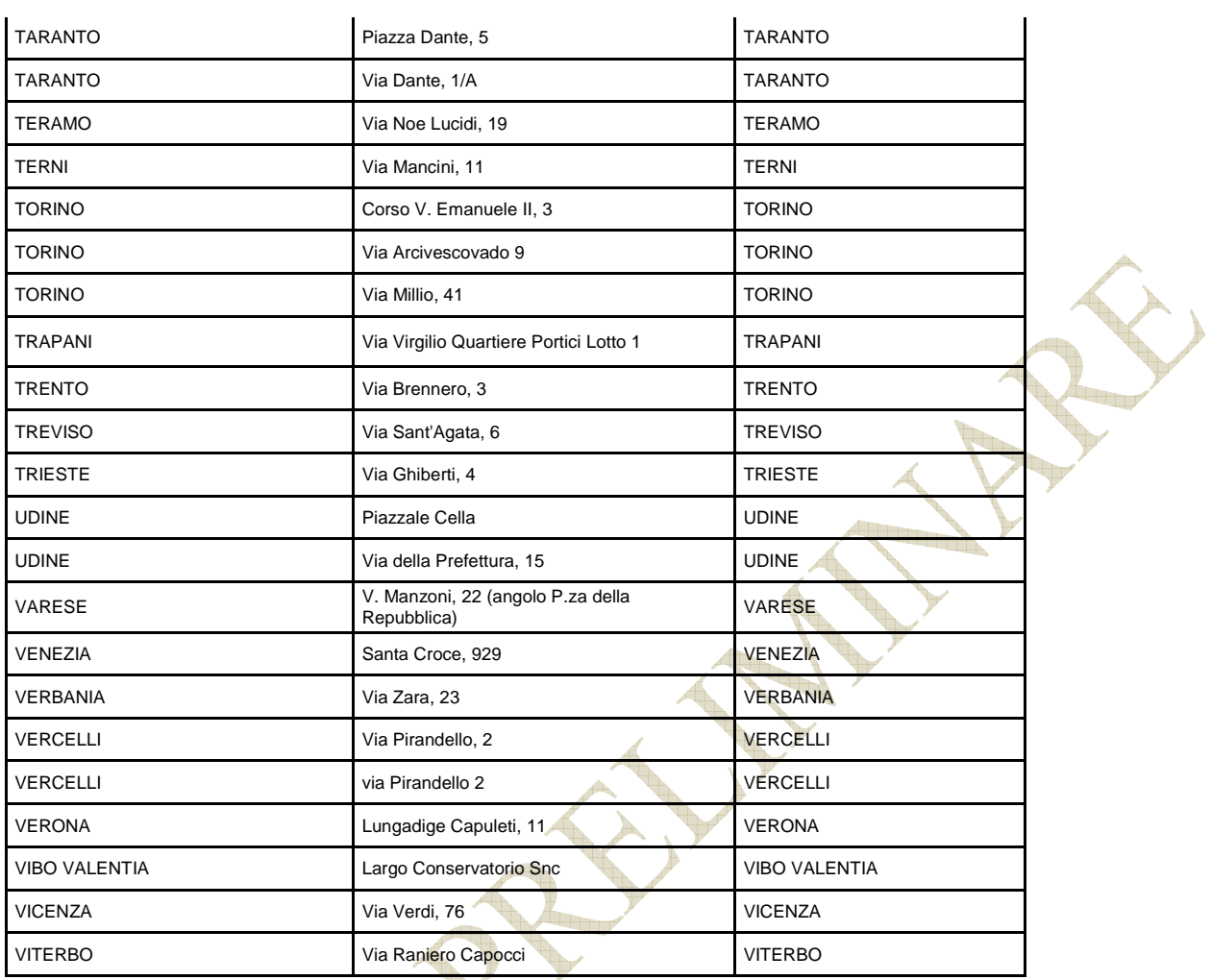

 $\mathcal{V}$ 

#### **5. LA SOLUZIONE DI BC/DR – SITUAZIONE ATTUALE**

#### 5.1 LA SOLUZIONE DI DISASTER RECOVERY

La continuità del sistema e la sicurezza dei dati è garantita anche attraverso il servizio "CUB" (Centro unico di Back Up) che è stato implementato dall'Istituto a partire dall'anno 2006 nell'ambito del progetto Interenti patrocinato dal CNIPA (ora DIGIT PA).

La strategia di Disaster Recovery adottata dall'Istituto prevede di far fronte ad eventi, disastrosi e non, facendo ripartire il sistema informatico dell'Istituto su un sito alternativo a partire da applicazioni e dati, siano essi su disco o su nastro, dei quali viene fatta una copia remota, pressoché istantanea e logicamente consistente, grazie ad un meccanismo di mirroring che non genera impatti, in termini di tempi di risposta, sulle applicazioni di esercizio.

La locuzione "Disaster Recovery" identifica l'insieme delle misure necessarie a garantire la continuità operativa e il ripristino del Sistema Informatico a seguito dell'indisponibilità accidentale o pianificata di un centro di elaborazione dati o di una sua parte vitale.

La strategia alla base della **Disaster Recovery** prevede che le attività di elaborazione e di comunicazione vengano ripristinate attivando un sito alternativo geograficamente distante da quello che si è reso non disponibile. A causa delle condizioni in cui si deve operare in caso di disastro, è evidente che la mera disponibilità delle risorse alternative e dei dati non sono di per sé sufficienti a garantire il successo dell'intera operazione di ripristino.

Da queste considerazioni è nata l'esigenza di predisporre un Piano di Disaster Recovery denominato Contingency Plan, che descrive l'insieme omogeneo e coordinato di azioni da intraprendere prima, durante e dopo il verificarsi di un disastro; è inoltre necessario controllare, periodicamente e indipendentemente dall'evento disastroso, la validità delle misure previste dal Piano stesso.

Infatti, solo la preventiva definizione dell'organizzazione necessaria, in termini di compiti, ruoli, responsabilità, figure professionali, dei passi procedurali, delle attività e della loro schedulazione, insieme al collaudo periodico del corretto funzionamento delle diverse componenti in gioco e dell'integrazione delle varie persone coinvolte, sono la garanzia di successo nella gestione di un eventuale disastro.

#### 5.2 TIPOLOGIA DEL SERVIZIO ATTUALE PRESSO IL CUB

La soluzione adottata per il Disaster Recovery presso il centro unico di backup (CUB), operativa da dicembre 2006, prevede le seguenti due tipologie di copia dei dati:

- "**a caldo**" (allineamento in tempo reale dei dati con il centro di backup) per le applicazioni già presenti sulla nuova piattaforma (tramite SAN)
- "**a freddo**" (backup in asincrono ed allineamento differito con il centro di backup) per le piattaforme in via di dismissione o sulle quali risiedono applicazioni non critiche

La connettività tra il sito primario ed il sito secondario (CUB) è realizzata tramite un'infrastruttura ottica metropolitana dedicata, ad alta affidabilità, con capacità e ridondanza in grado di garantire il trasporto del traffico di replica dati PPRC Global Mirror sulle connessioni in Fibre Channel proveniente dal sottosistema dischi DS8100, delle connessioni TCP/IP tra i CED e comprensivo di metà del traffico operativo verso le sedi.

Tale infrastruttura ha le seguenti caratteristiche:

- 6 connessioni Fibre Channel a supporto delle connessioni delle applicazioni di replica dei dischi (IBM DS8100) .
- 6 Connessioni di tipo GbE a supporto della connessione tra i centri stella e del traffico operativo delle sedi ed alle infrastrutture di sicurezza dell'Istituto ubicati nel centro primario e nel sito di backup.
- 1 Apparato DWDM per sito

La connessione tra il sottosistema storage DS8100 ed il DWDM avviene in modalità diretta, connettendo le porte long wave del DS8100 alle porte del DWDM.

L'architettura complessiva relativa alla copia dei dati tra i due siti è rappresentata nella seguente figura :

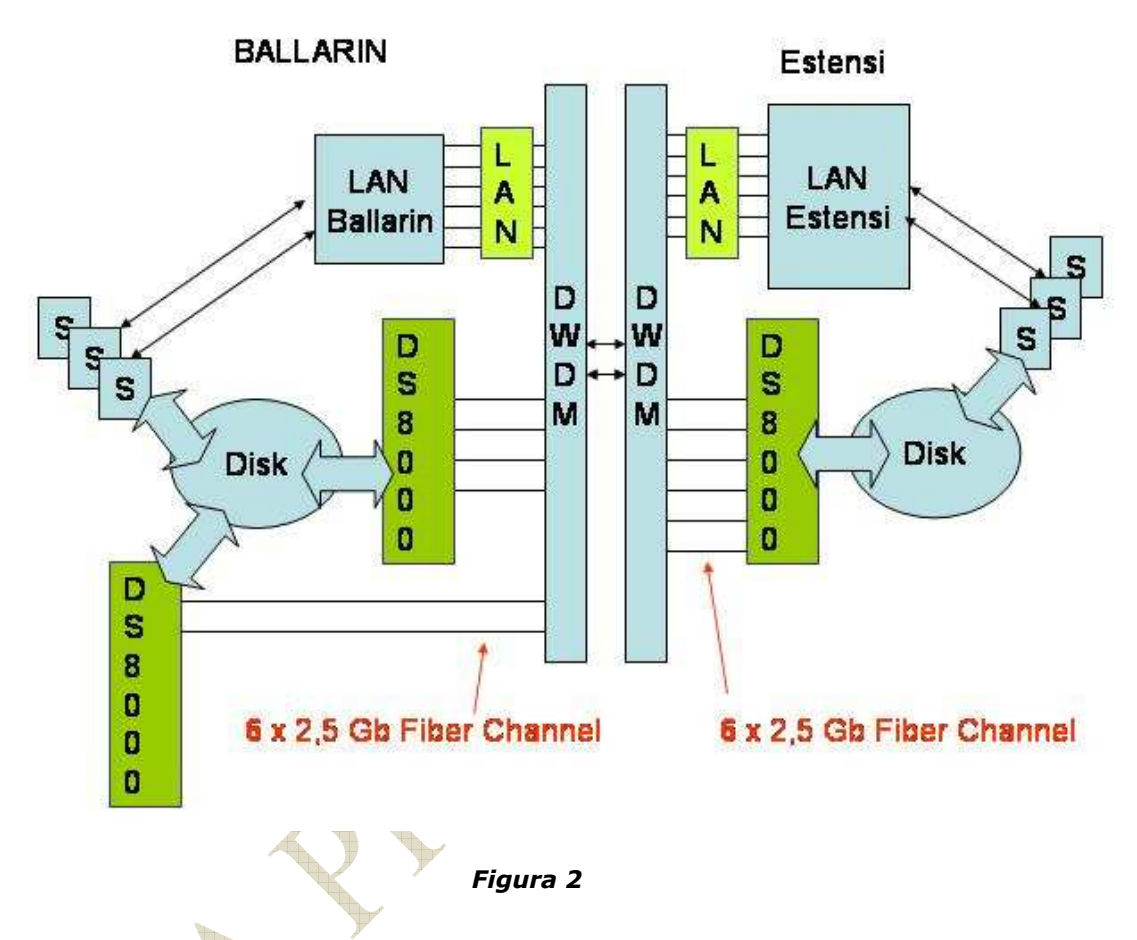

#### 5.3 LA SOLUZIONE PREVISTA PER IL RECOVERY DELLA RETE LOCALE

L'attuale sistema di disaster recovery, tra il CED attivo ed il backup, si basa sulla replica, a livello hardware e software, dell'architettura tecnologica, che eroga i servizi Istituzionali. Per garantire il minor tempo di ripristino possibile, a livello di rete, viene utilizzato il protocollo ESRP che consente l'attivazione del disaster recovery in maniera automatica, a fronte di un fault del CED principale. Questo protocollo permette di mantenere in modalitá "down" tutte le porte della rete di backup e di attivarle solo a fronte di un down fisico del CED principale. In questa maniera si riducono al minimo le operazioni da eseguire in caso di "disaster" dichiarato per il sito principale. Per replicare esattamente la situazione in essere risulta dunque necessario implementare questo stesso sistema di funzionamento anche per il nuovo CUB

#### 5.4 ISOLE APPLICATIVE COMPRESE OGGI NEL CUB

Nel disegno di seguito riportato, sono rappresentate le "isole applicative" oggi in Disaster Recovery presso il CUB:

- Sistema Informativo Normalizzato-Area Istituzionale (SIN)
- Nuovo Sistema Informativo (NSI)
- Patrimonio Immobiliare (PIM)
- Posta Elettronica
- Servizi di rete

.

- Servizi di interfaccia per l'accesso alle funzioni Client/Server (NSI)
- Contabilità e Gestione del Personale per l'area applicazioni di Autogoverno (SAP)

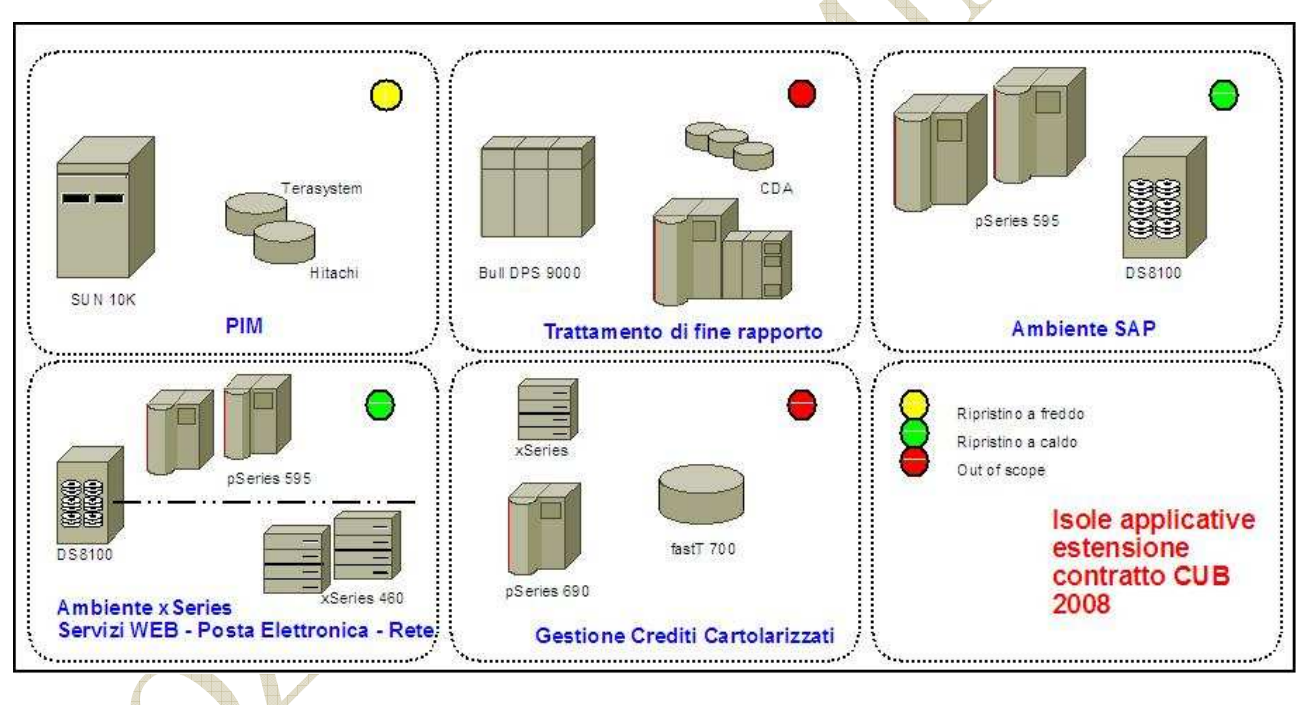

*Figura 3*

### 5.4.1. INFRASTRUTTURA PRESSO IL CUB

L'infrastruttura attualmente esistente presso il sito di Disaster Recovery viene di seguito sintetizzata:

• Infrastruttura AIX su piattaforma IBM pSeries

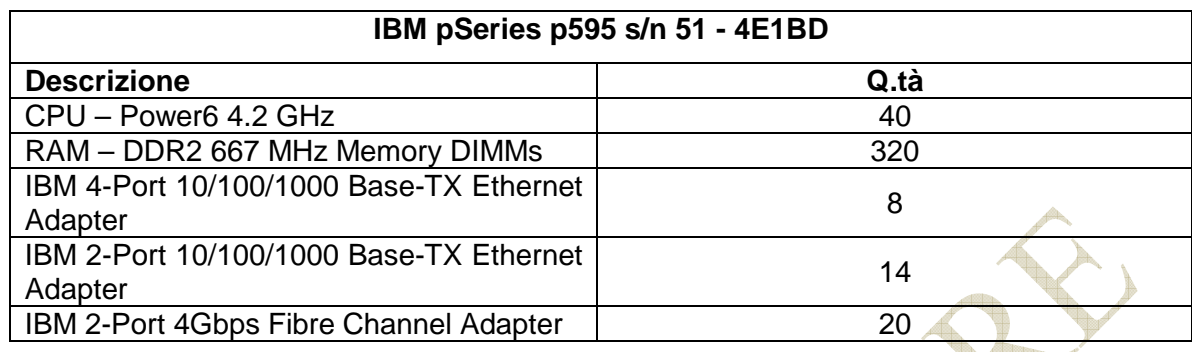

### **Tabella 20**

| IBM pSeries p595 s/n 51 - 4E1ED                    |      |  |  |
|----------------------------------------------------|------|--|--|
| <b>Descrizione</b>                                 | Q.tà |  |  |
| CPU - Power6 4.2 GHz                               | 40   |  |  |
| RAM - DDR2 667 MHz Memory DIMMs                    | 320  |  |  |
| IBM 4-Port 10/100/1000 Base-TX Ethernet<br>Adapter | 8    |  |  |
| IBM 2-Port 10/100/1000 Base-TX Ethernet            |      |  |  |
| Adapter                                            | 14   |  |  |
| IBM 2-Port 4Gbps Fibre Channel Adapter             | 20   |  |  |

**Tabella 21** 

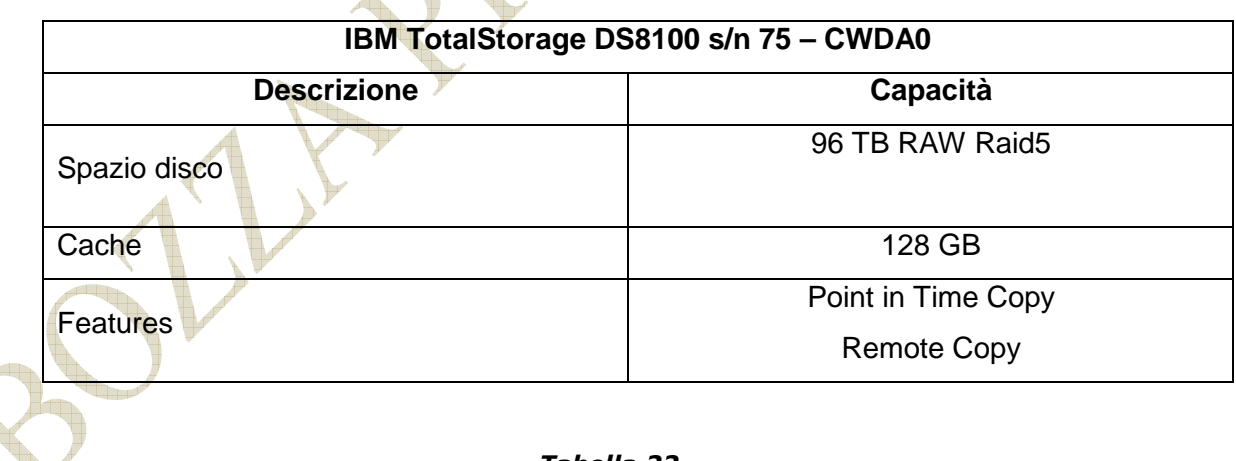

#### *Tabella 22*

### 5.4.2. RTO E RPO ATTUALI

Associati alle due diverse soluzioni di allineamento dati sul sito di Disaster Recovery ci sono i Livelli di Servizio di seguito riassunti:

**British** 

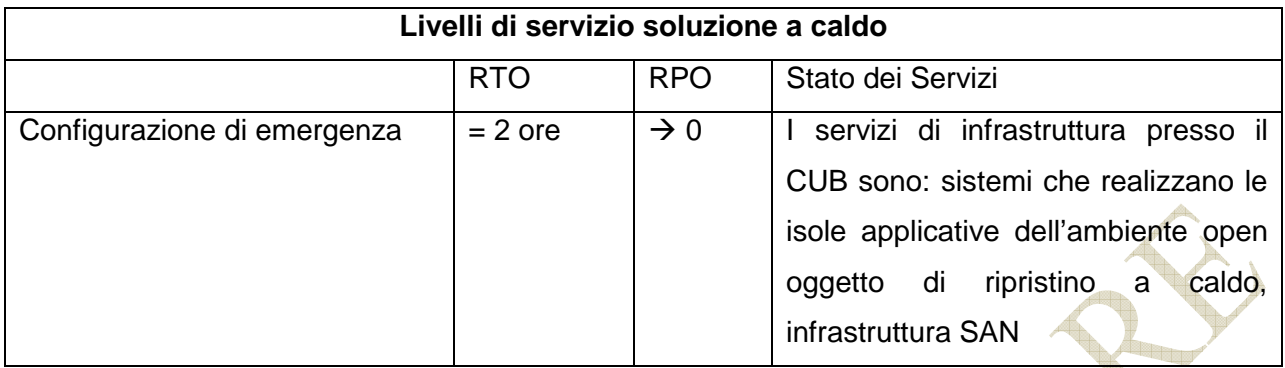

#### *Tabella 23*

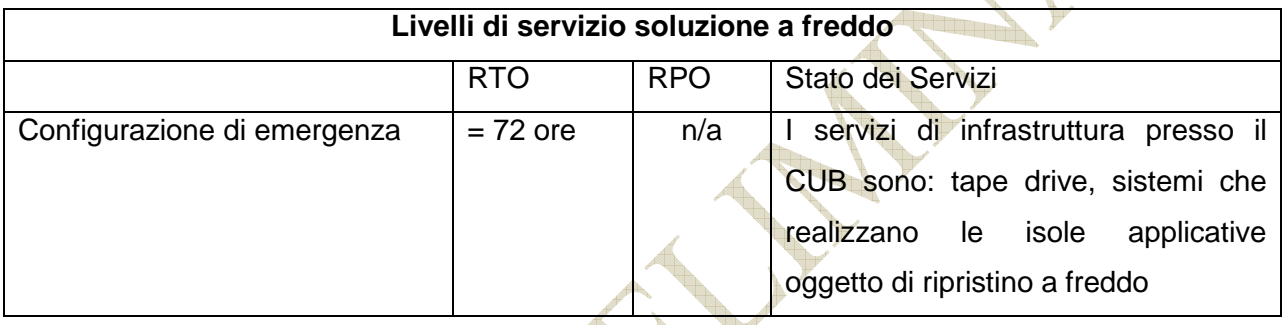

*Tabella 24*

Per la soluzione a freddo, il valore di RPO è rappresentato dal momento di esecuzione dell'ultimo salvataggio completato con successo e trasportato presso il CUB.

# 5.4.3. LA SOLUZIONE TLC

La soluzione TLC attualmente in esercizio prevede:

- ❖ una connessione ottica in tecnologia DWDM tra i due CED con 4 interfacce Fiber Channel e 6 interfacce Gbe,
- **↓ un'** infrastruttura Lan nel CUB che replica la tecnologia Extreme presente nel ced primario per consentire, tramite utilizzo del protocollo proprietario ESRP, nel minor tempo possibile, il ripristino del livello di rete ovvero l'attivazione del disaster recovery in maniera automatica a fronte di un fault del CED principale,
- una componente di sicurezza perimetrale analoga a quella prevista per il CED di Disaster Recovery,

Tale soluzione permette la realizzazione, in ambito metropolitano, di un unico CED virtuale, attraverso collegamenti dedicati ad elevatissima velocità e capacità, massimizzando l'affidabilità

Pag. *35* di 93

della soluzione. Consente inoltre il Disaster Recovery delle applicazioni istituzionali secondo i vincoli sistemistici.

Oltre alla soluzione di trasporto e più in generale di TLC è presente una componente di gestione che monitorizza tutte le componenti sopra descritte.

La soluzione di trasporto metropolitano si distingue per le seguenti caratteristiche:

- interconnessione con il CUB, in ambito metropolitano, attraverso collegamenti ad elevatissima velocità e capacità tramite un'infrastruttura di rete dedicata;
- trasporto di protocolli di vario tipo in maniera nativa, protetta e senza degrado di prestazioni;
- massima affidabilità della soluzione di trasporto e presenza di ridondanze sia a livello di percorso end-to-end, sia di apparati;

architettura di rete scalabile e flessibile su cui successivamente possano essere trasportate, nell'ottica di nuove esigenze di DR/BC, altre tipologie di segnali e/o protocolli legati ai servizi istituzionali dell'INPDAP.

#### **6. L'ATTUALE SOLUZIONE DI DR: ORGANIZZAZIONE E PROCEDURE PER LA GESTIONE DELLA CONTINUITA' OPERATIVA**

#### 6.1 PIANO DI DISASTER RECOVERY

L'adozione dell'attuale soluzione di Disaster Recovery (DR) ha comportato non solo la revisione/adeguamento dell'infrastruttura di produzione, alla realizzazione di una infrastruttura di Backup/Recovery e delle procedure di recovery, ma ha portato anche alla definizione delle procedure e strutture organizzative deputate a presiedere il governo delle crisi informatiche.

L'attuale organizzazione di gestione delle crisi prevede procedure tecnico-organizzative da seguire per attivare le configurazioni di emergenza, così come i ruoli e le responsabilità sia del personale dell'Istituto che di quello dei Fornitori, regolamentate con una serie di norme contenute nel Piano di ripristino. Per l'approntamento e l'attuazione di tali norme, l'Istituto ha coinvolto le funzioni aziendali interne ed esterne ritenute necessarie per la gestione dell'emergenza informatica, per la gestione del personale, nonché per le comunicazioni esterne, ecc...

I processi decisionali sono guidati da un comitato interfunzionale dell'Istituto, denominato Comitato di Crisi, il quale si avvale di tutte le competenze interne ed esterne per la gestione e superamento della condizione di crisi informatica.

Le fasi in cui si articola il processo di gestione della crisi prevedono, in linea di massima, le seguenti attività:

- Rilevare lo stato di emergenza;
- Dare il preallarme;
- Attivare formalmente ed operativamente il Piano di ripristino;
- Gestire il rientro al termine dello stato di crisi.

Nell'ambito dell'iniziativa del Centro Unico di Backup, a cui aderiscono oltre ad INPS anche INAIL, INPDAP e IPOST, nel caso in cui l'INPS dichiari lo stato di emergenza, il Comitato di Crisi comunicherà all'omologo Comitato di ciascuno degli altri Istituti ed alla Segreteria Tecnica del CUB, coordinata dal CNIPA, la situazione e la stima del tempo di permanenza presso la struttura di recovery.
Pag. *37* di 93

Il Comitato di Crisi si avvale del Comitato di Coordinamento Tecnico per valutare entità e durata della condizione di emergenza e per adottare le opportune azioni secondo quanto previsto nel Piano di recovery.

#### **7. SOLUZIONE DI DISASTER RECOVERY RICHIESTA**

Nel presente capitolo sono esposti i requisiti ed i vincoli che la soluzione offerta deve soddisfare, ad integrazione di quanto riportato nel Capitolato tecnico.

La fornitura deve prevedere i servizi di progettazione, realizzazione e manutenzione della soluzione tecnico-organizzativa di Disaster Recovery geografico, che dovrà basarsi sull'attuale architettura di alta affidabilità e disaster recovery dell'Istituto e con le politiche di continuità operativa definite, così come descritto nei capitoli precedenti, evolvendola verso una soluzione geografica che preveda il minore impatto possibile sull'attuale configurazione di esercizio.

Il fornitore dovrà proporre e realizzare l'infrastruttura in maniera speculare a quella esistente presso il Sito Principale, garantendo altresì la stessa capacità elaborativa, sia per quanto concerne gli ambienti di Esercizio, sia per quanto concerne gli ambienti di Supporto. La capacità elaborativa dovrà essere quantificata utilizzando gli strumenti di misurazione presenti sul mercato per le diverse tipologie di processore presenti in Istituto e dettagliate nelle tabelle in Allegato. Per quanto concerne gli ambienti UNIX, trattandosi di processori IBM, la capacità elaborativa sarà misurata in **"rperf"**, utilizzando come riferimento i valori di seguito espressi per le diverse tipologie di processore:

- Processore Power5 da 1.65 GHz: 4,27 rPerf/CPU
- Processore Power5 da 2.1 GHz: 5.71 rPerf/CPU
- Processore Power5 da 2.3 GHz: 6,15 rPerf/CPU

Per i soli ambienti non di Esercizio, potranno essere proposti sistemi virtualizzati in percentuali superiori a quelle del Sito Principale, garantendo però, per ogni singolo ambiente, almeno la stessa potenza elaborativa dell'ambiente di origine.

Il Fornitore dovrà altresì proporre e realizzare la soluzione tecnica e organizzativa che risponda ai requisiti di ripristino dell'infrastruttura ICT necessaria ad ospitare, tra le piattaforme/isole applicative precedentemente descritte, i seguenti ambienti:

- Infrastruttura di servizio, "cross" su tutte le piattaforme e gli ambienti (v. par. 3.1.1)
- Ambiente Ibm P595 (v. par. 3.1.3)
- Ambiente Ibm P690/Cartolarizzazione (v. par. 3.1.4)
- Ambiente Server Farm Intel (v. par. 3.1.5)

- Ambiente Intel Citrix (v. par. 3.1.6 )
- Collegamenti TLC esterni comprensivi della connettività SPC per il ripristino dei collegamenti verso le sedi dell'Istituto. (v. par. 4)

I dettagli di configurazione di detti ambienti, descritti nei paragrafi precedenti, costituiscono la base di riferimento per proporre le configurazioni e di ripristino della soluzione di protezione da disastro oggetto della fornitura.

Per quanto riguarda i sottosistemi storage richiesti per ospitare le copie dei dati e delle immagini di produzione (a disco e a nastro), questi dovranno essere dedicati all'Istituto.

I collegamenti TLC esterni da attestare presso il Centro di DR afferiscono alle seguenti tipologie d'uso:

- collegamento SPC (Sistema Pubblico di Connettività);
- collegamenti con terze parti.

Infine dovranno essere previsti posti di lavoro (PdL) presso il Centro di DR, utilizzabili dal personale dell'Istituto che opererà presso il Centro per tutta la durata della situazione di emergenza, come dettagliato nell'allegato 3.

#### 7.1 ASPETTI TECNOLOGICI

La fornitura di spazi, infrastruttura logistica, servizi, sistemi ed apparati consentiranno la realizzazione di una soluzione di Disaster Recovery che consenta all'Istituto, in caso di cessazione totale o parziale della operatività del suo Sistema di Elaborazione Dati, la ripartenza presso il sito secondario o di recovery.

Relativamente all'infrastruttura descritta nei paragrafi precedenti, di seguito si riportano le esigenze di protezione dal disastro.

#### 7.1.1. SERVIZI IT

Pag. *40* di 93

La soluzione richiesta per il Disaster Recovery presso il centro unico di backup (CUB Geografico) dovrà prevedere la disponibilità per l'Istituto di tutti i servizi erogati presso il Ced principale dell'Inpdap da sistemi ed apparati descritti nei paragrafi precedenti e negli allegati. Per far questo il Fornitore dovrà fornire sistemi ed apparati dimensionati per tipologia e quantità in modo tale da garantire:

- **di erogare i servizi previsti per l'ambiente di Esercizio con caratteristiche prestazionali non inferiori a quanto erogato presso il Sito principale**
- **di erogare i servizi previsti per l'ambiente di Supporto con caratteristiche prestazionali non inferiori a quanto erogato presso il Sito principale**

Gli apparati forniti dovranno essere disponibili sul mercato al momento dell'offerta. Non sarà consentito offrire apparati per i quali sia già stata annunciata l'uscita dal mercato o apparati in fase di beta testing.

L'allineamento dell'ambiente secondario (di Disaster Recovery) rispetto al Sito Principale avverrà secondo le seguenti due tipologie di copia dei dati:

- "a caldo" (allineamento asincrono dei dati con il centro di backup) per le applicazioni erogate da sistemi (di Esercizio e di Supporto) attestate alla SAN
- "**a freddo**" (backup in asincrono ed allineamento differito con il centro di backup) per le piattaforme (di Esercizio e di Supporto) non attestate alla SAN

### Rientrano nella categoria **"a caldo":**

- Infrastruttura di Esercizio attestata a SAN e quindi da replicare presso il CUB a caldo
- Infrastruttura di Supporto attestata a SAN e quindi da replicare presso il CUB a caldo

Rientrano nella categoria **"a freddo":**

- $\triangleright$  Infrastruttura di Esercizio non attestata a SAN e quindi da replicare presso il CUB a freddo
- $\triangleright$  Infrastruttura di Supporto non attestata a SAN e quindi da replicare presso il CUB a freddo

### 7.1.2. INFRASTRUTTURA STORAGE

La soluzione dovrà essere basata sulla copia remota dei dati.

Gli apparati storage forniti dovranno avere le seguenti caratteristiche minime:

- unità a disco di dimensioni non inferiori a 146 GB e non superiori a 300 GB, da 15.000 RPM
- protezione dei dati in modalità RAID5
- dischi nativi Fibre Channel (si esclude l'utilizzo di dischi FATA o SATA)
- cache non inferiore a 128 GB per ciascuna Control Unit
- connettività locale verso la SAN non inferiore a 16 porte per ciascuna Control Unit, tutte ad almeno 4 Gbps
- tutte le Control Unit dovranno essere dotate di connettività Ethernet per la gestibilità remota
- possibilità di eseguire test in aggiornamento sui dati replicati presso il CUB senza far veniore meno la presenza di una copia di recovery da utilizzare in caso di reale disastro

Il Fornitore dovrà mettere a disposizione quanto necessario (hw, sw, strumenti di controllo e monitoraggio, ecc.) per la realizzazione della replica dei dati tra il sito primario e quello di DR.

### 7.1.3. INFRASTRUTTURA LA

L'infrastruttura di rete realizzata presso il sito di Disaster Recovery dovrà possedere i seguenti requisiti:

- l'infrastruttura LAN del CED di Disaster Recovery dovrà essere analoga a quella del CED Primario (lan di livello 3, routing inter-vlan, segmentazione e protezione inter-vlan).
	- l'infrastruttura LAN del CED di Disaster Recovery dovrà avere caratteristiche di alta affidabilità uguali a quelle realizzate presso il Ced Primario:
	- ciascun apparato di rete deve avere alimentazione ridondata e deve comunque garantire il massimo livello di fault tolerance
	- le due interfacce di "produzione" devono essere attestate ad apparati di rete distinti;
- gli apparati di rete "distinti" sui quali sono attestate le due interfacce di "produzione" devono essere collocati in armadi di rete distinti;
- la connettività verso i server dovrà essere realizzata ad almeno 1 Gbps;
- dovrà essere possibile sia creare VLAN differenti per i vari ambienti che realizzarne la separazione fisica;
- dovrà essere implementata una soluzione di sicurezza logica (istanze firewall/ACL) che isoli le risorse elaborative da dedicare all'Istituto in caso di emergenza, da quelle di altri clienti del fornitore che potrebbero condividere lo stesso sito.
- Dovranno essere garantiti adeguati livelli di sicurezza perimetrale tramite un'infrastruttura di sicurezza con architettura analoga a quella già presente nel CED primario, in grado di garantire le necessarie politiche di sicurezza a supporto delle applicazioni e dei collegamenti esterni.

#### 7.1.4. SERVIZI TLC

La soluzione richiesta dovrà garantire:

- o L'interconnessione del CED primario di Roma con il sito di DR attraverso collegamenti ottici ad elevatissima velocità e capacità, massimizzando l'affidabilità della soluzione tramite due vie completamente diversificate.
- La disponibilità di 4 interfacce FC e 2 interfacce Gbe.
- Il Disaster Recovery delle applicazioni istituzionali secondo i vincoli sistemistici.
- Adeguati livelli di sicurezza perimetrale sul CUB tramite un'infrastruttura di sicurezza con architettura analoga a quella già presente nel CED primario, in grado di garantire le necessarie politiche di sicurezza a supporto delle applicazioni e dei collegamenti esterni.
- o Un sistema di gestione e monitoraggio della soluzione di rete complessiva (connessione geografica tra i due CED e infrastruttura LAN/sicurezza del CUB).

#### Specifiche caratteristiche della soluzione di connettività geografica

- o La disponibilità logistica per posizionare almeno 3 circuiti SPC in fibra per un totale di 6 router e altrettanti firewall.
- o La disponibilità logistica per posizionare gli eventuali apparati dei collegamenti con terze parti (connessioni con altri enti e/o previste in altri contratti).

#### 7.2 ASPETTI PROCEDURALI

La tipologia del servizio offerto dal Fornitore e i ruoli ricoperti da Fornitore ed Istituto rispecchieranno praticamente quelli del contratto attualmente in essere che sono di seguito descritti.

Il Fornitore sarà responsabile:

- della predisposizione e della funzionalità della infrastruttura hw, sw di sistema, di rete. Il Fornitore sarà tuttavia tenuto a garantire, in fase di test o di dichiarazione di disastro, la disponibilità della capacità elaborativa prevista contrattualmente, da dimostrare attraverso specifica reportistica. Per quanto riguarda invece lo spazio disco, questo sarà di dedicato esclusivamente all'Istituto che potrà monitorare da remoto o tramite la verifica di archivi, log di sistema, ecc. l'effettiva presenza dei requisiti previsti (in termini di spazio a disposizione e di tipologia dello storage predisposto);
- dell'allineamento delle configurazioni hw, ogni volta che l'Istituto comunichi le eventuali variazioni nell'ambito del "perimetro" consentito dal contratto;
- del continuo, puntuale e tempestivo allineamento dei dati, secondo i livelli di servizio previsti dal Contratto, per le due tipologie previste (sistemi allineati "a caldo" e sistemi allineati "a freddo"); l'Istituto potrà monitorare da remoto o tramite la verifica di archivi, log di sistema, ecc. l'effettivo continuo e puntuale processo di allineamento dei dati;
- della disponibilità dei sistemi, della rete e degli apparati entro i tempi previsti da contratto, sia per le fasi di test che in caso di dichiarazione di disastro; in tali occasioni i sistemi andranno "rilasciati" ai sistemisti dell'Istituto accessi e con il sw di sistema correttamente lanciato ed in esecuzione; sarà quindi cura dell'Istituto avviare sw di ambiente, databases, applicazioni;
- della produzione della documentazione prevista contrattualmente

L'Istituto sarà responsabile:

- della comunicazione delle configurazioni dei sistemi, delle apparecchiature e degli apparati di rete;
- della comunicazione della corretta sequenza di accensione delle apparati di rete, delle apparecchiature e dei sistemi;
- della tempestiva e puntuale notifica al Fornitore di ogni modifica alla configurazione hw e/o di rete avvenuta presso il Ced di Esercizio;
- del corretto avvio di sw di ambiente, DB e applicazioni.

In caso di test pianificato o di dichiarazione di disastro, l'Istituto attiverà, secondo le modalità previste dai documenti contrattuali, il Fornitore, il quale effettuerà l'accensione dei sistemi e delle apparecchiature secondo quanto preventivamente previsto nei piani di Progetto validati dall'Istituto.

Una volta effettuata l'accensione fisica dei sistemi, il Fornitore provvederà al loro bootstrap (avvio dei vari sistemi operativi), verificando che questo avvenga in maniera corretta e completa, rilasciando quindi all'Istituto i sistemi in una situazione "pulita" e consistente, adatta all'avvio, da parte dei sistemisti Inpdap, del sw di ambiente, dei databases e delle applicazioni.

In caso di problemi in fase di avvio, i sistemisti del Fornitore e dell'Istituto collaboreranno al fine di individuare, congiuntamente, quale sia la causa del mancato corretto avvio dell'ambiente, al fine di rimuovere prontamente il malfunzionamento verificatosi.

Il Fornitore dovrà altresì mantenere costantemente allineata la configurazione dei PdL presenti e a disposizione dell'Istituto presso il Centro Unico di Backup. Per permettere questo, un ulteriore PdL sarà a disposizione dell'Istituto presso una delle sue sedi di Roma, dove verranno effettuate a cura dei sistemisti dell'Inpdap gli opportuni aggiornamenti del software di sistema, d'ambiente ed applicativo.

Il Fornitore dovrà preoccuparsi, una volta avvisato dall'Istituto degli aggiornamenti effettuati sulla stazione "prototipo", di produrre una copia "ghost" da replicare quanto prima sui pdl presenti presso il Cub, al fine di garantire presso il centro di Disaster Recovery un ambiente operativo in linea con quello di produzione e in grado di offrire una perfetta operatività al personale sistemistico che si dovesse trovare ad operare presso il Cub.

Di seguito viene sinteticamente descritta l'organizzazione dell'INPDAP dedicata alla gestione e al coordinamento delle attività in seguito alla "dichiarazione di disastro":

Pag. *45* di 93

#### **Comitato di Crisi**,

Le responsabilità del Comitato di Crisi sono:

- o Conoscere l'intero processo di recovery e il Piano di DR
- o Formalizzare politiche e responsabilità
- o Dichiarare lo Stato di Crisi
- o Notificare il Disastro al Sito Alternativo
- o Comunicare il Disastro agli Enti Esterni e lla Segreteria del CUB
- o Individuare il sito/sede di rientro
- o Mettere a punto il piano di rientro
- o Comunicare la fine dello Stato di Emergenza

#### **Comitato di Coordinamento**,

Le responsabilità del Comitato di Coordinamento sono:

- o Conoscere l'intero processo di recovery e il Piano di DR
- o Formalizzare procedure e responsabilità
- o Gestire operativamente il Piano di DR (prove, revisioni)
- o Valutare il potenziale disastro
- o Supportare il Comitato di crisi
- o Dare il preallarme
- o Attivare la squadra di intervento
- o Comunicare il disastro ai fornitori sw e alla periferia
- o Comunicare al personale lo spostamento presso le sedi alternative
- o Attivare operativamente il piano
- o Gestire il rientro

### • **Squadra d'Intervento**

La Squadra di Intervento, che costituisce il livello operativo della struttura permanente di Disaster Recovery è costituita dal personale tecnico-operativo addetto ai sistemi.

Le responsabilità della Squadra d'Intervento sono:

- o Conoscere l'intero processo di recovery e il Piano di DR
- o Mantenere le procedure operative
- o Eseguire le prove del Piano di DR
- o Ristabilire l'operatività nel sito alternativo
- o Erogare i servizi di produzione dal sito alternativo
- o Attivare l'operatività nel sito primario

Pag. *47* di 93

**A L L E G A T I** 

<u>is de s</u>

Pag. *48* di 93

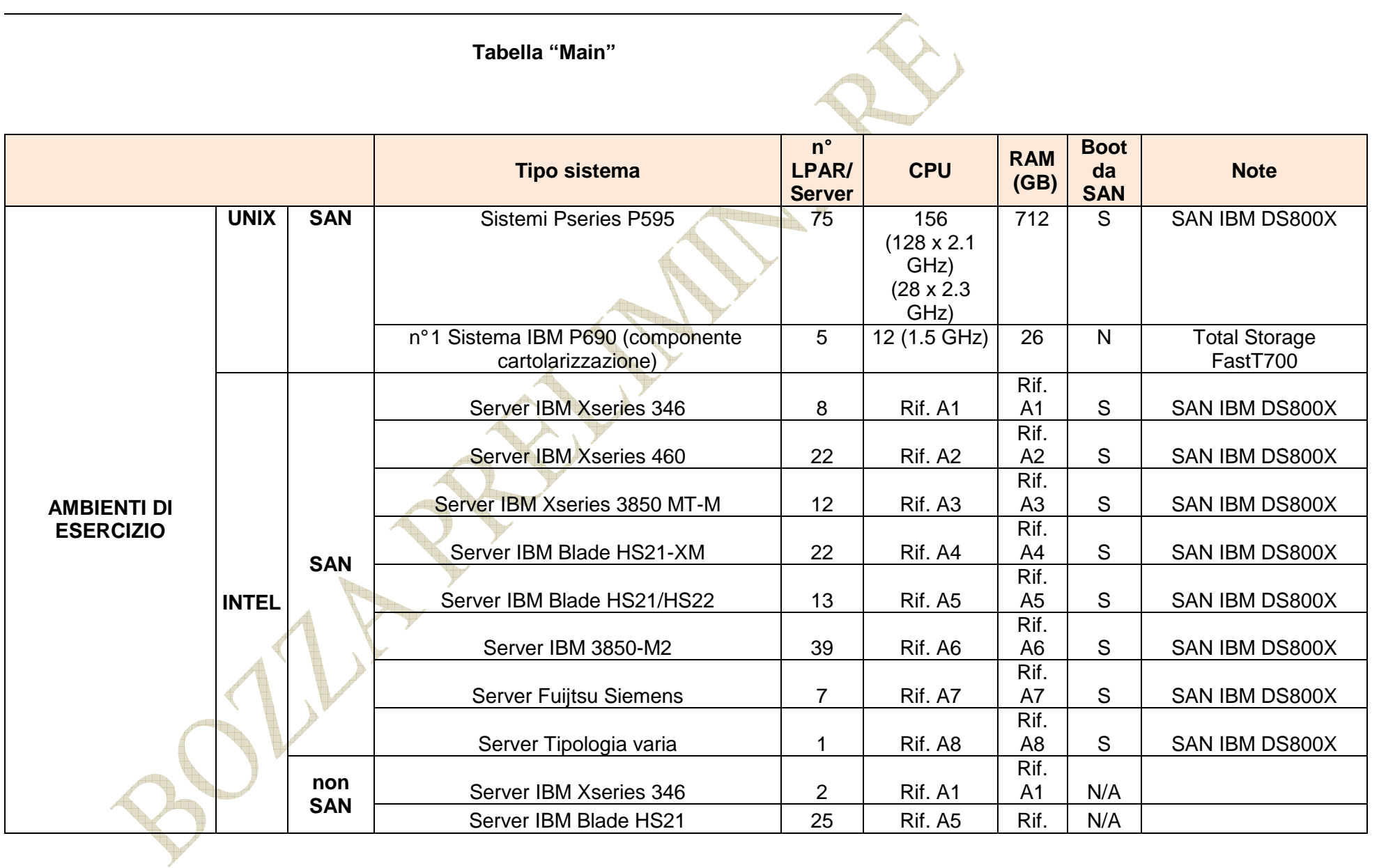

Pag. *49* di 93

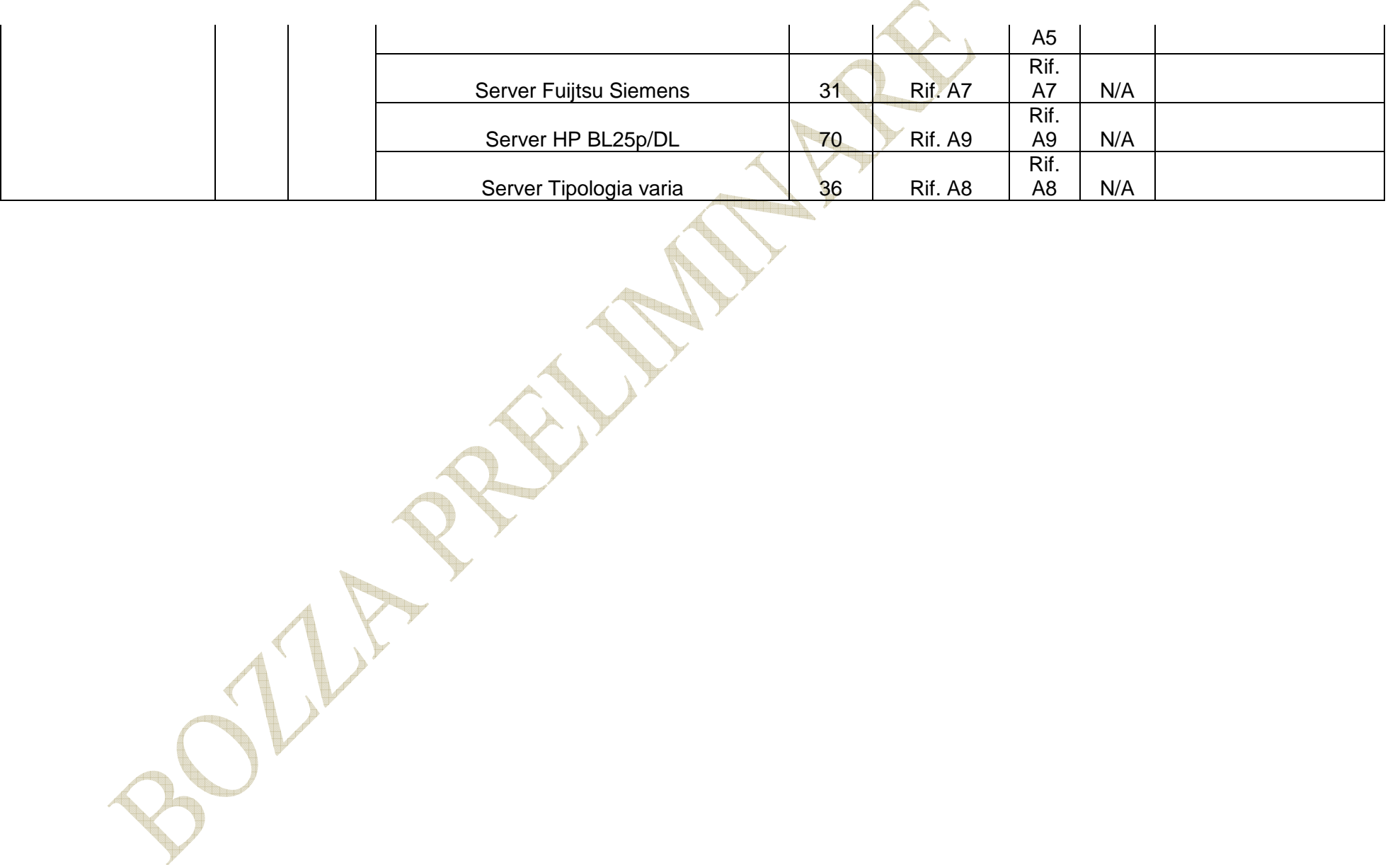

Pag. *50* di 93

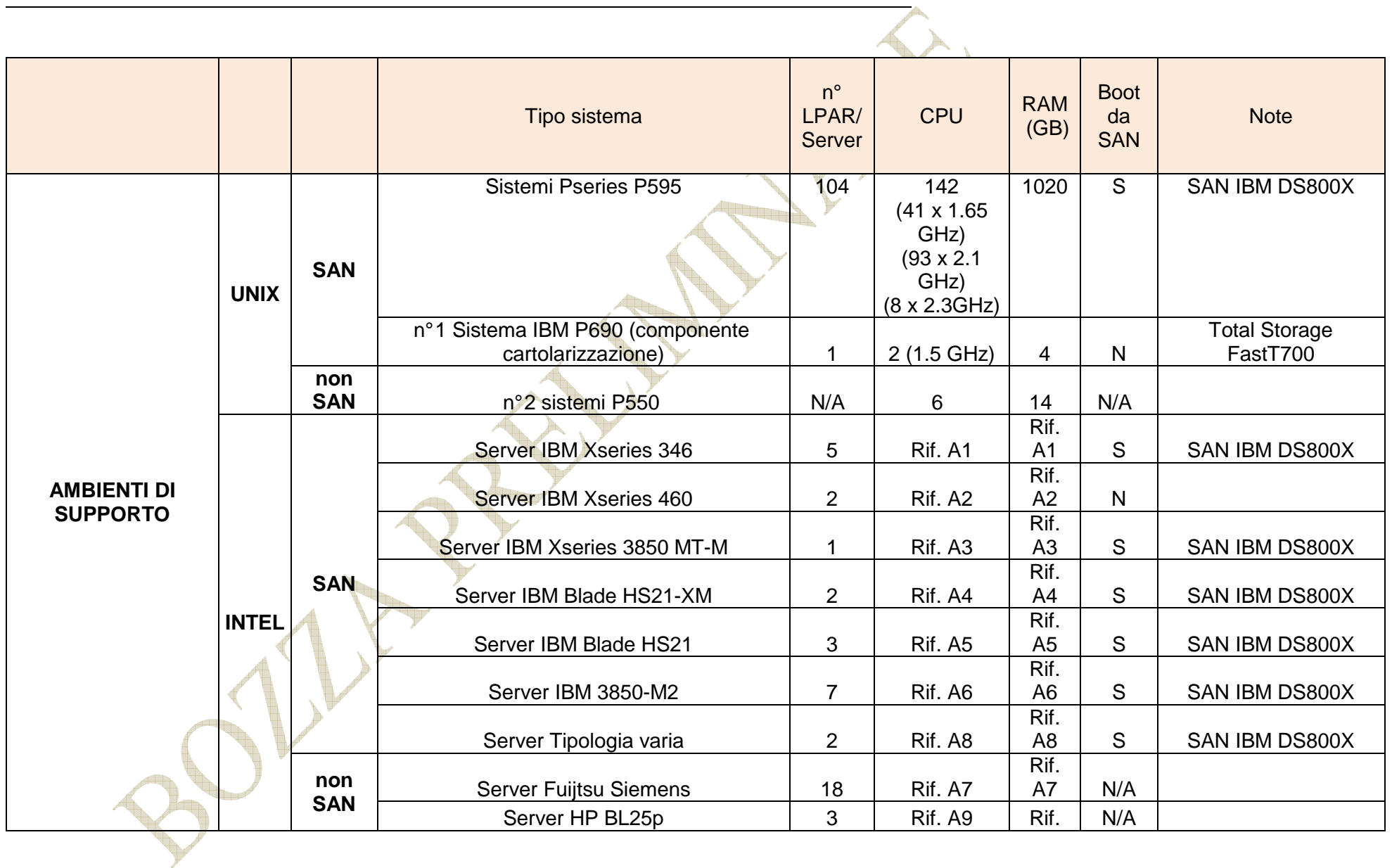

Pag. *51* di 93

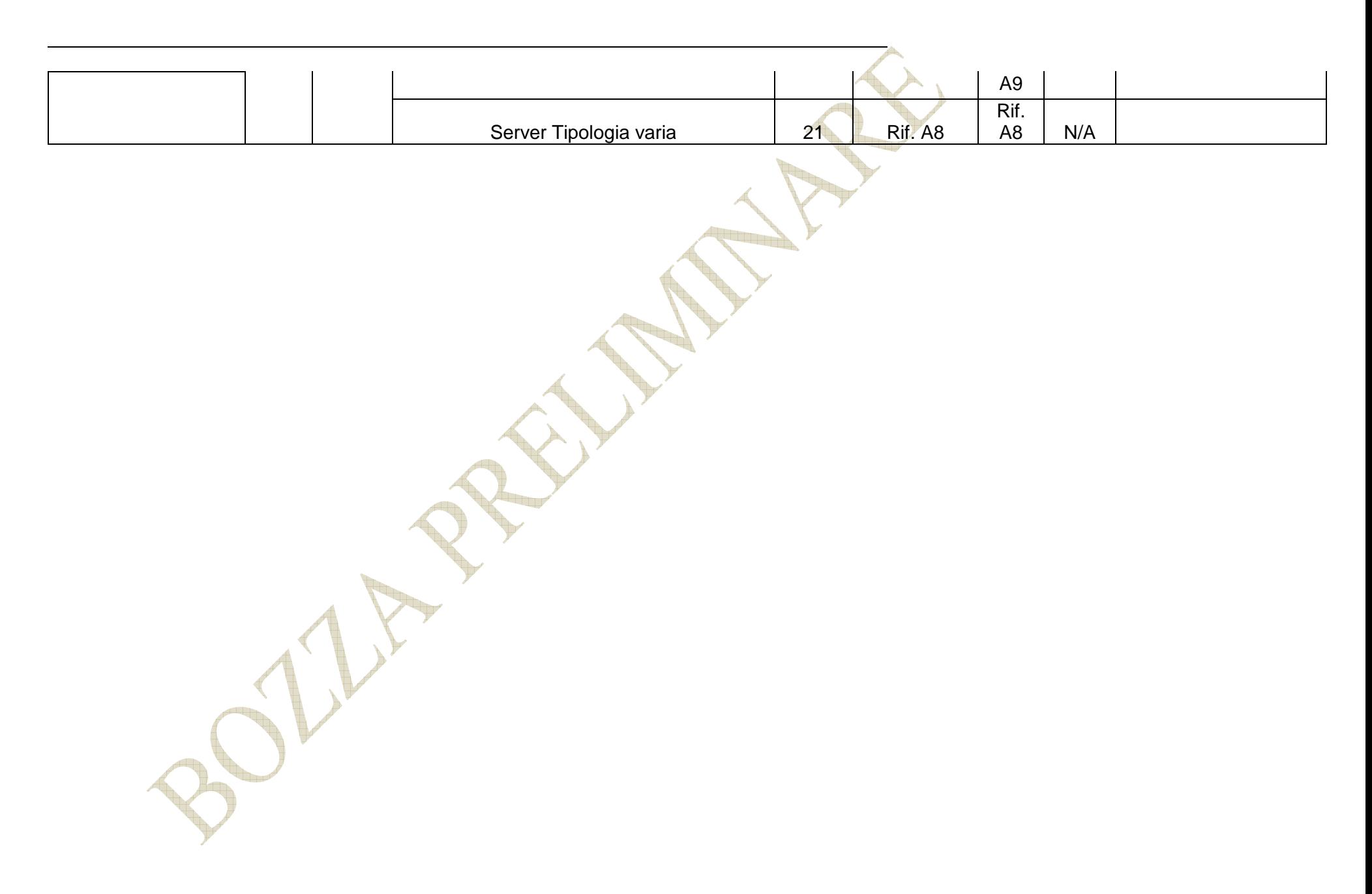

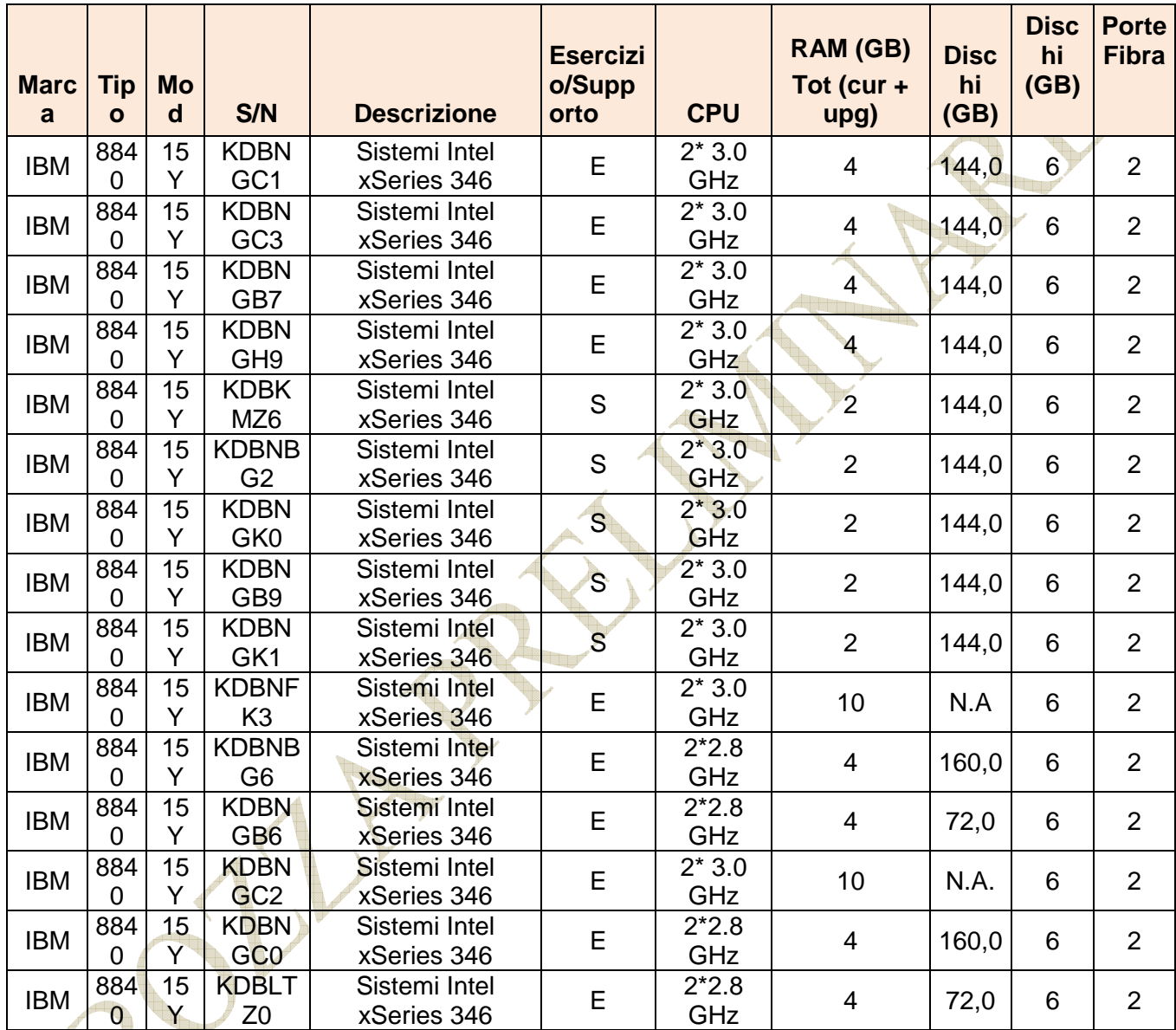

### **Tabella A1 - Server IBM xSeries 346**

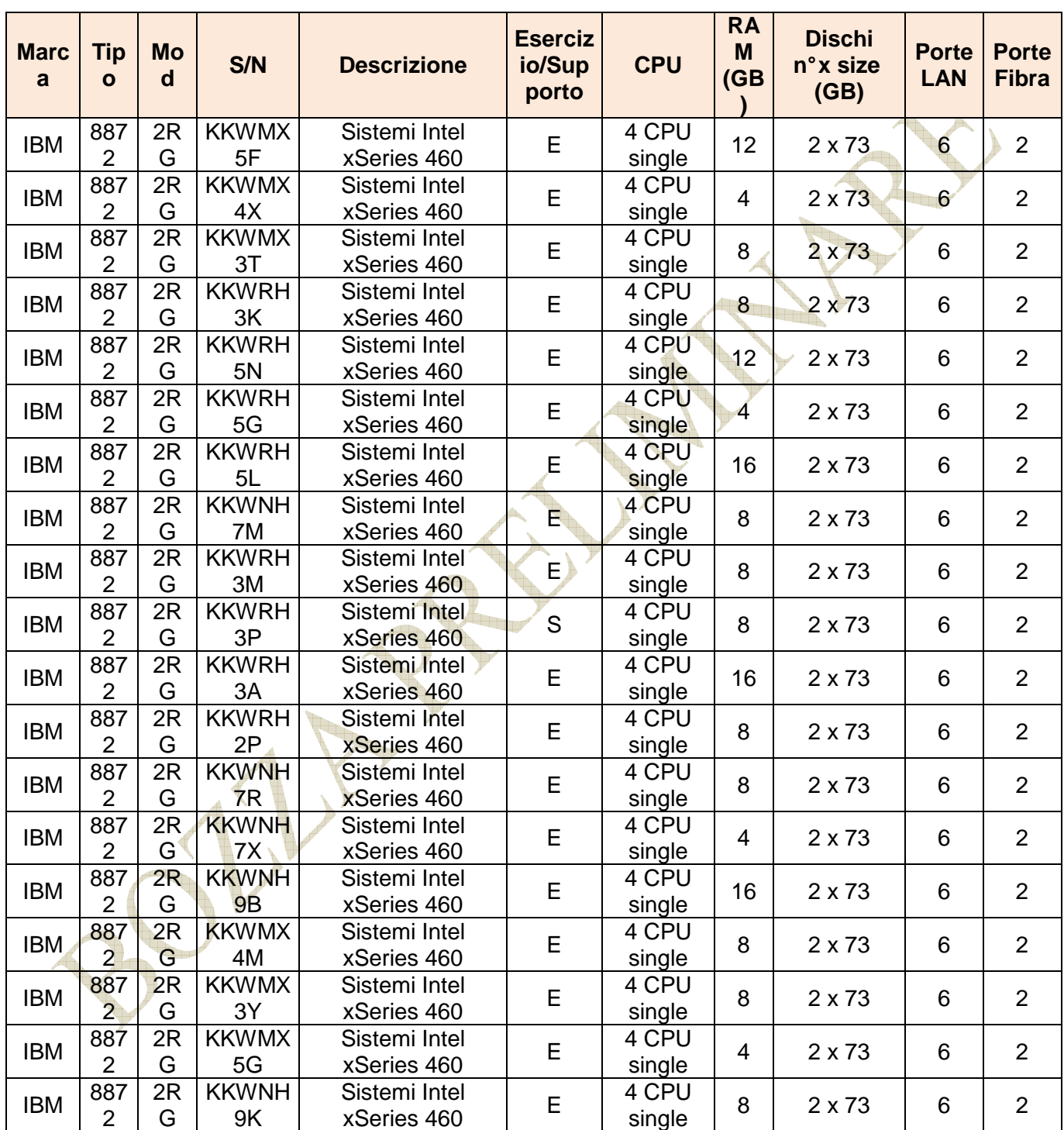

### **Tabella A2 - Server IBM xSeries 460**

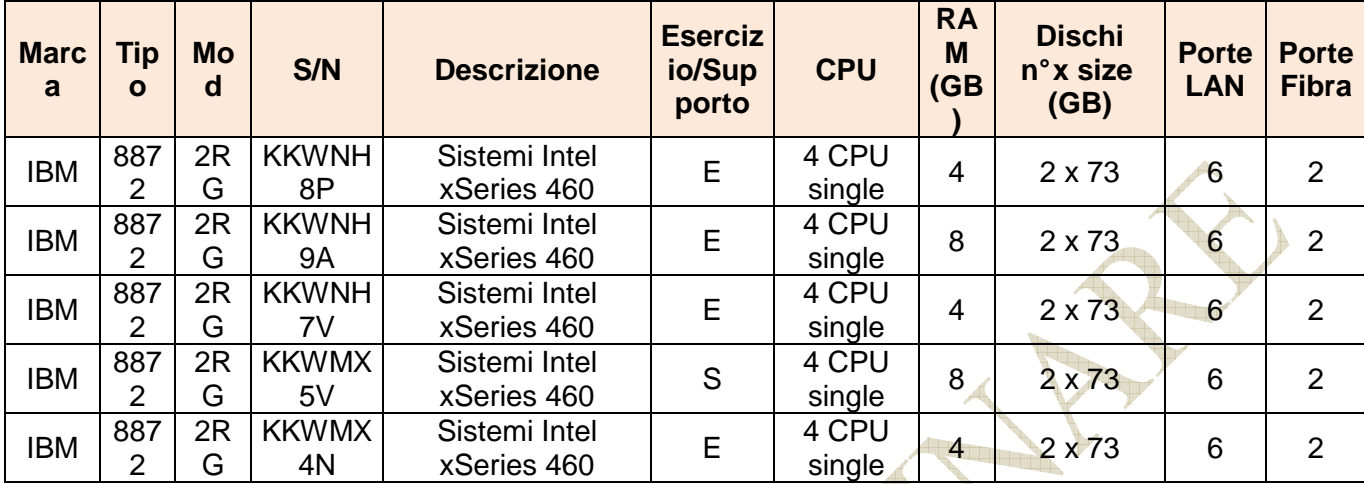

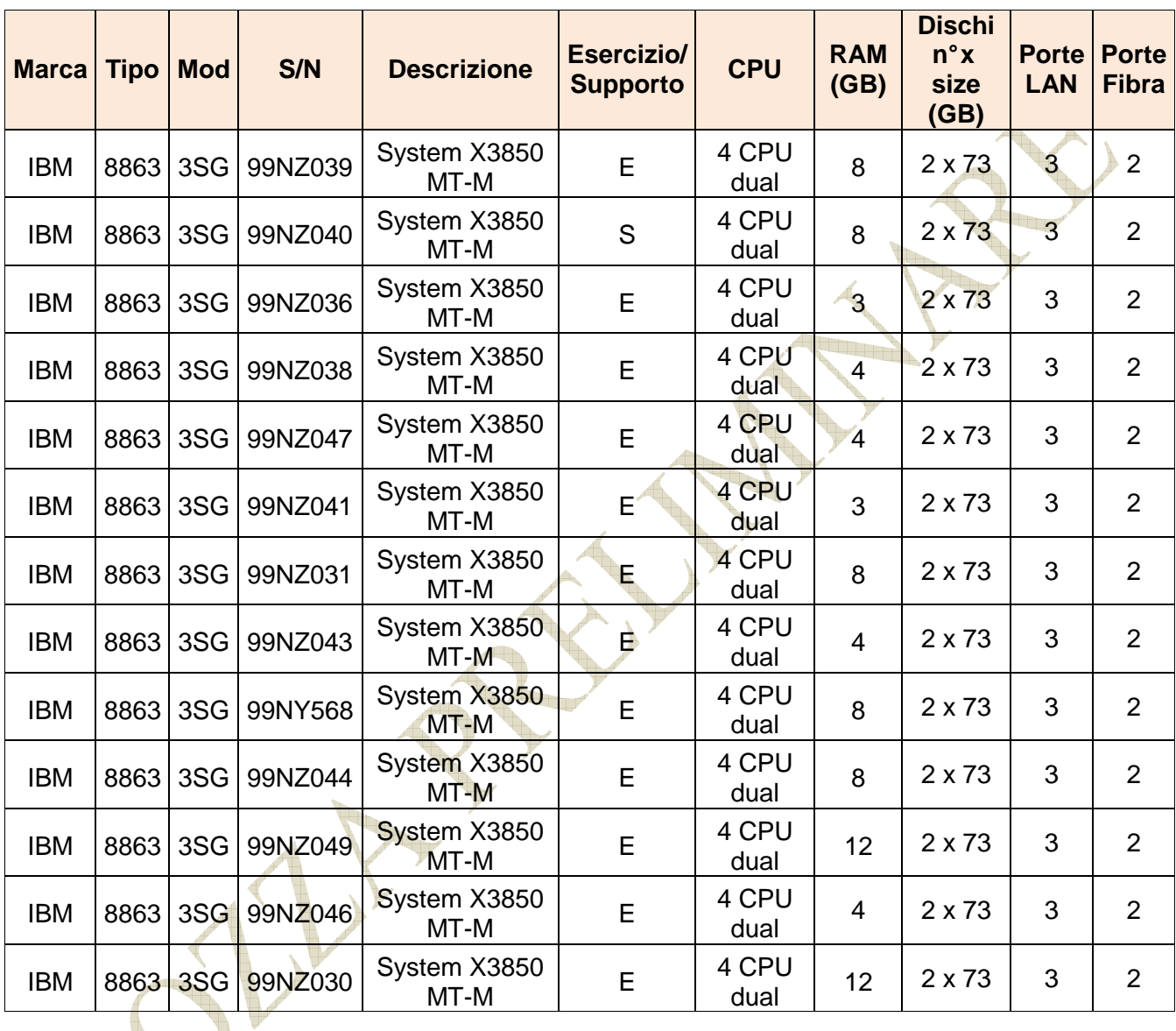

### **Tabella A3 - Server IBM xSeries 3850 MT-M**

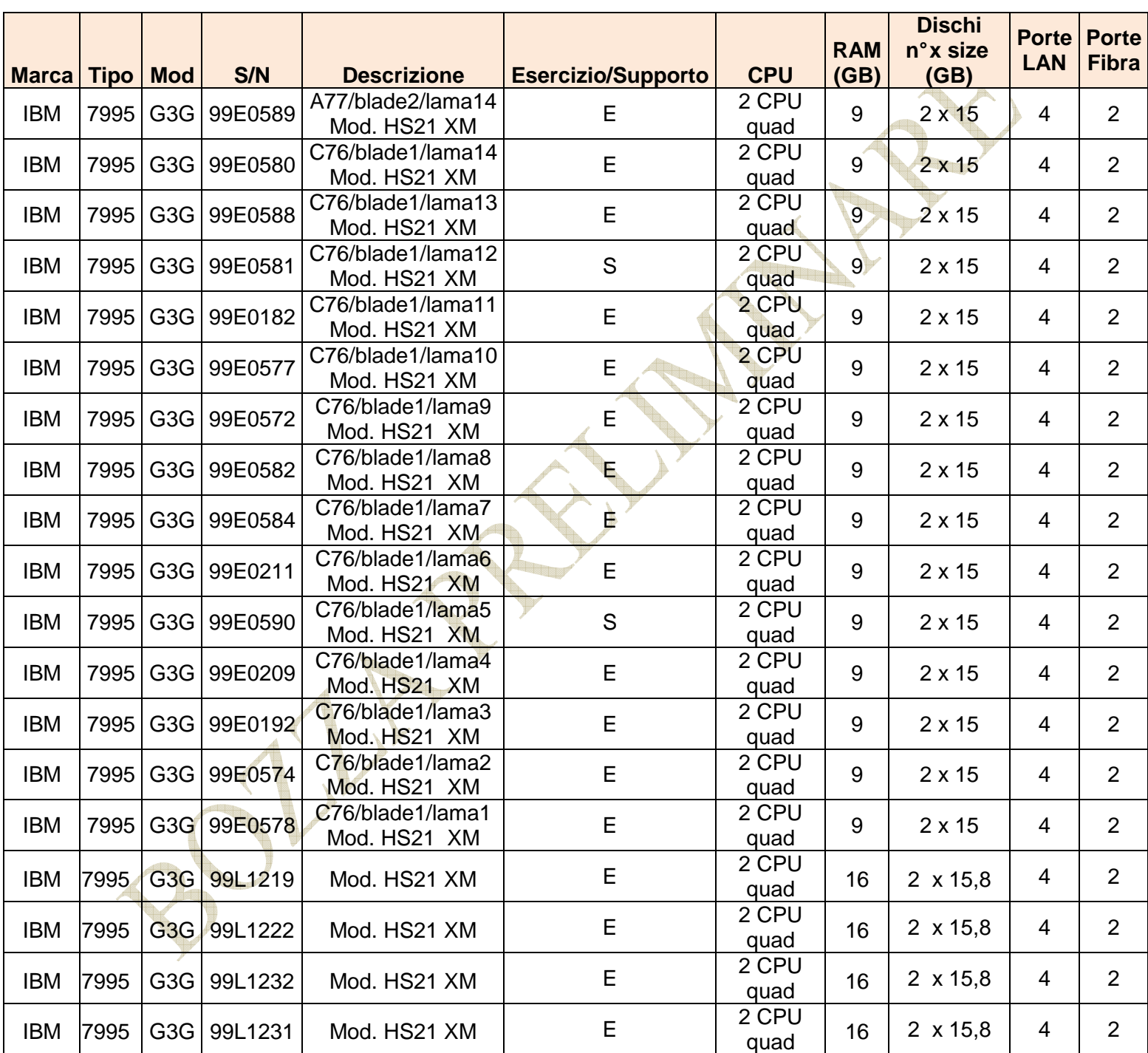

### **Tabella A4 - Server IBM Blade HS21 XM**

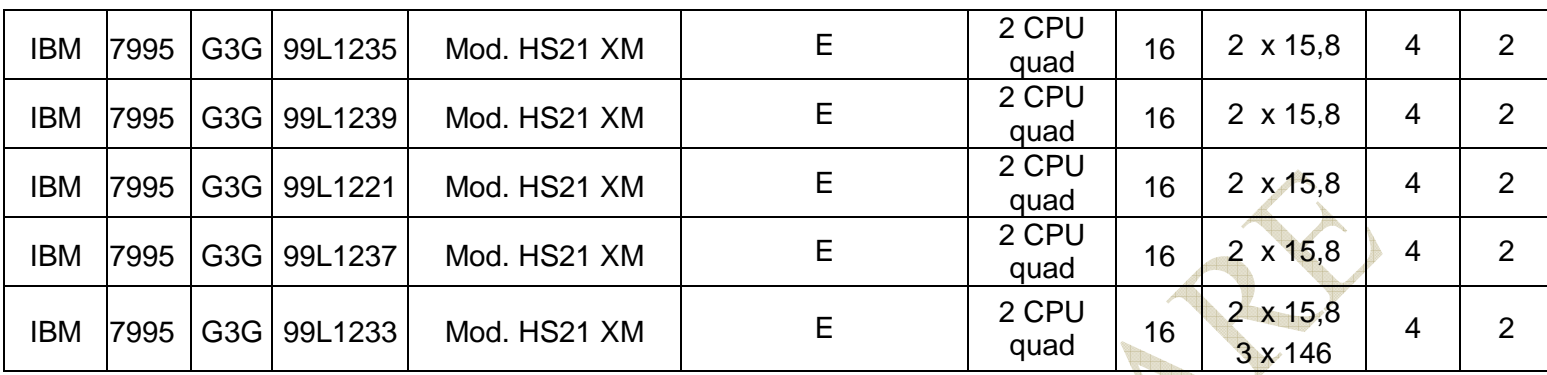

(\*) I server Blade sono ospitati all'interno di chassis Ibm Blade Center H ciascuno dotato di:

- 16 Switch Cisco Ethernet Rame (64 porte Uplink)
- 8 Switch Cisco FC (totale 48 porte Uplink)

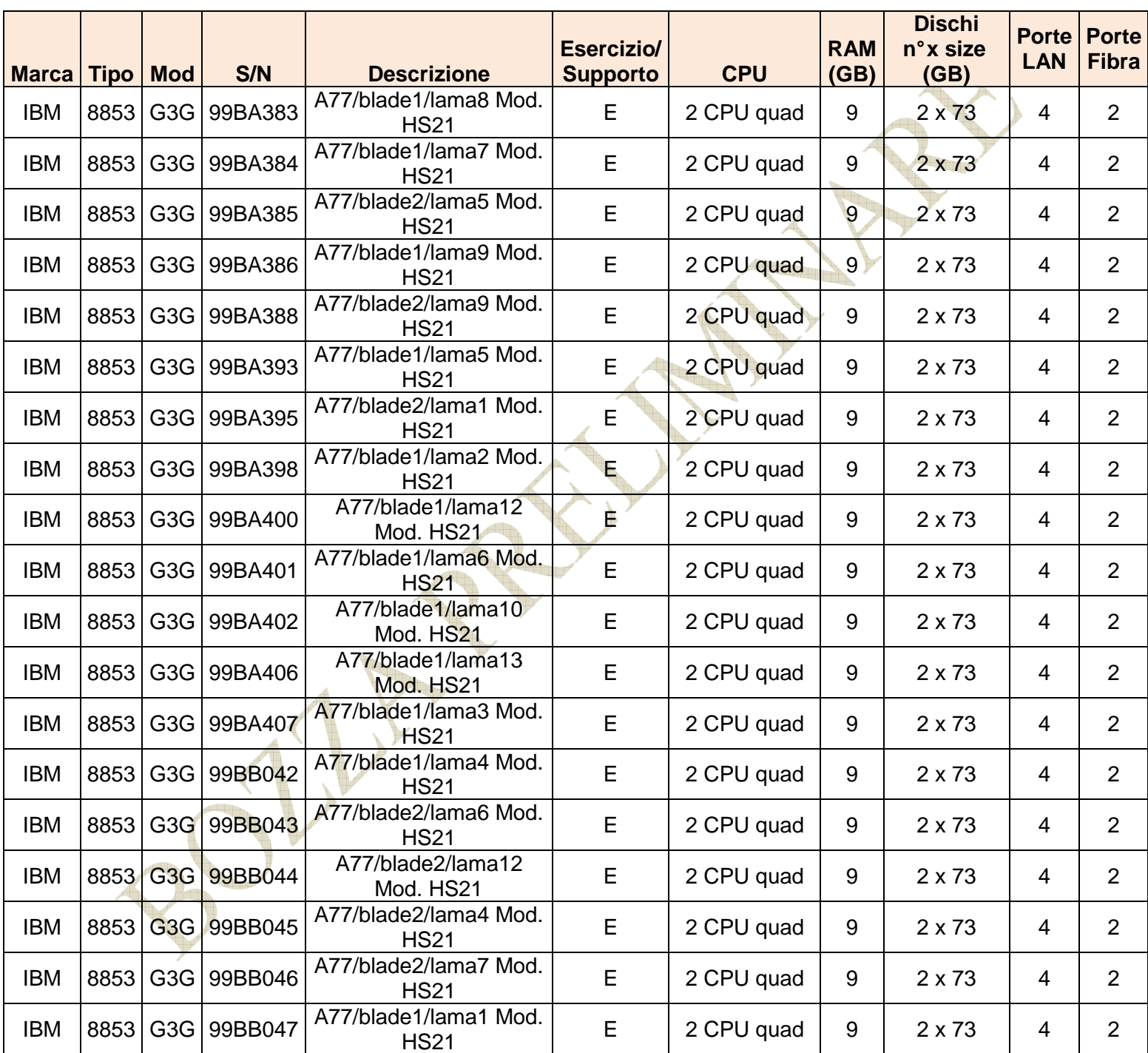

### **Tabella A5 - Server IBM Blade HS21**

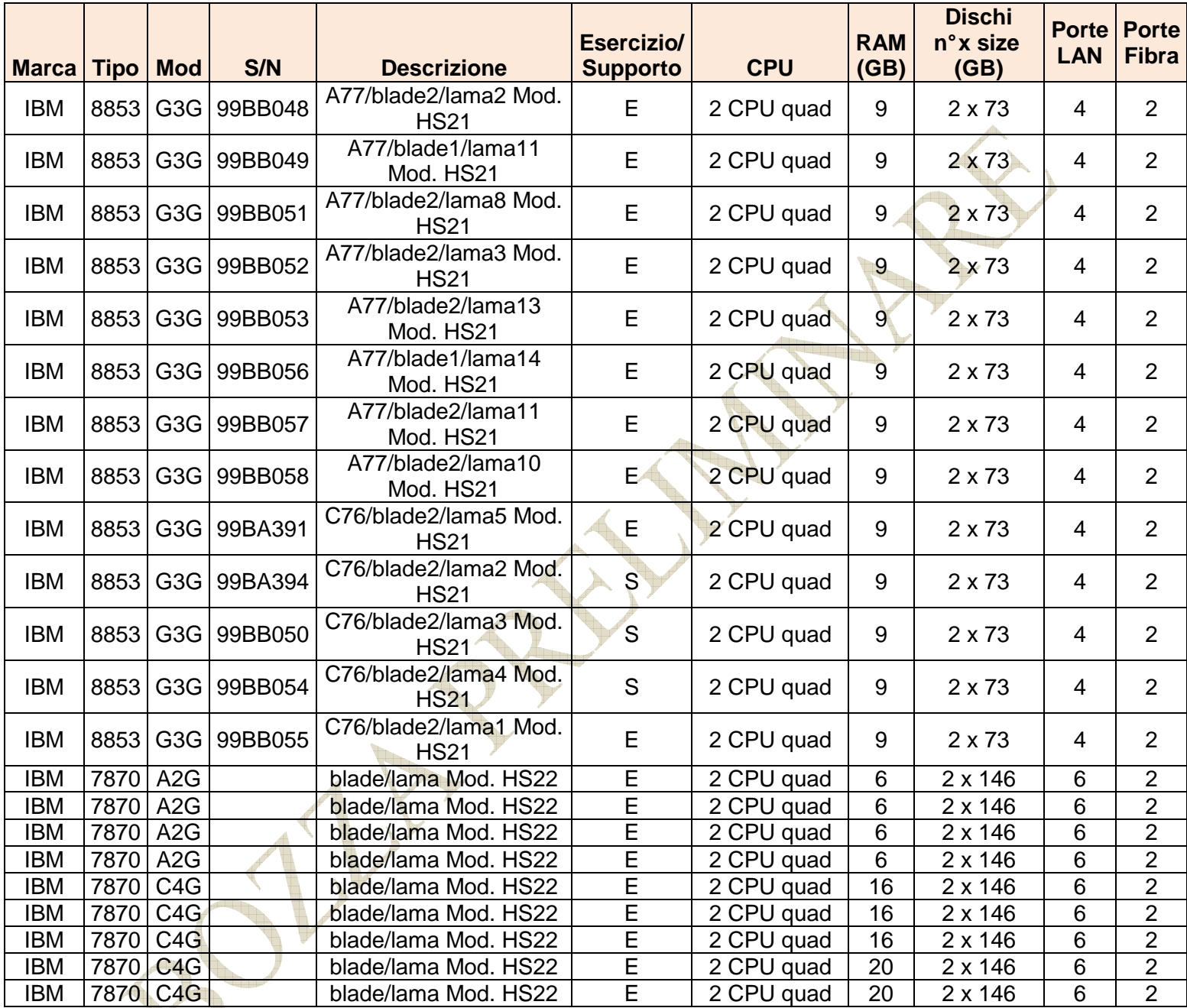

(\*) I server Blade sono ospitati all'interno di chassis Ibm Blade Center H ciascuno dotato di:

- 16 Switch Cisco Ethernet Rame (64 porte Uplink)
- 8 Switch Cisco FC (totale 48 porte Uplink)

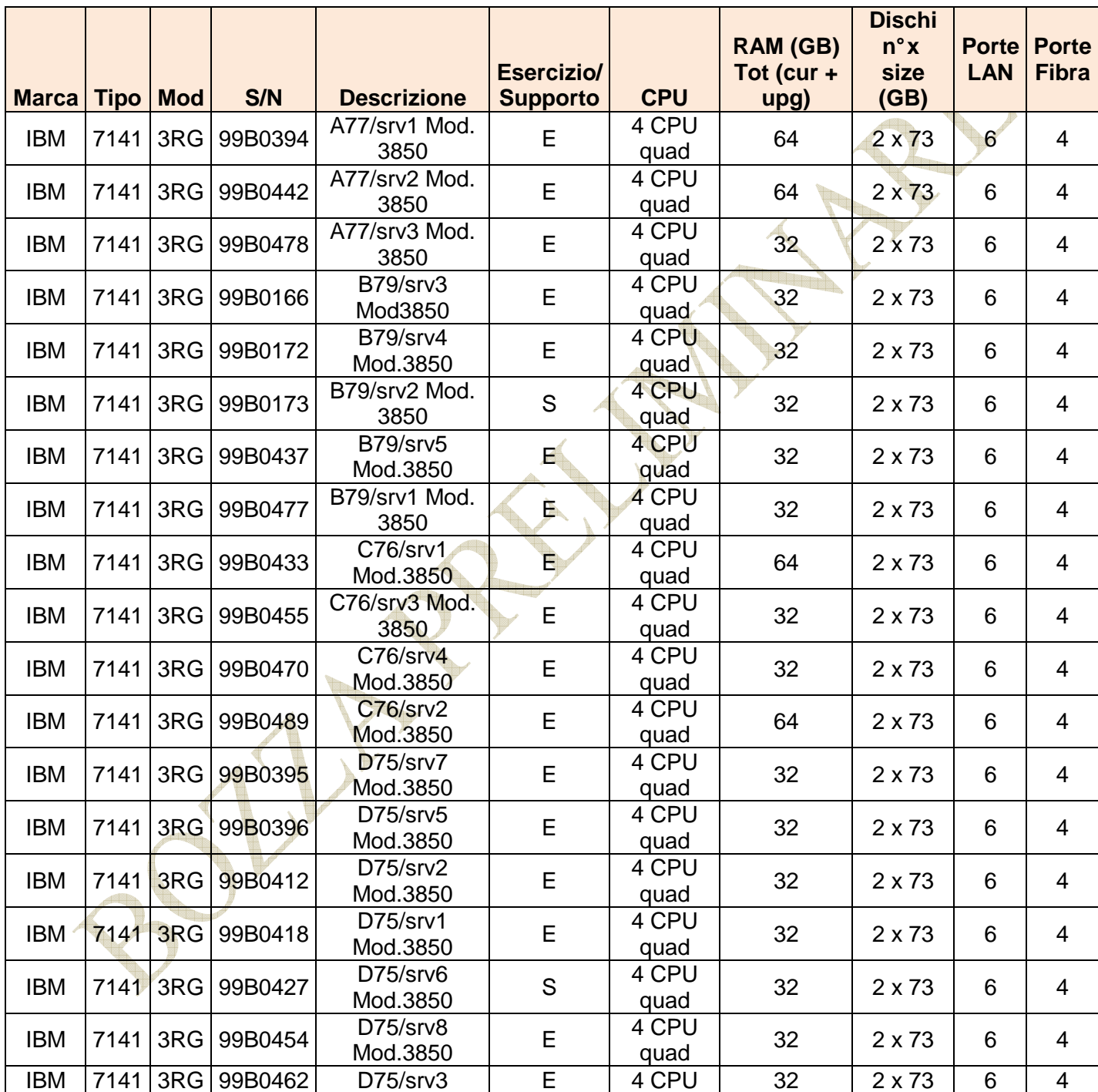

### **Tabella A6 - Server IBM 3850 M2**

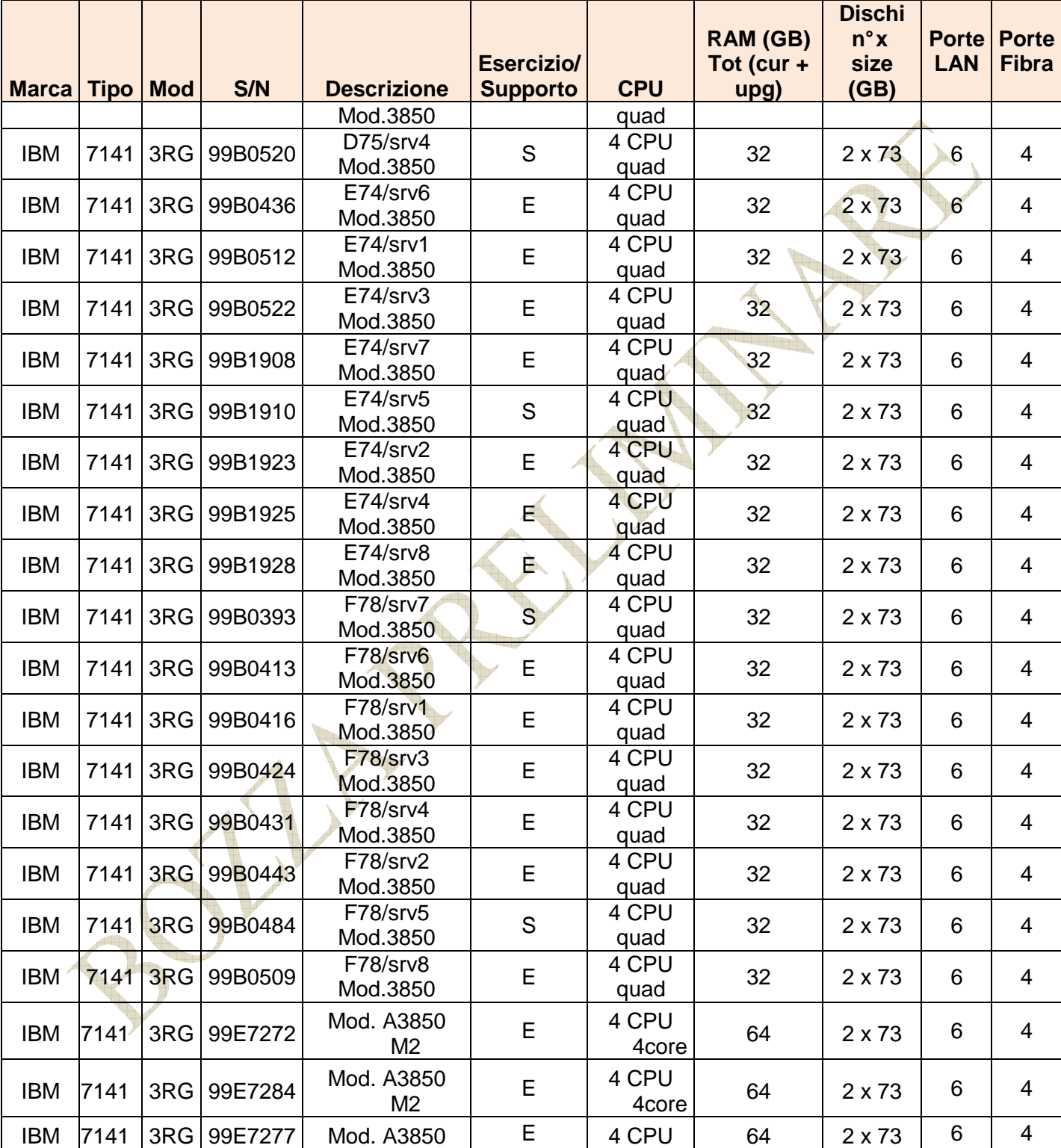

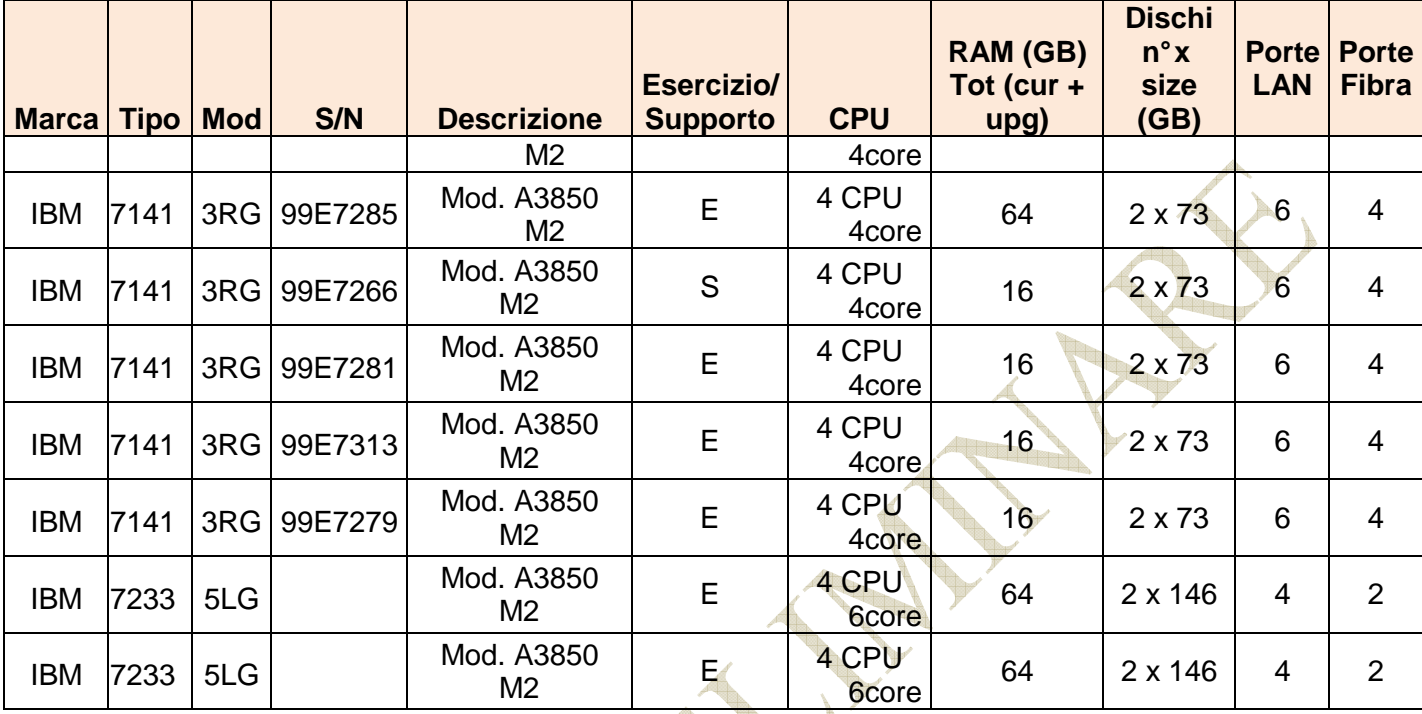

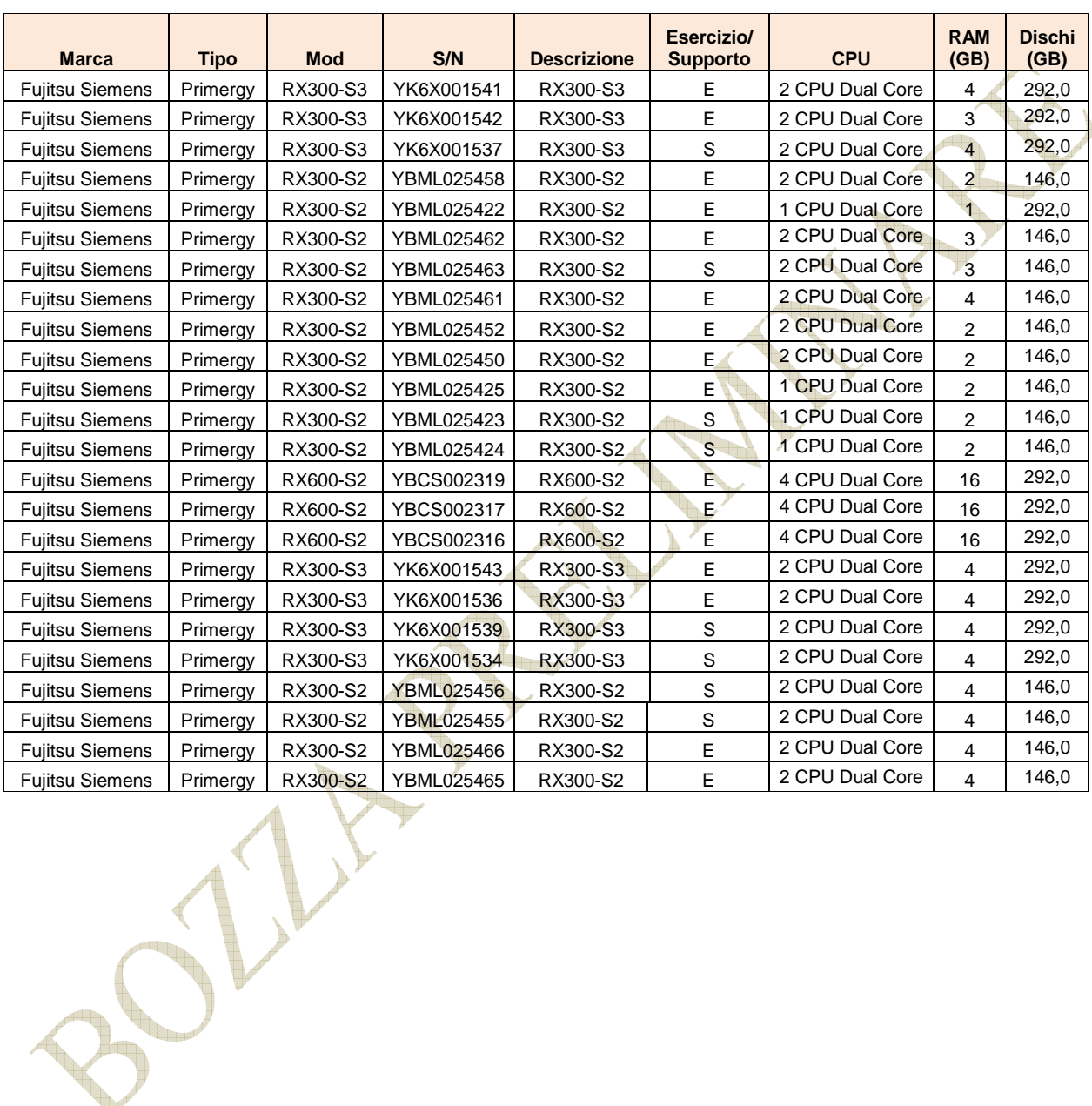

### **Tabella A7 - Server Fujitsu Siemens**

V

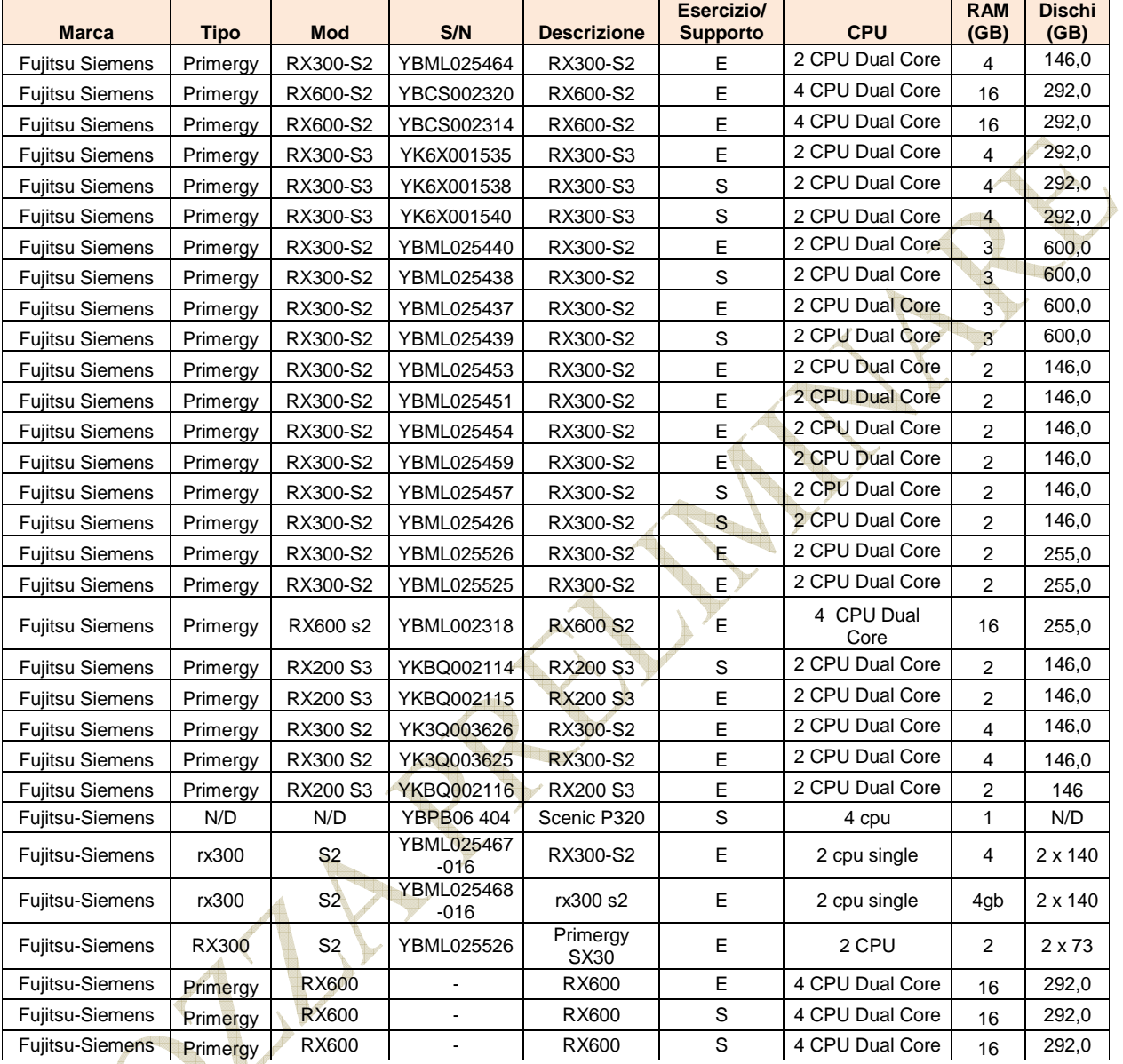

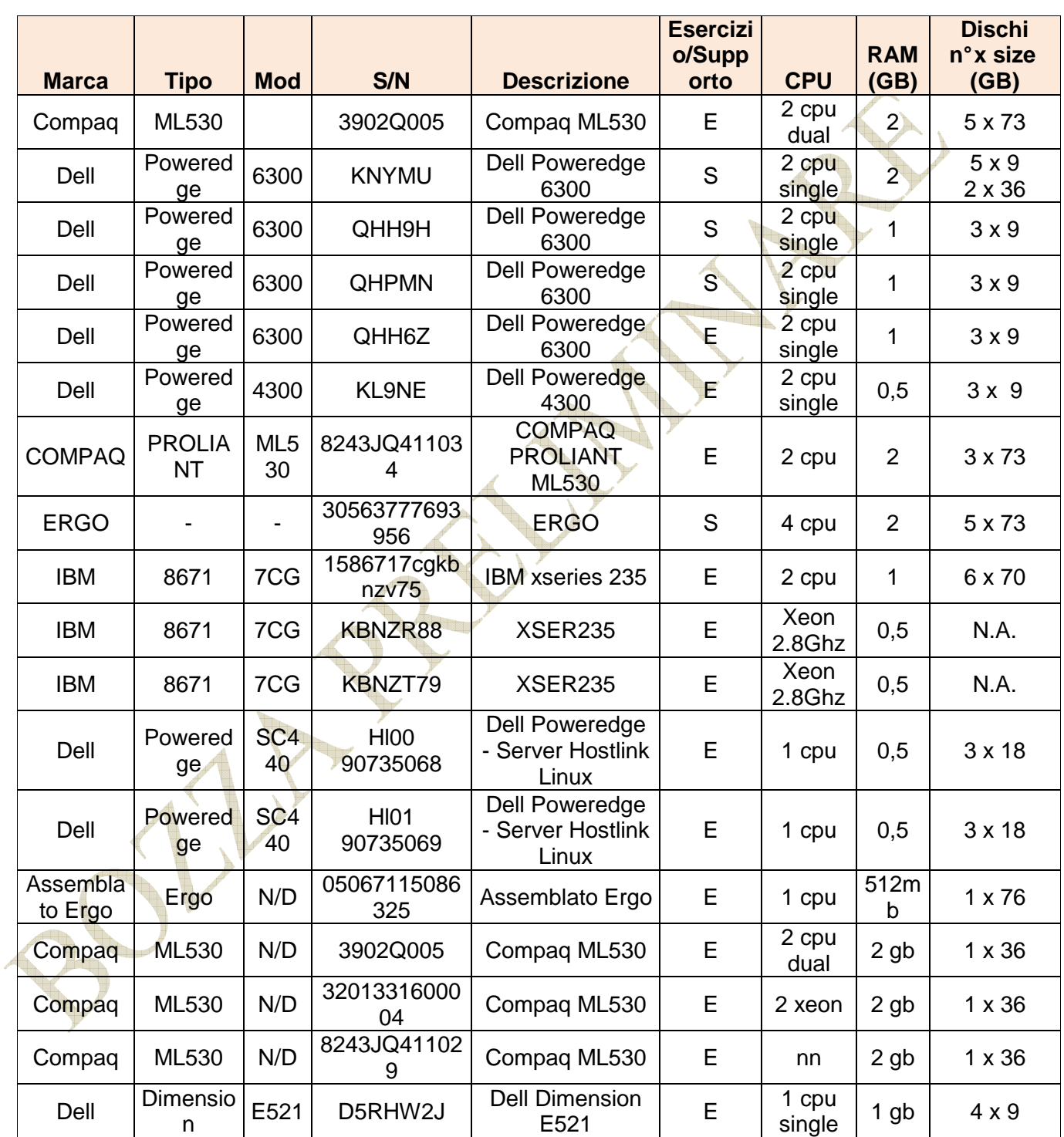

### **Tabella A8 – Server Standalone**

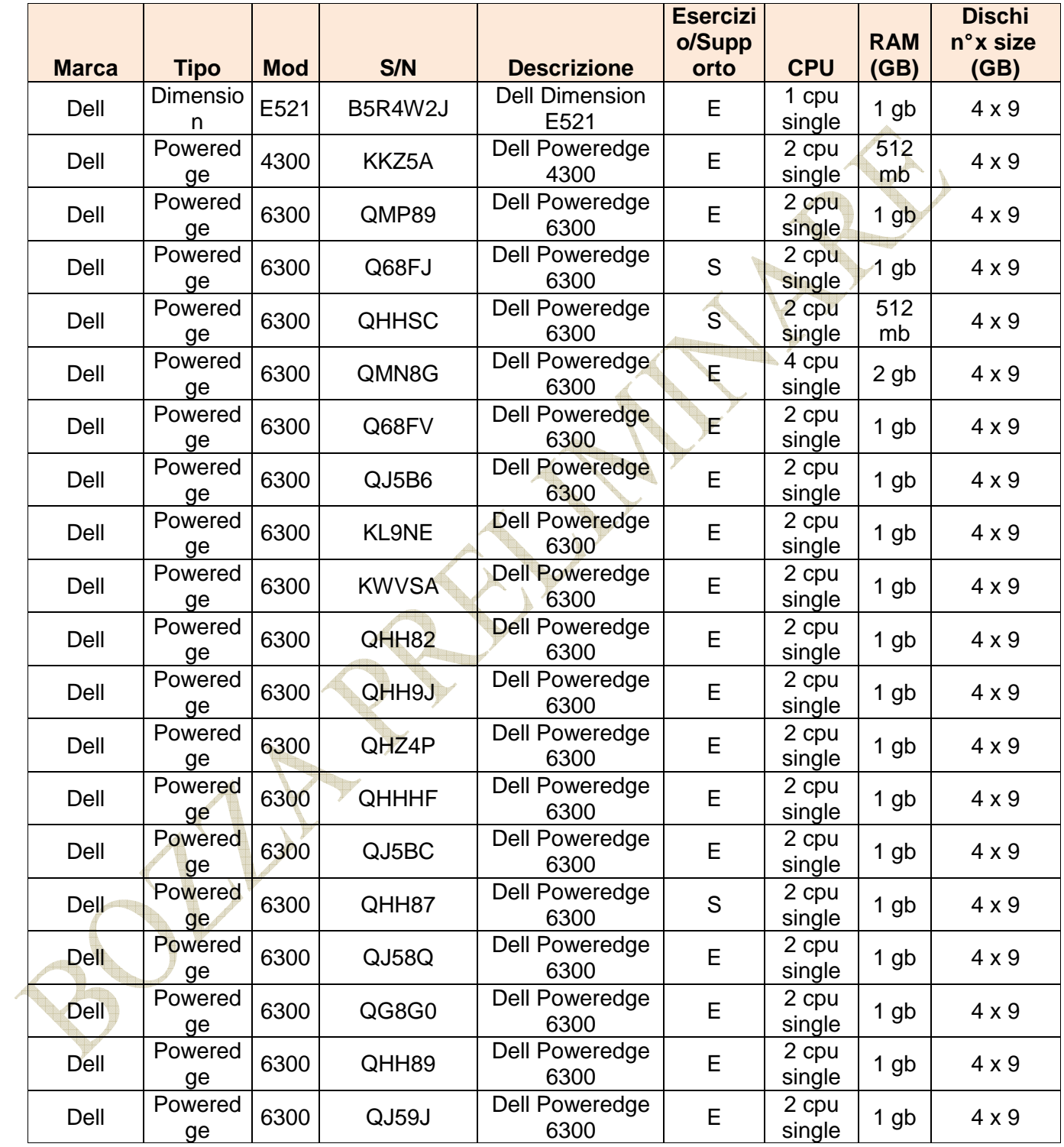

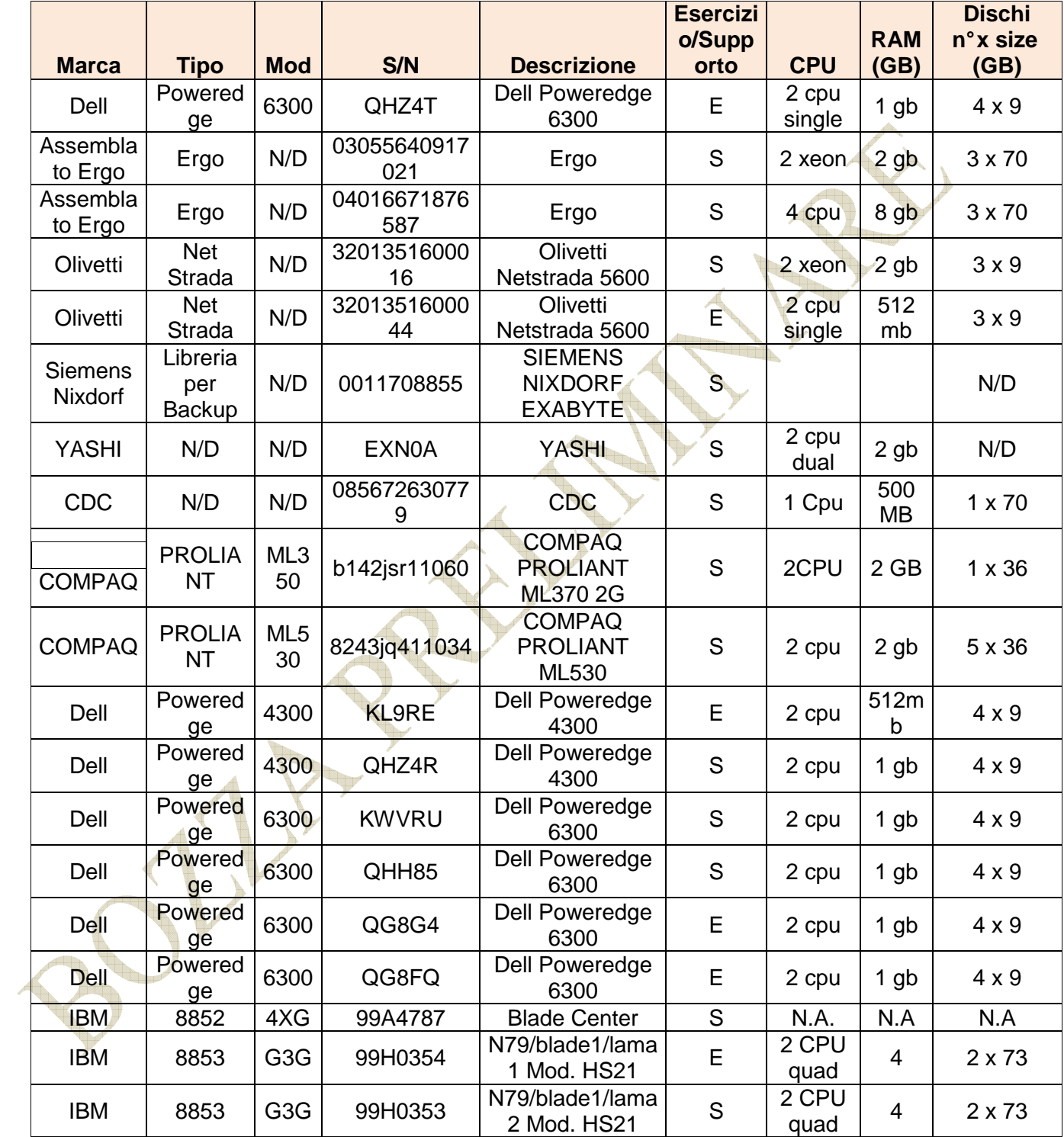

**Report** 

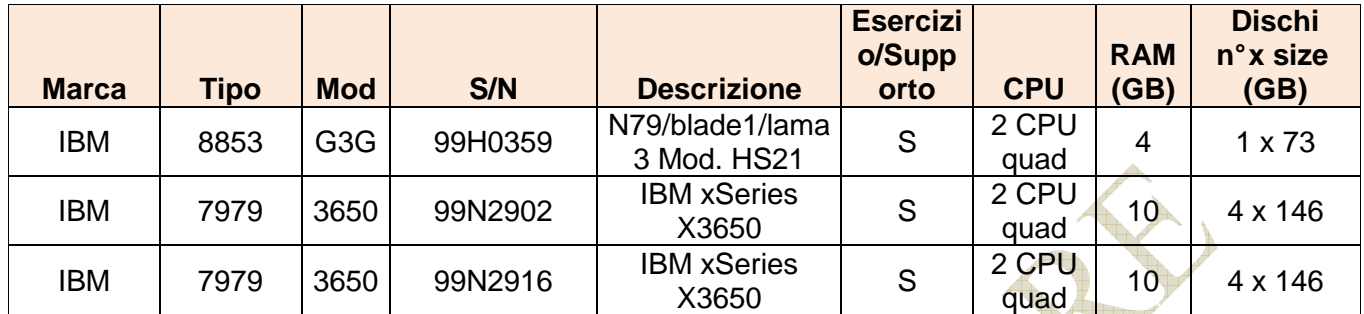

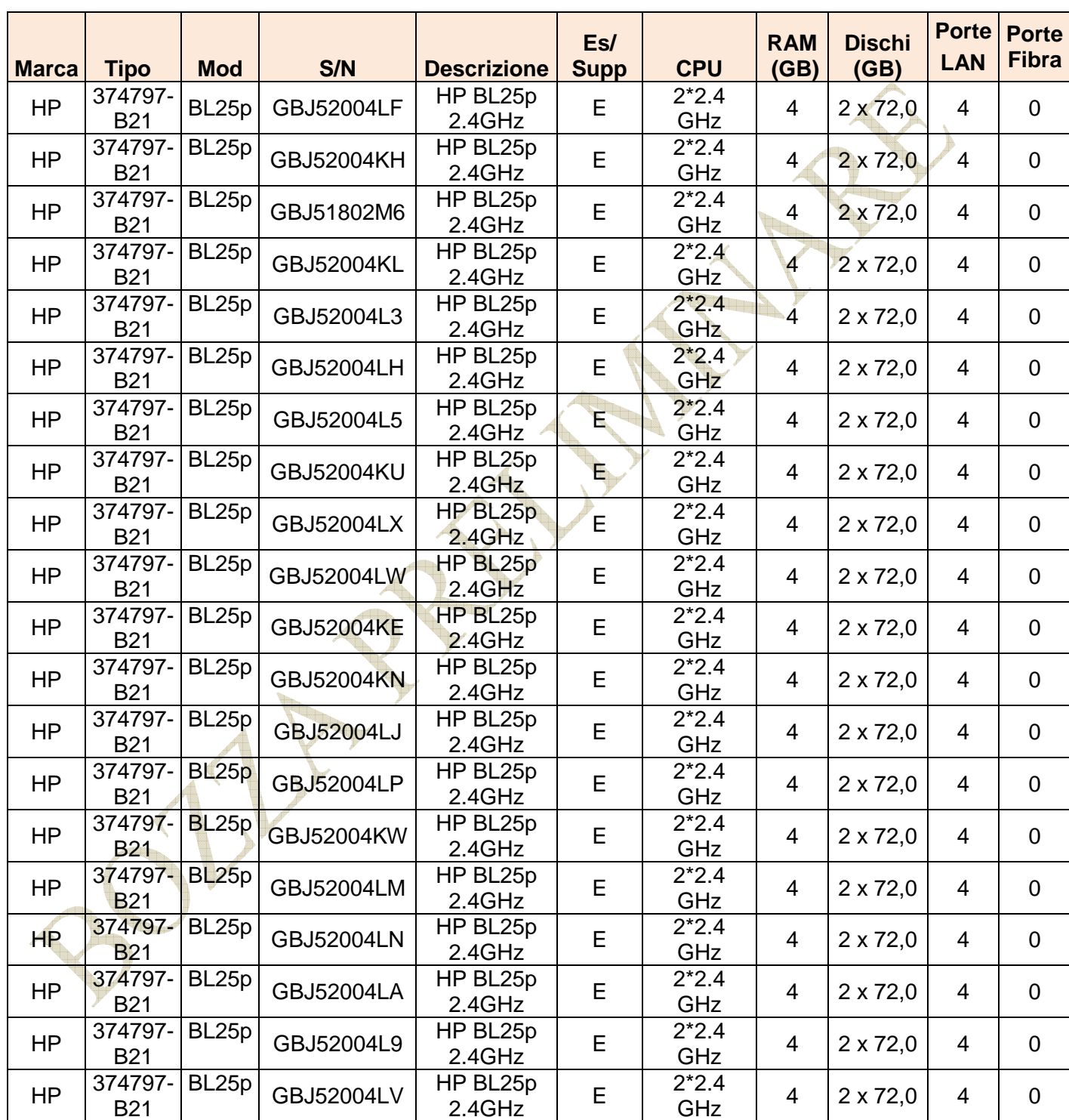

### **Tabella A9 - Server HP BL25p/DL**

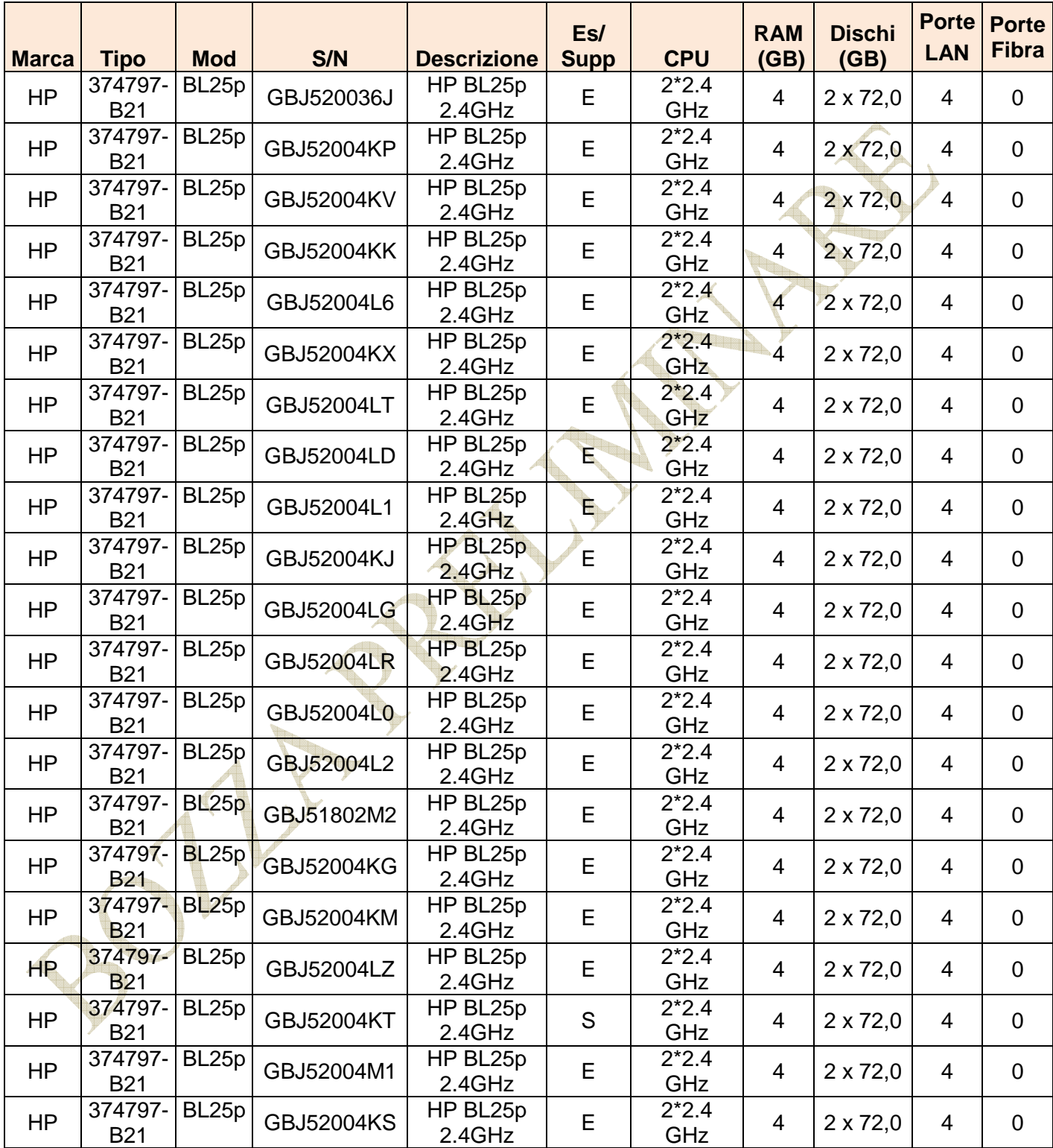

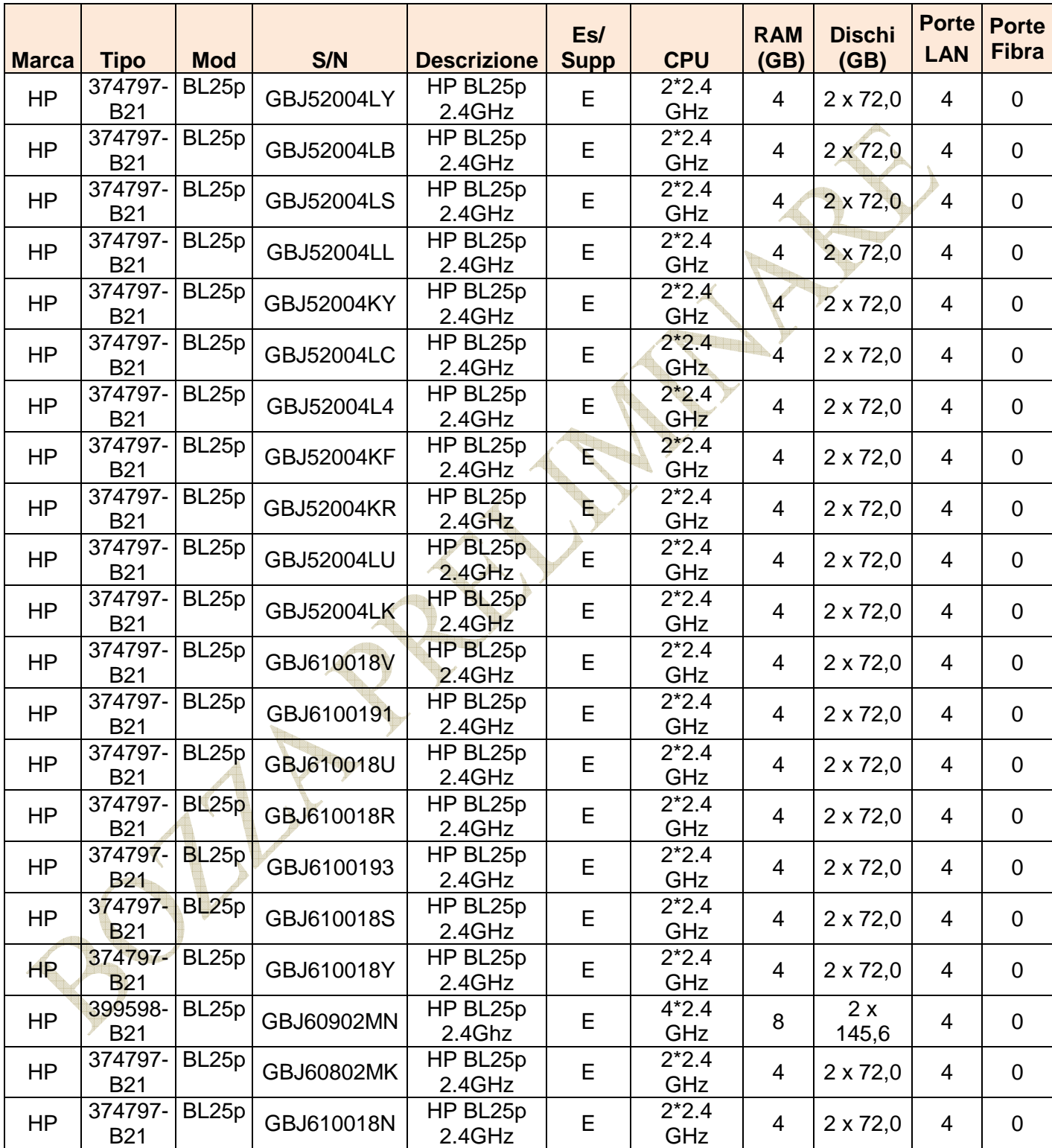

ar.

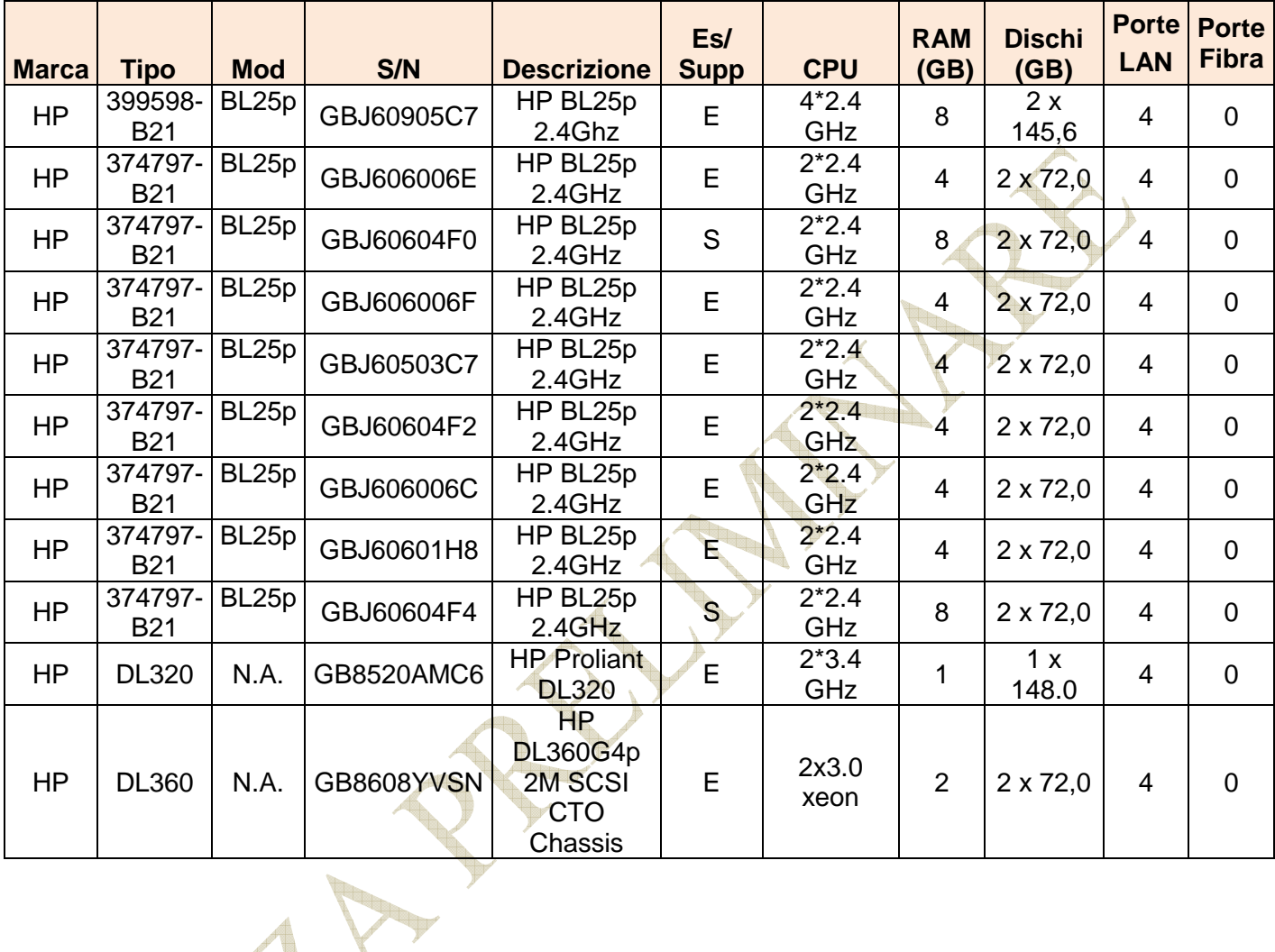
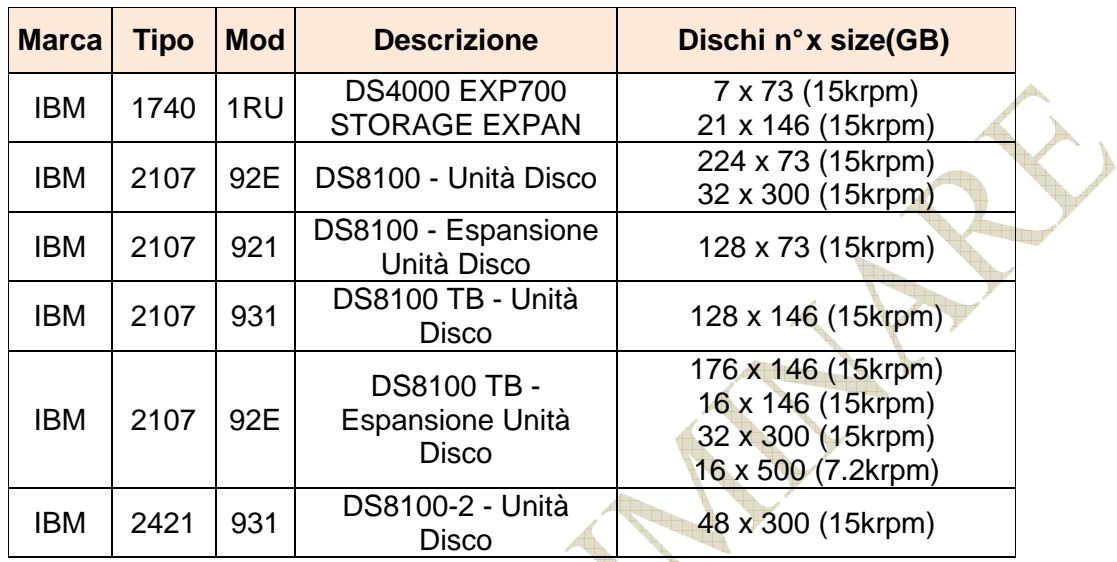

# **Tabella A10 – Sistemi Storage**

| <b>Marca</b>              | <b>Tipo</b> | <b>Mod</b>      | S/N     | <b>Descrizione</b>                            |
|---------------------------|-------------|-----------------|---------|-----------------------------------------------|
| Fujitsu<br><b>Siemens</b> | S26361      | K866            | N.A.    | <b>DLT Tape Drive</b>                         |
| IBM                       | 3582        | L23             | 1304414 | <b>ULTRIUM TAPE</b><br><b>LIBRARY</b>         |
| IBM                       | 3583        | L72             | 1322219 | <b>ULTRIUM TAPE Drive</b>                     |
| <b>IBM</b>                | 3584        | D52             | 7837773 | Tape (Drive LT04 - 4<br>device)               |
| <b>IBM</b>                | 3584        | D52             | 7837797 | Tape (Drive LT04 - 4<br>device)               |
| <b>IBM</b>                | 3584        | L <sub>52</sub> | 7819574 | <b>Tape Frame Centrale</b>                    |
| IBM                       | 3584        | HA1             | 78F1233 | <b>Tape Frame Alta</b><br><b>Affidabilità</b> |

**Tabella A11 – Tape Library** 

 $\Delta \mathbf{h}$ 

### **Tabella A12 – SAN Switch e Load Balancer**

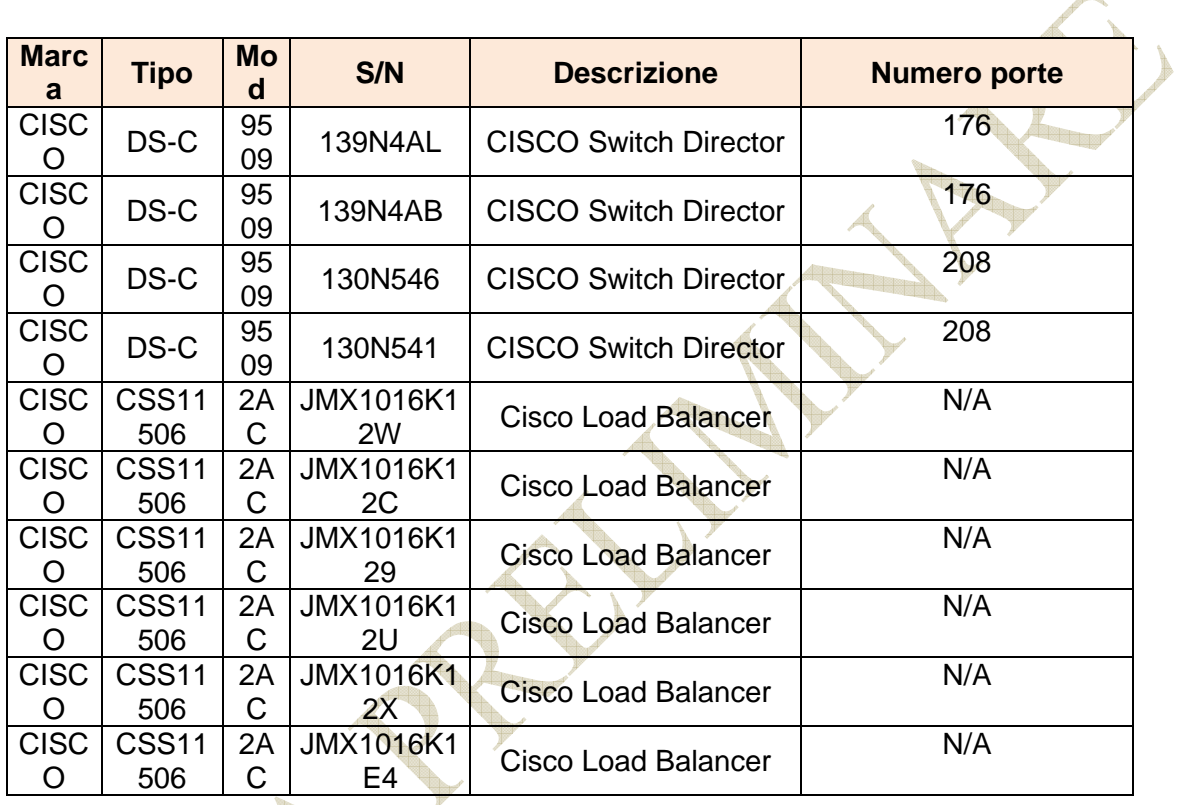

Jr.

## **Tabella A13 - Server Intel di prossima acquisizione**

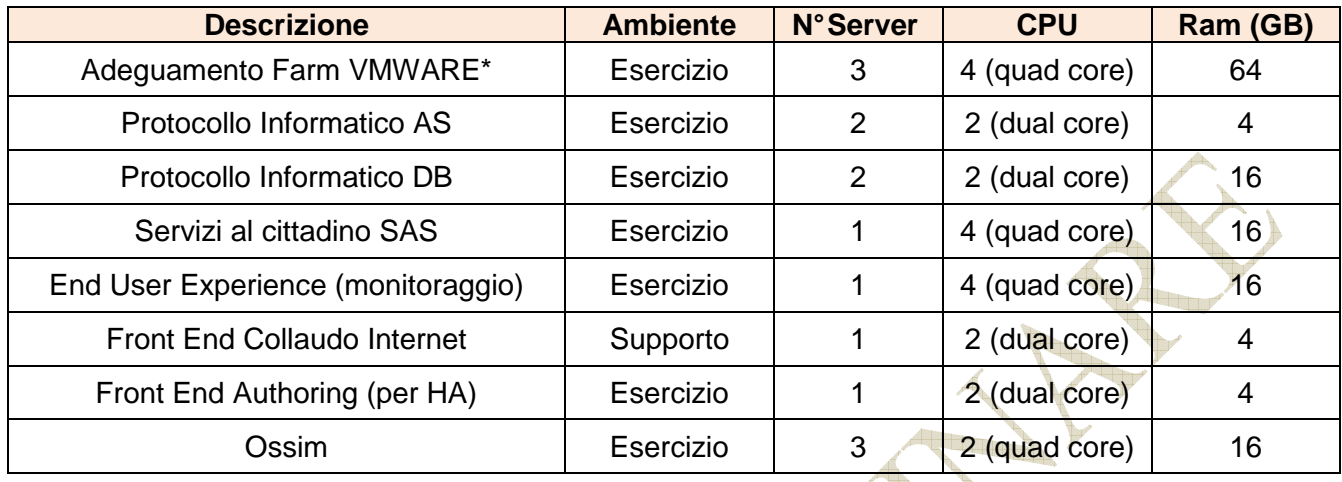

# **Tabella A16 – Configurazione SAN**

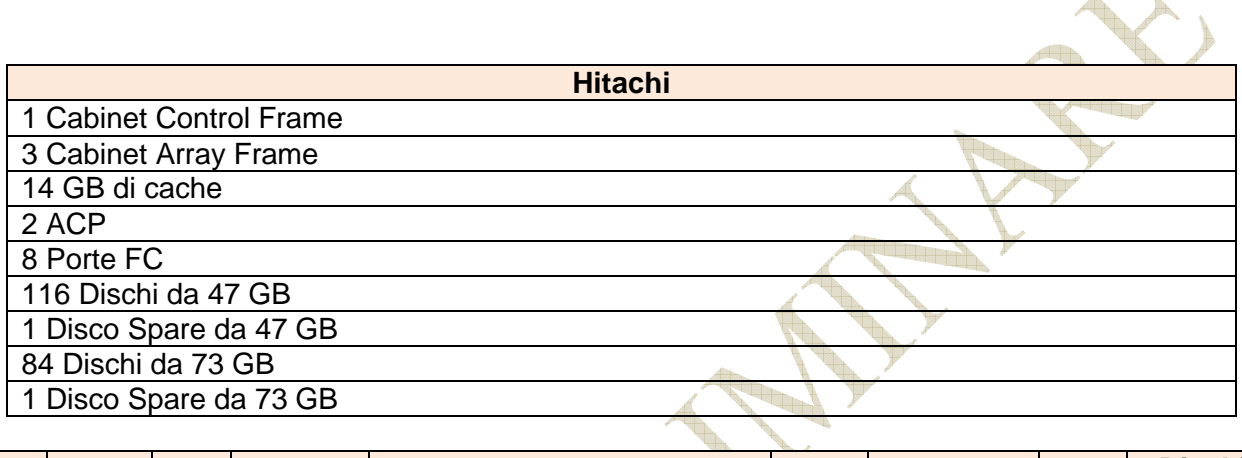

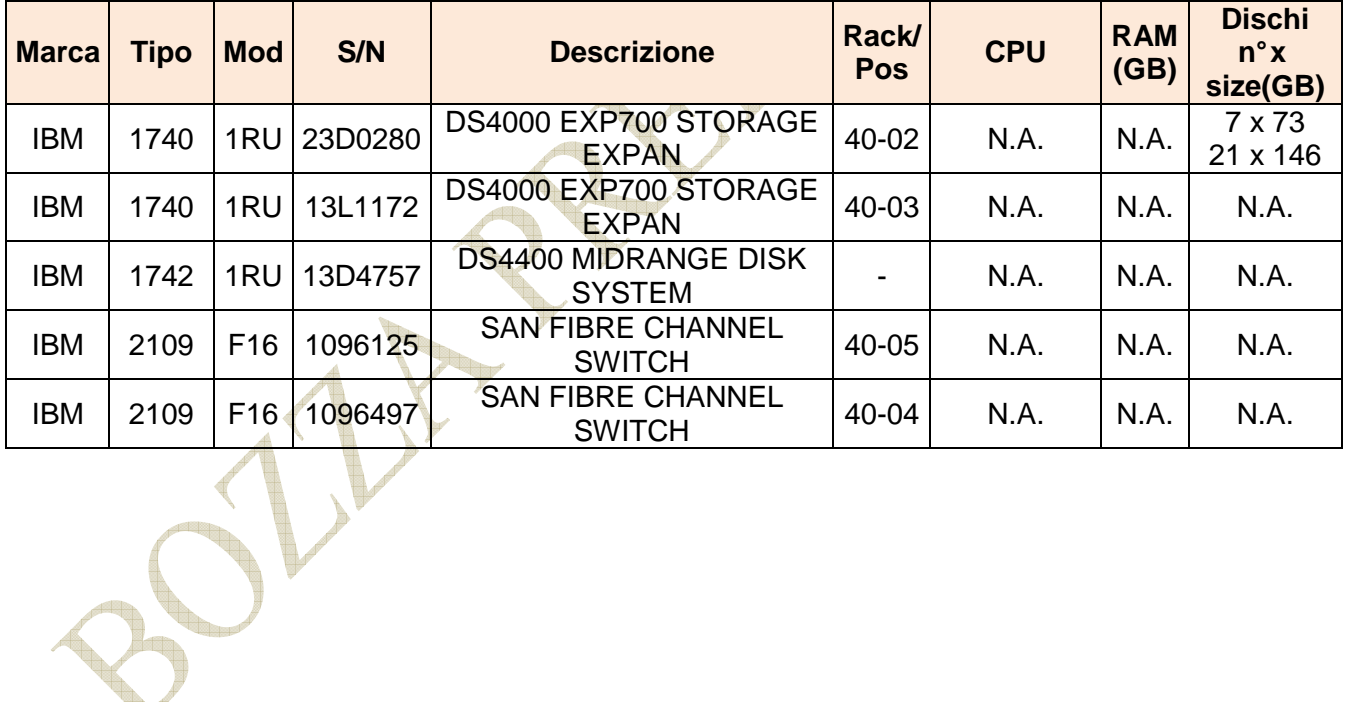

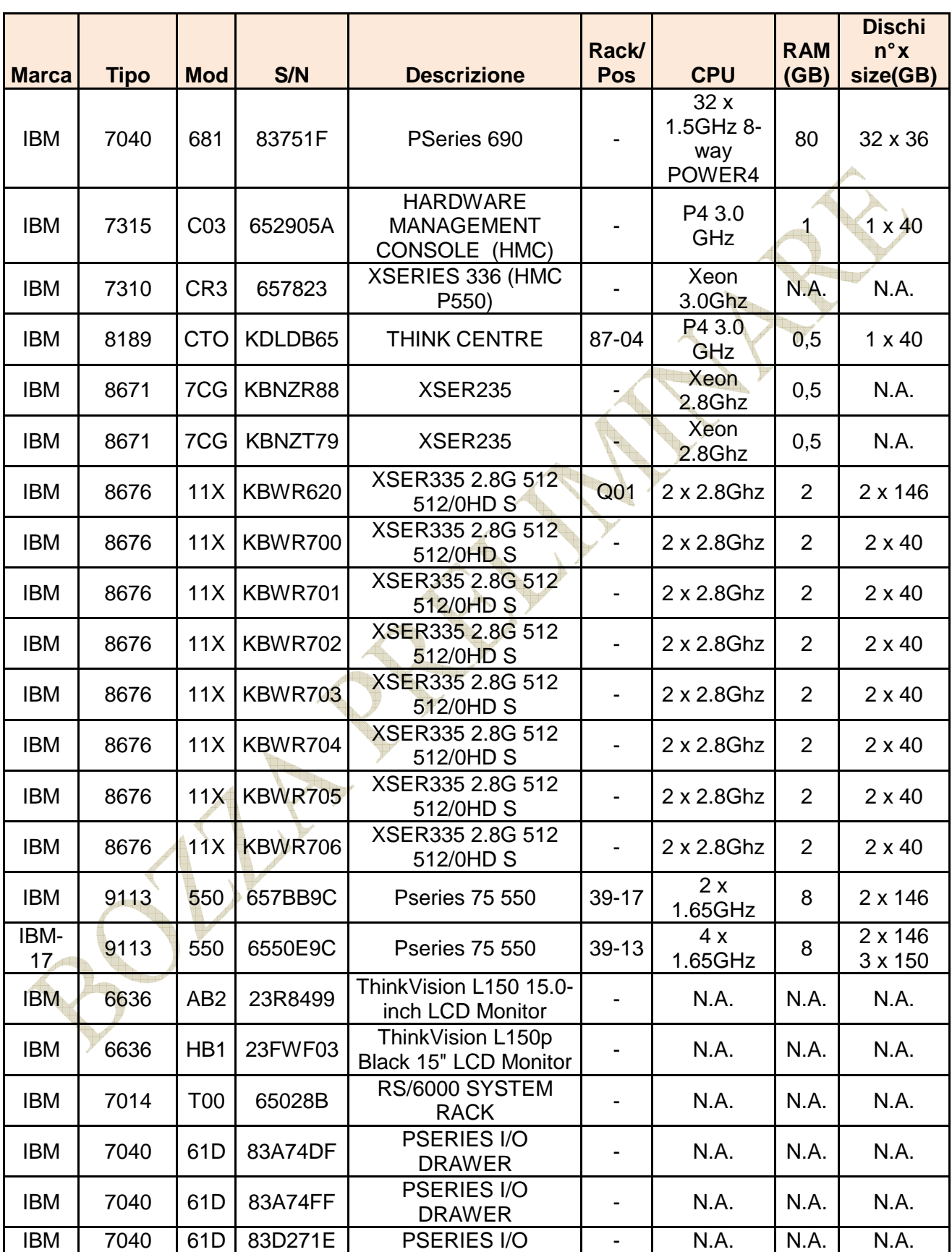

### **Tabella A17 – Ambiente Cartolarizzazione (IBM P690 e xSeries)**

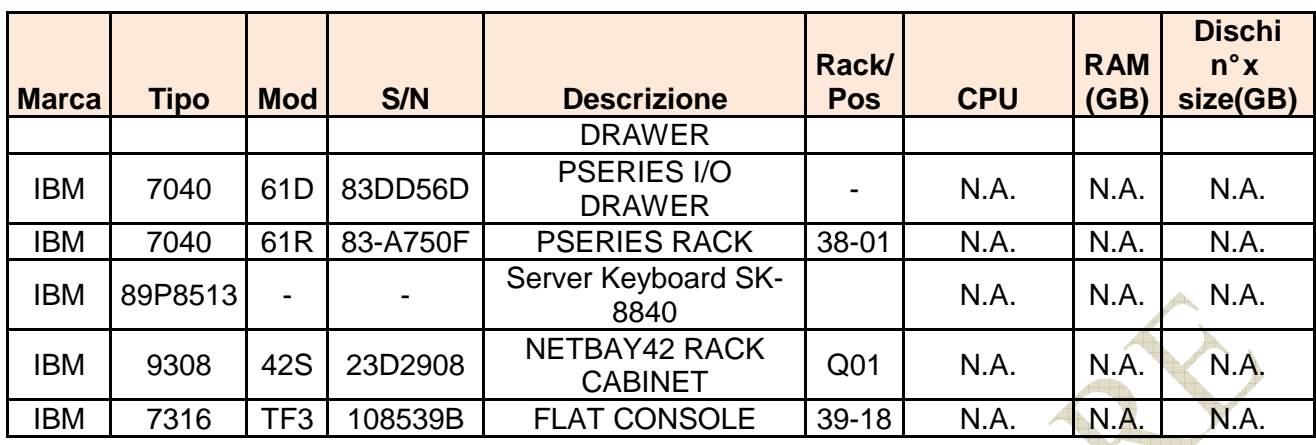

(\*) In questa tabella sono indicate TUTTE le risorse hw installate sul sistema Ibm P690. Quelle effettivamente utilizzate dall'ambiente "Cartolarizzazione" sono indicate nella tabella "Main (Esercizio e Supporto)

## **Tabella A18 – Tabella Server Ibm PSeries**

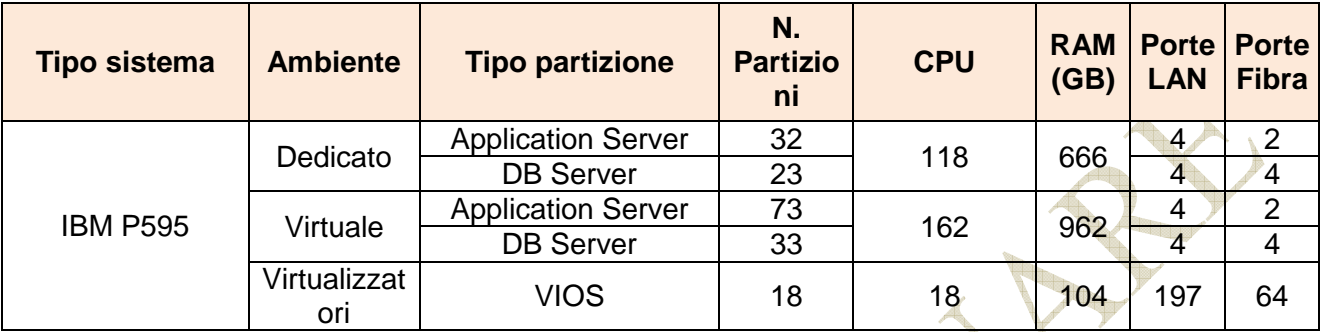

Pag. 81 di 93

## Indice tabelle

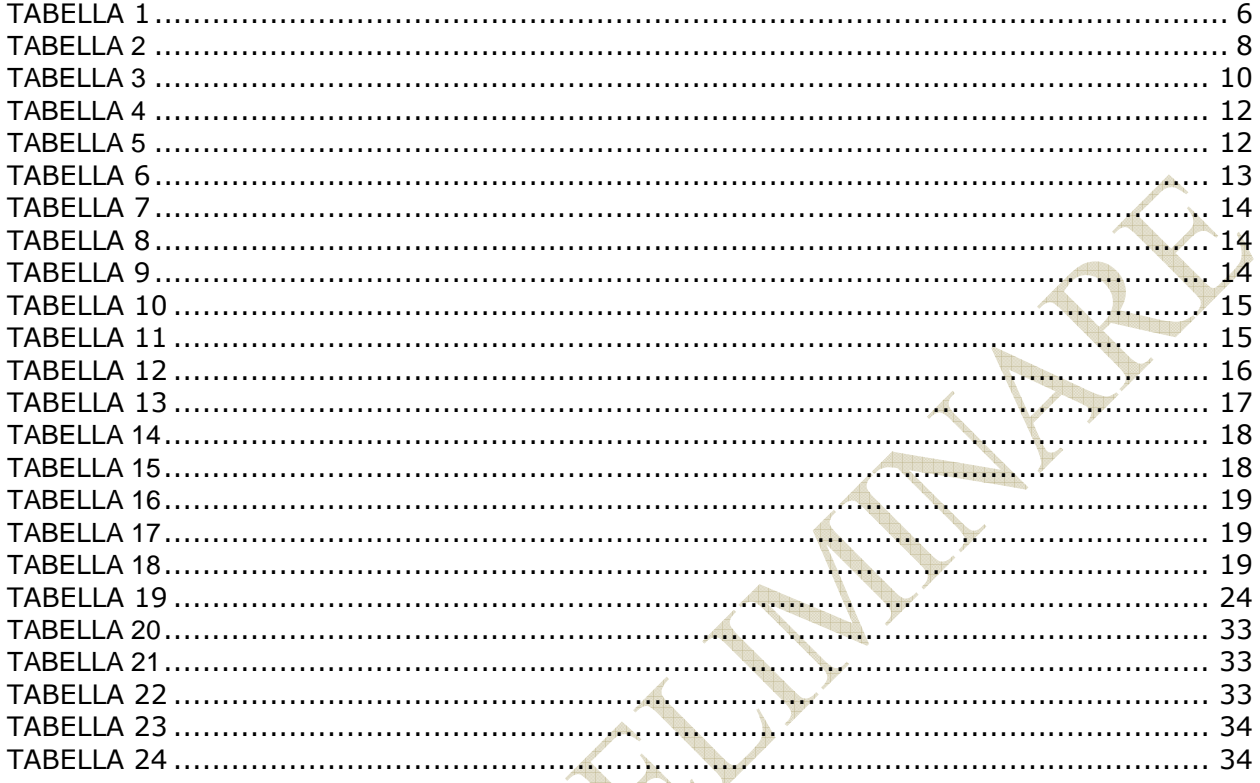

# Indice delle figure

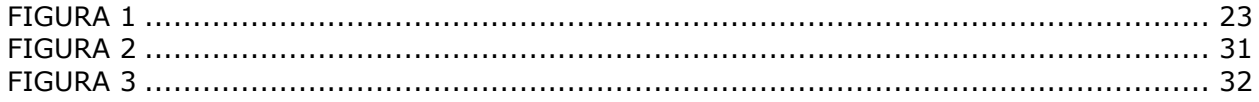

Pag. 83 di 93

APPENDICE

Pag. *84* di 93

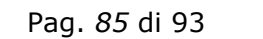

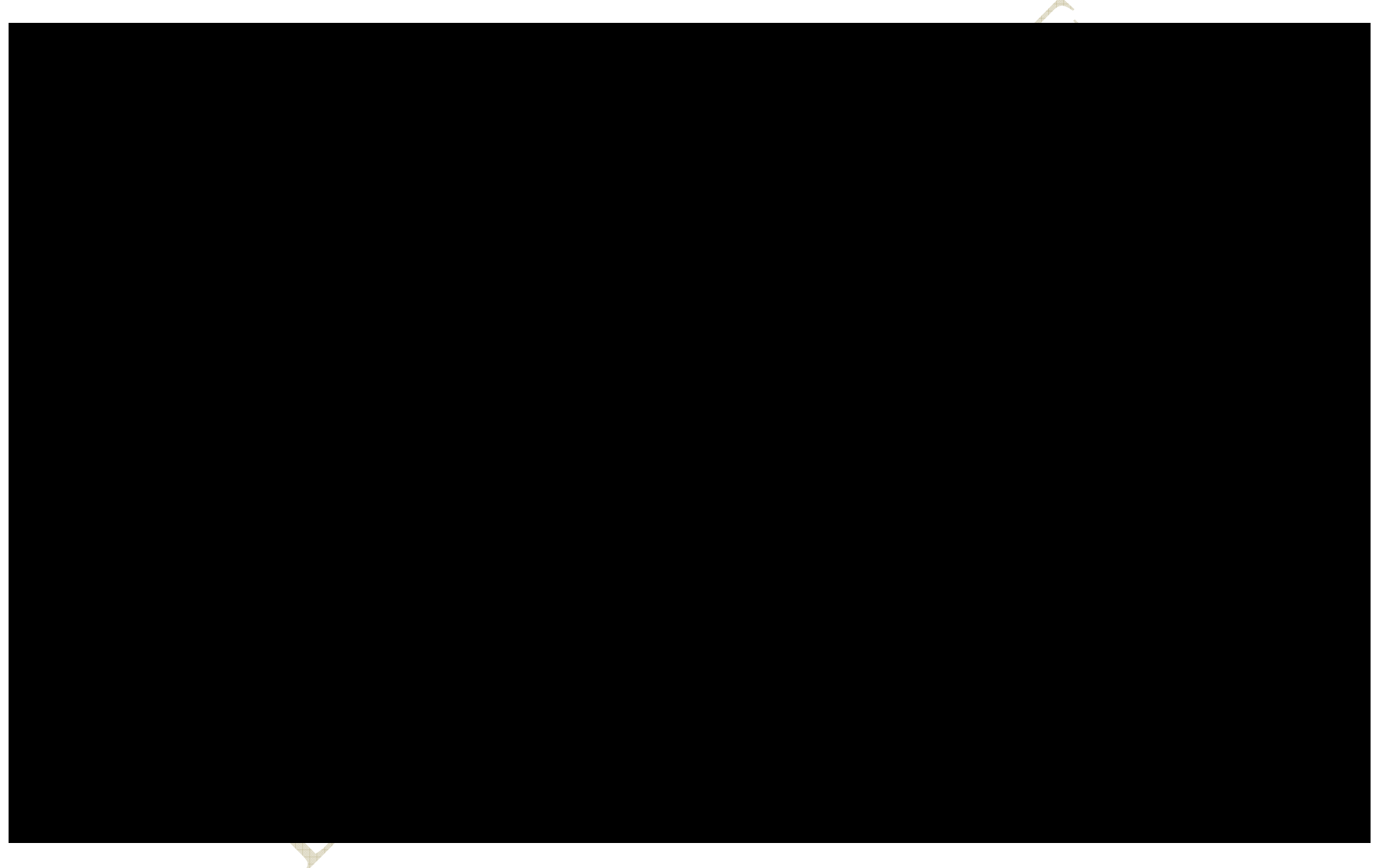

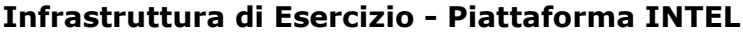

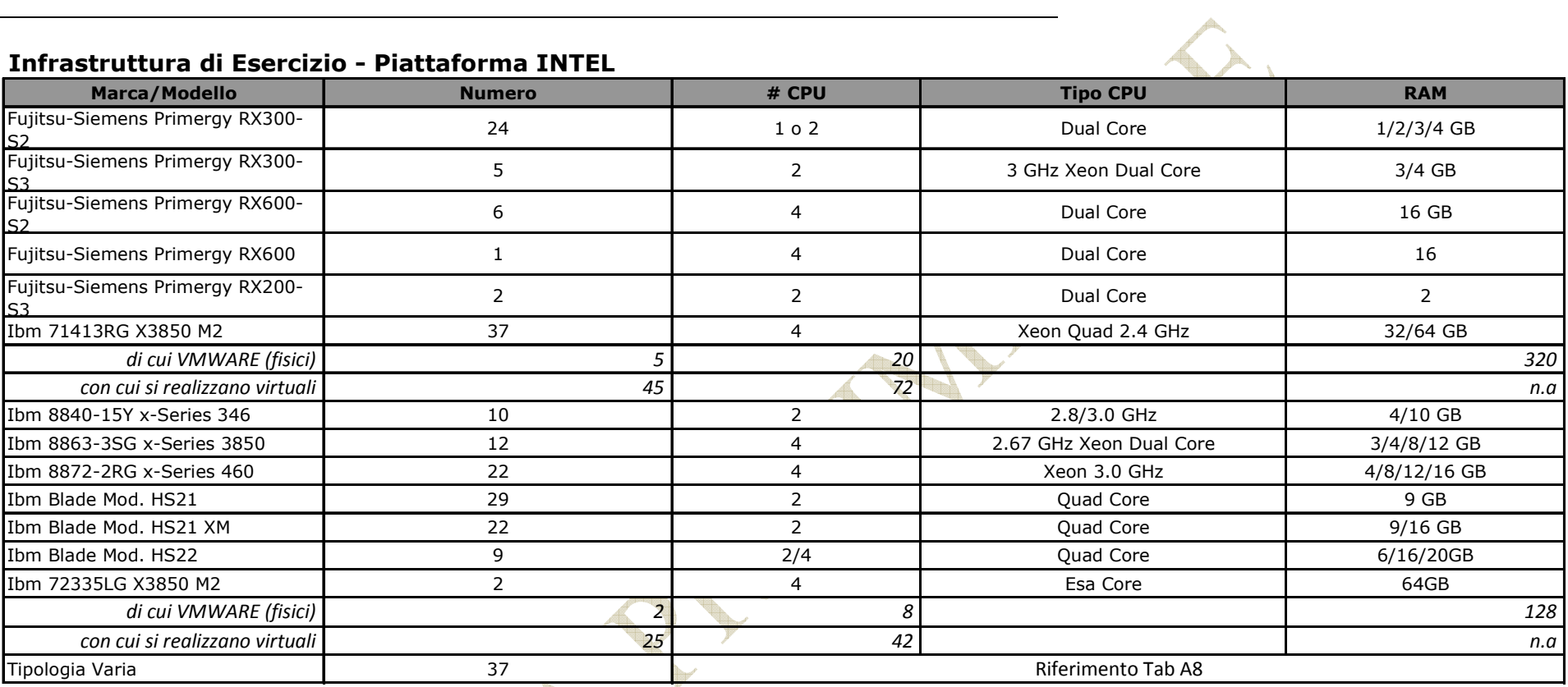

### **Infrastruttura di Esercizio non attestata a SAN - Ambiente Citrix**

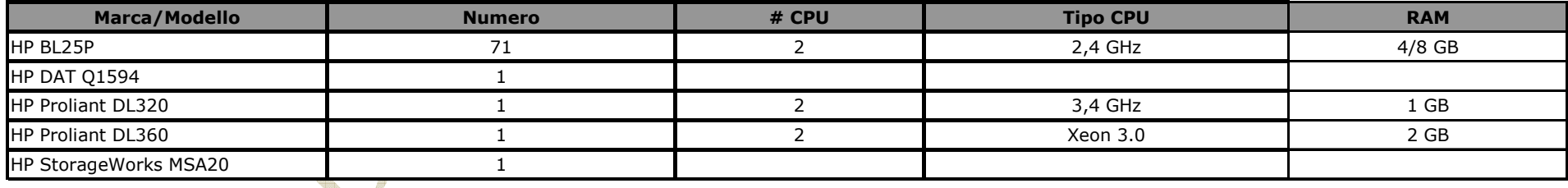

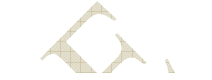

 $\mathbb{R}$ 

#### **Infrastruttura di Supporto non attestata a SAN - Ambiente Ibm P690/P550**

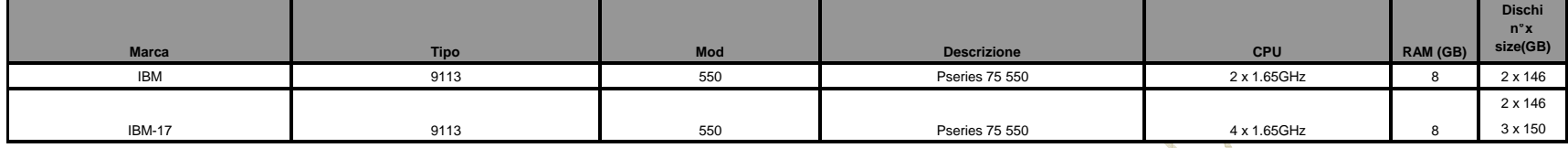

#### **Infrastruttura SAN di Esercizio e Supporto - Sistema P690**

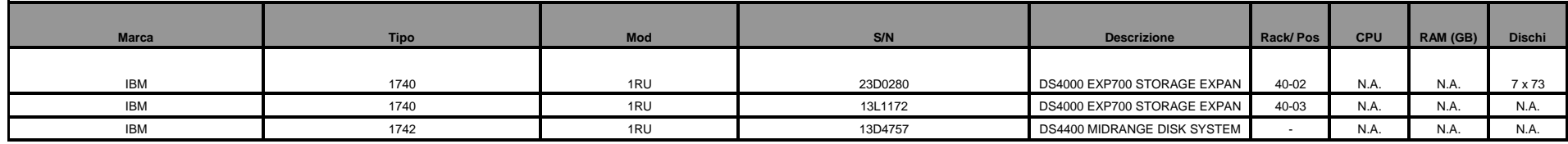

#### **Infrastruttura SAN Switch - Sistema P690**

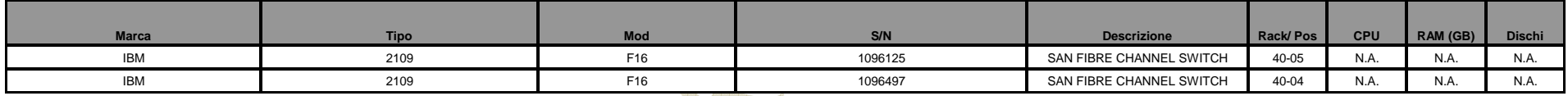

### **TB TOTALI STORAGE:**

N. B. E' prevedibile che l'Istituto acquisisca a breve anche una soluzione di virtualizzazione dello storage (non ancora

individuata), che dovrà necessariamente essere prevista anche nella

fornitura del Nuovo Centro Unico di Backup, rientrando di conseguenza nell'ambito della presente gara, al fine di

garantire a Inpdap un corretto utilizzo dello storage anche presso il sito di Disaster Recovery

Nel caso in cui la suddetta soluzione dovesse essere acquisita all'infrastruttura del Sito Primario dell'Istituto, dovrà

essere prevista presso nel Nuovo Centro Unico di Backup anche la replica dello spazio disco su SAN Inpdap (Hitachi,

Ibm FastT ecc.) che rientrerà nella gestione dello spazio disco virtualizzato ma che attualmente non è oggetto di replica

## **Infrastruttura di Supporto attestata a SAN - Piattaforma IBM Pseries**

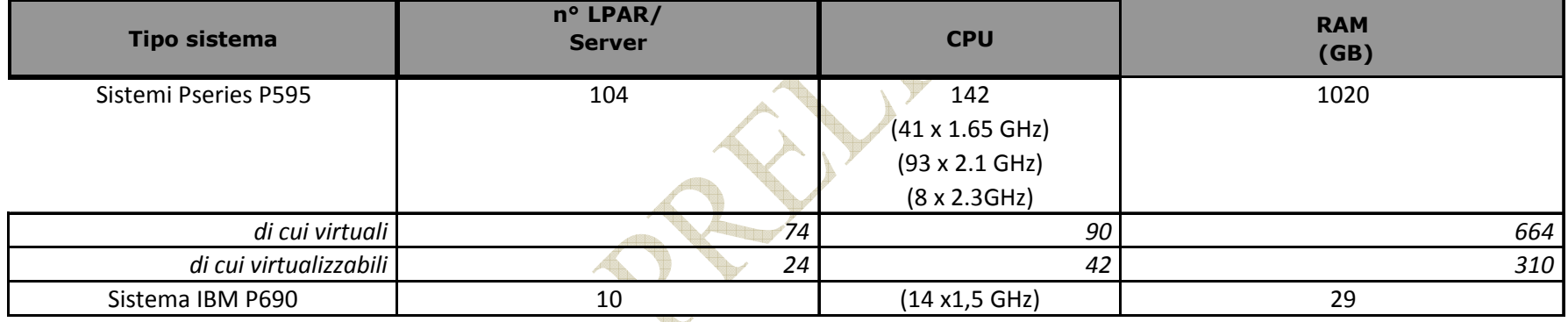

 $22.$ 

### **Infrastruttura di Supporto - Piattaforma INTEL**

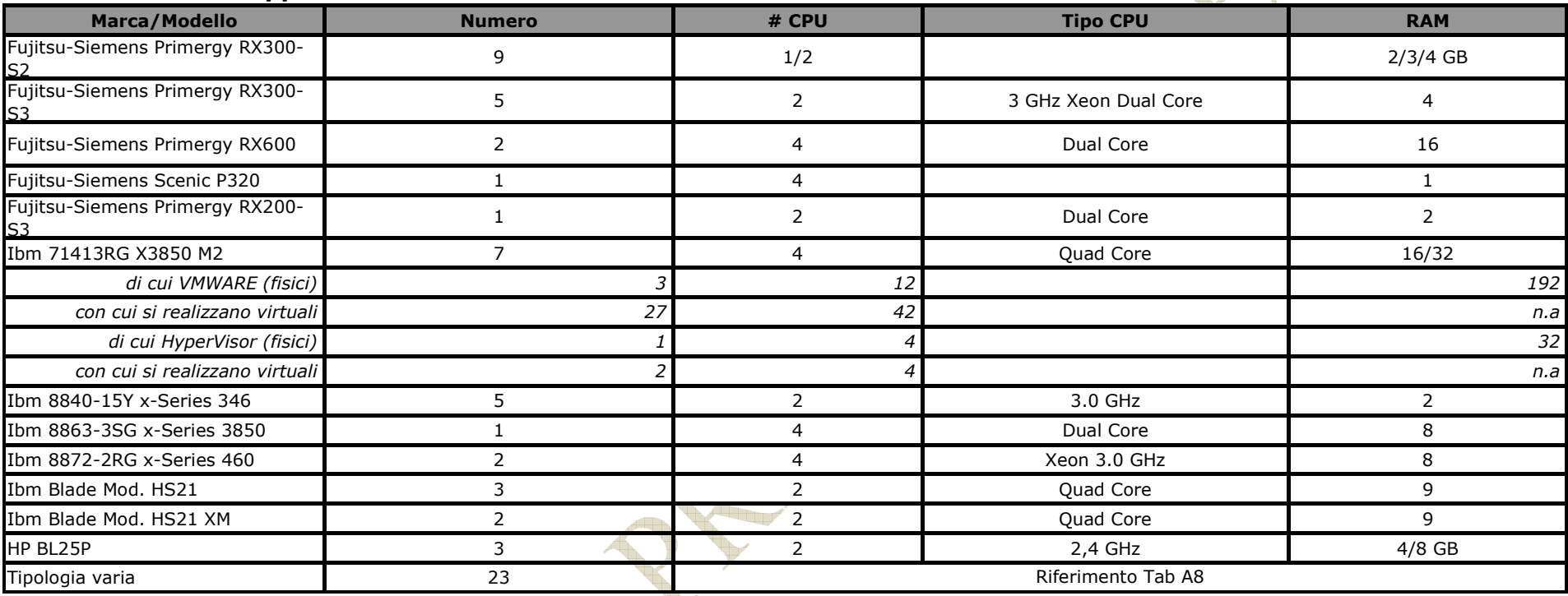

#### **Infrastruttura per cui non è prevista replica al CUB - Ambiente di stampa**

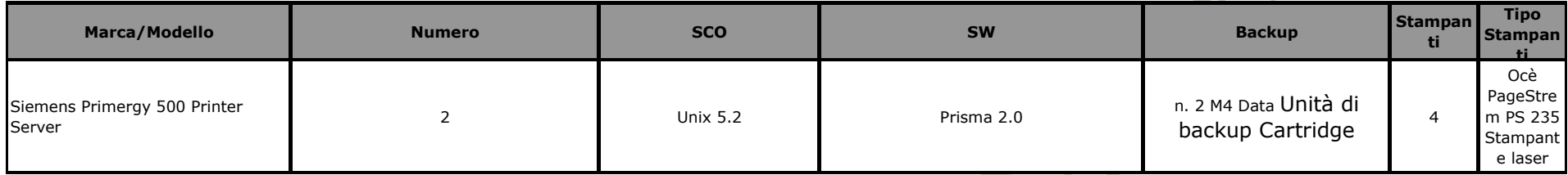

#### **Infrastruttura per cui non è prevista replica al CUB - Ambiente Bull**

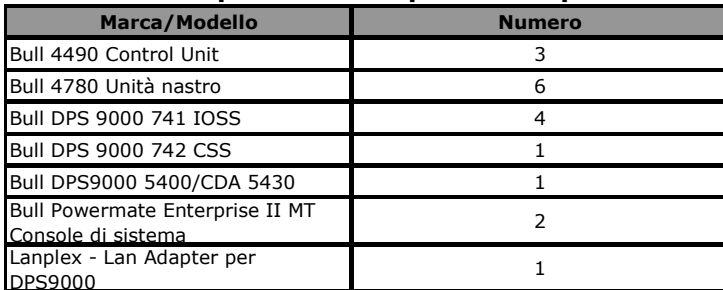

Pag. *91* di 93

#### **Infrastruttura per cui non è prevista replica al CUB - Ambiente Unisys**

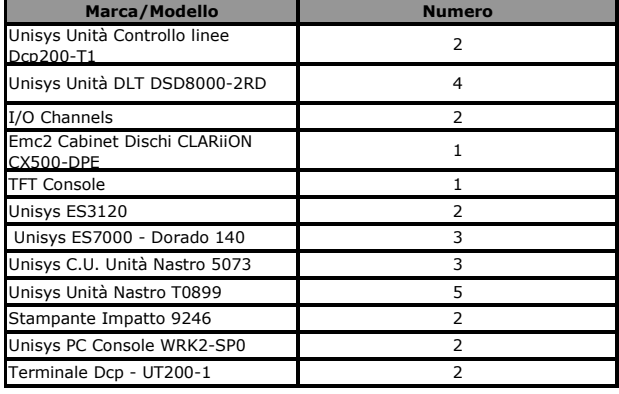

#### **Infrastruttura per cui non è prevista replica al CUB - Ambiente Sun**

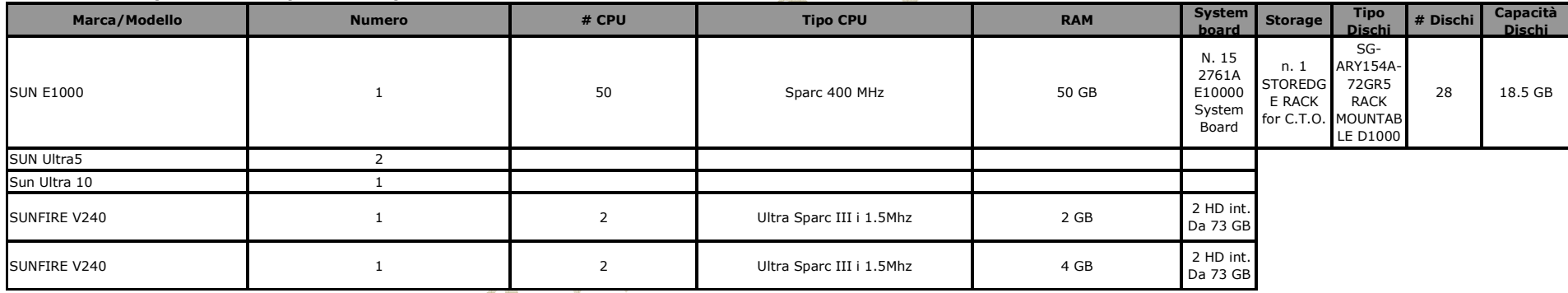

 $\sqrt{2}$ 

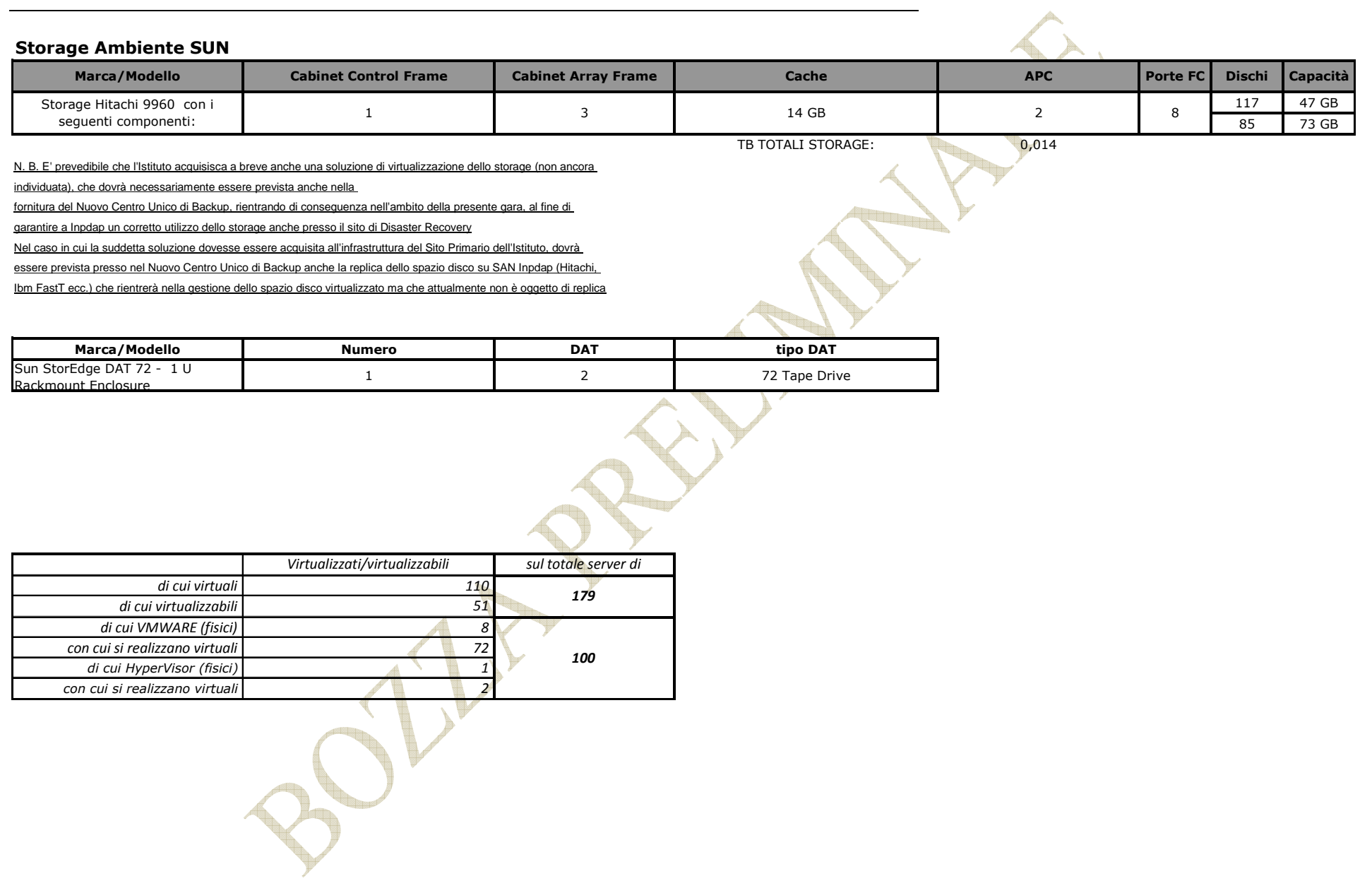

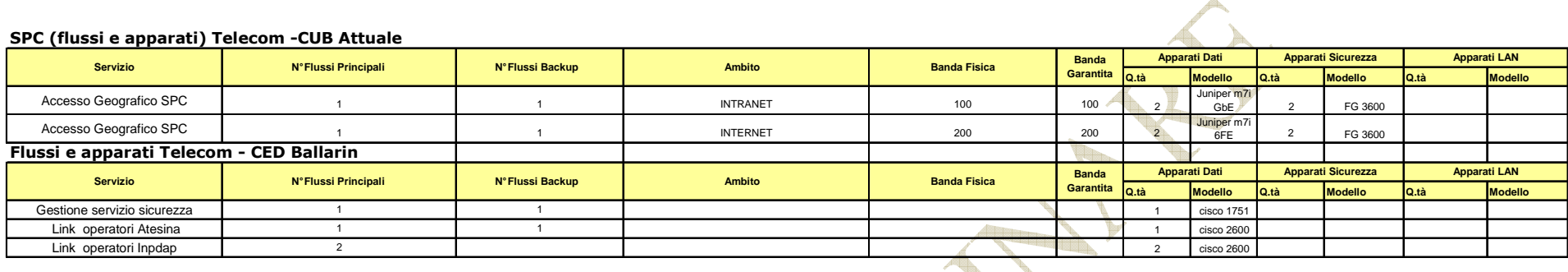

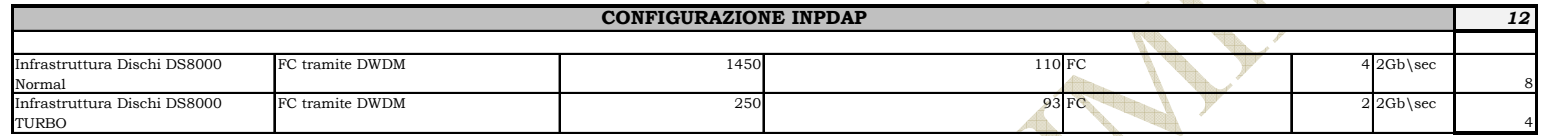